# **PEtab**

*Release latest*

**Jan 12, 2021**

# Data format

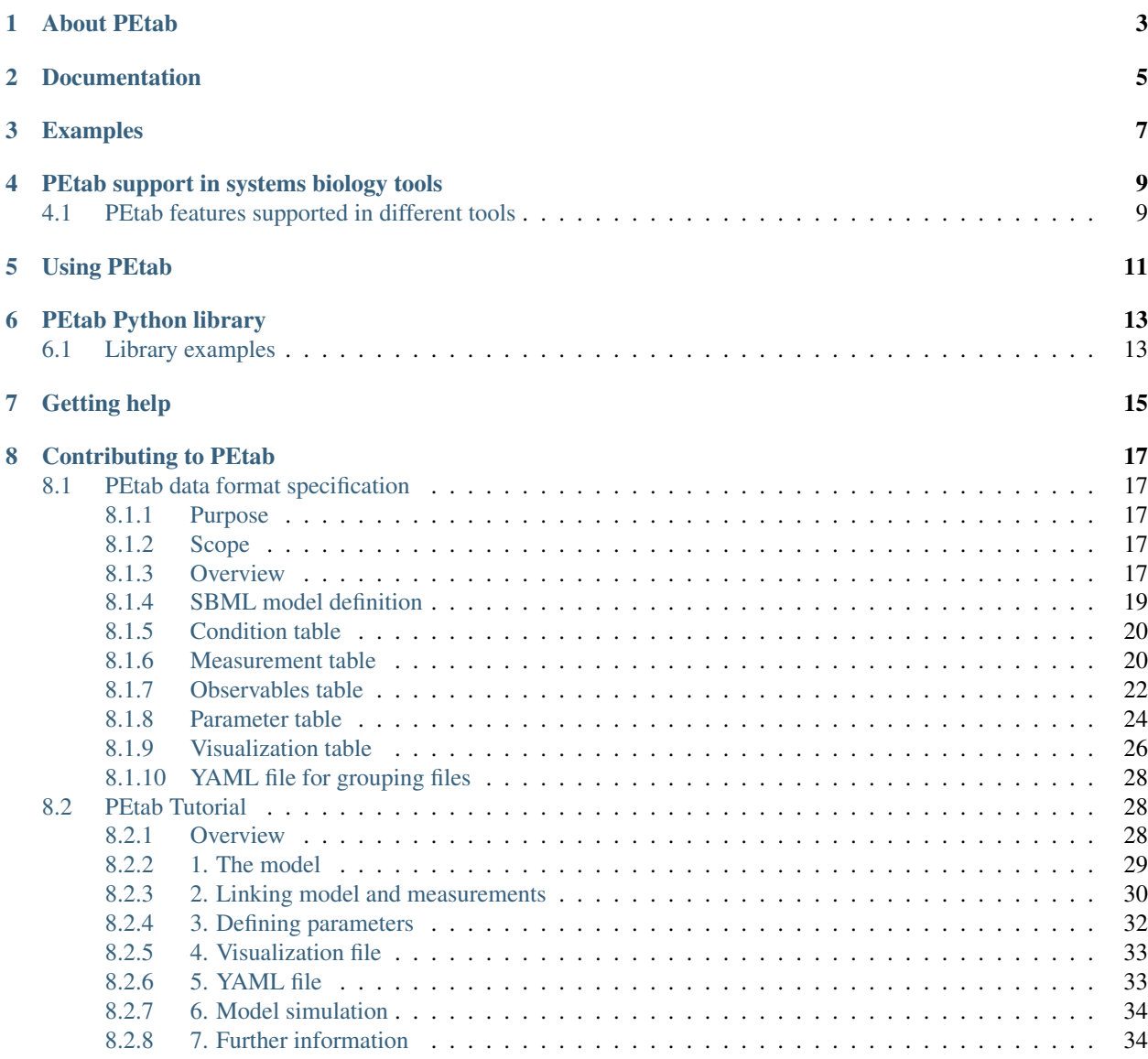

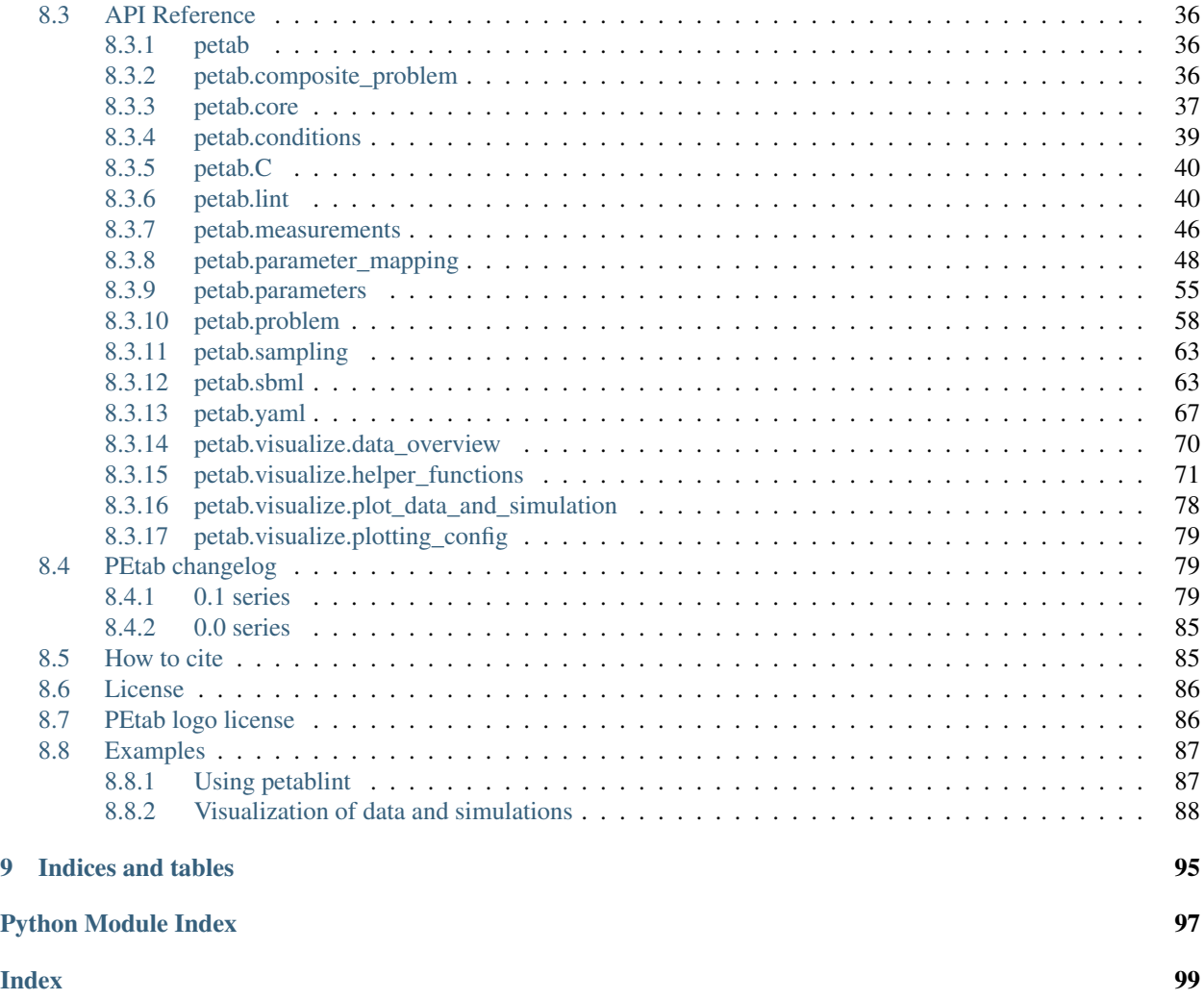

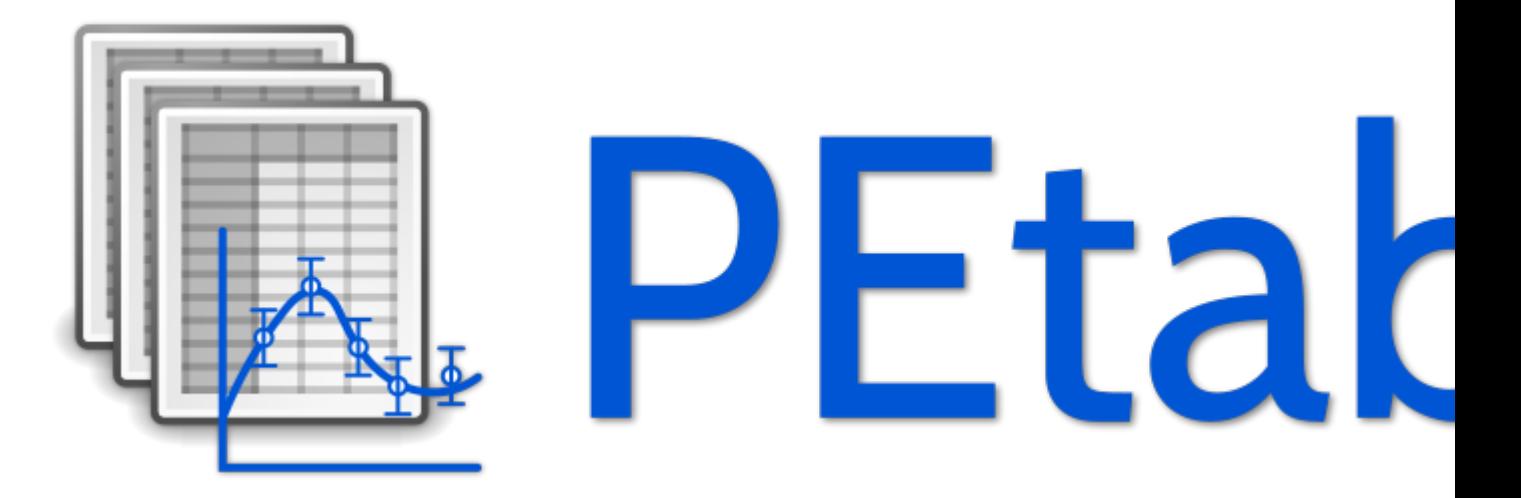

*PEtab* is a data format for specifying parameter estimation problems in systems biology. This repository provides extensive documentation and a Python library for easy access and validation of *PEtab* files.

## About PEtab

<span id="page-6-0"></span>PEtab is built around [SBML](http://sbml.org/) and based on tab-separated values (TSV) files. It is meant as a standardized way to provide information for parameter estimation, which is out of the current scope of SBML. This includes for example:

- Specifying and linking measurements to models
	- Defining model outputs
	- Specifying noise models
- Specifying parameter bounds for optimization
- Specifying multiple simulation condition with potentially shared parameters

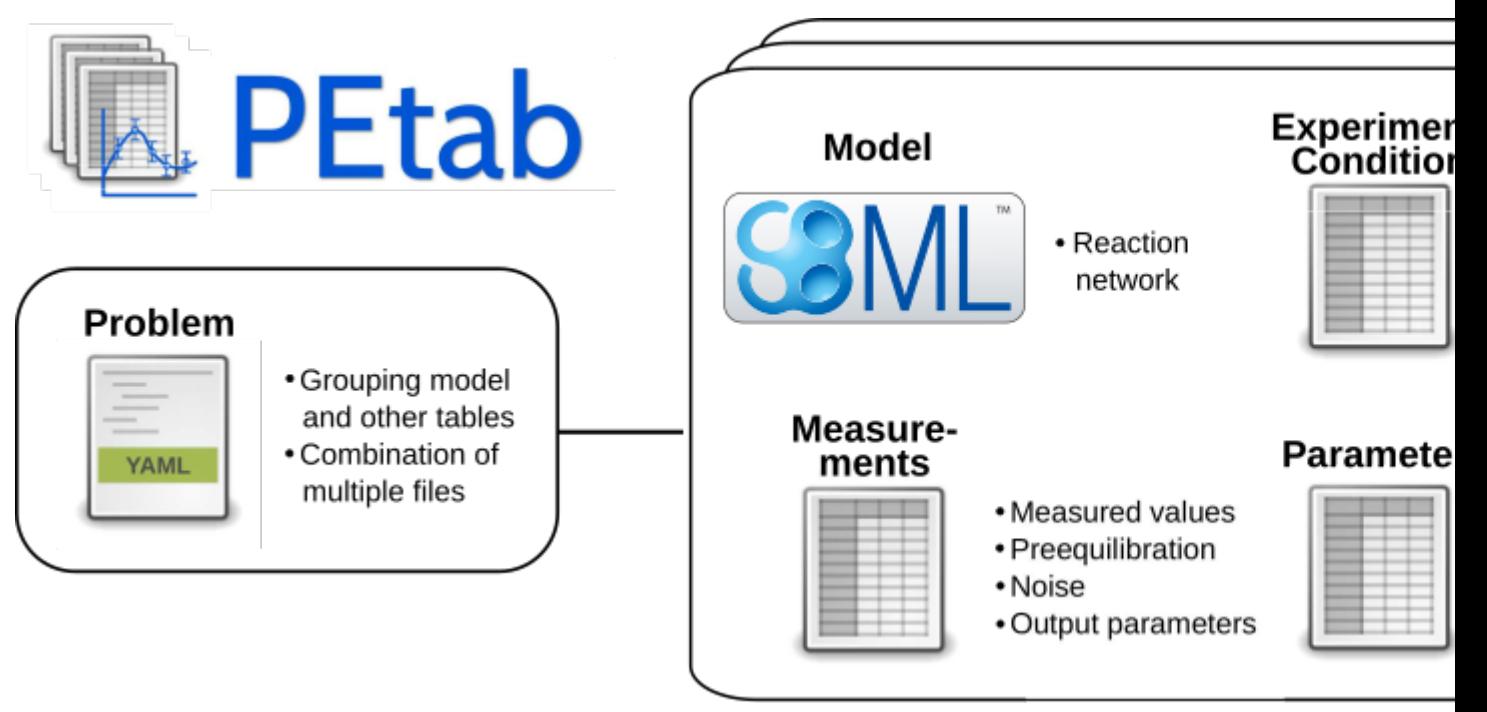

# Documentation

<span id="page-8-0"></span>Documentation of the PEtab data format and Python library is available at [https://petab.readthedocs.io/en/latest/.](https://petab.readthedocs.io/en/latest/)

# Examples

<span id="page-10-0"></span>A wide range of PEtab examples can be found in the systems biology parameter estimation [benchmark problem](https://github.com/Benchmarking-Initiative/Benchmark-Models-PEtab) [collection.](https://github.com/Benchmarking-Initiative/Benchmark-Models-PEtab)

# PEtab support in systems biology tools

<span id="page-12-0"></span>Where PEtab is supported (in alphabetical order):

- [AMICI](https://github.com/ICB-DCM/AMICI/) [\(Example\)](https://github.com/ICB-DCM/AMICI/blob/master/python/examples/example_petab/petab.ipynb)
- A PEtab -> [COPASI](http://copasi.org/) [converter](https://github.com/copasi/python-petab-importer)
- [d2d](https://github.com/Data2Dynamics/d2d/) [\(HOWTO\)](https://github.com/Data2Dynamics/d2d/wiki/Support-for-PEtab)
- [dMod](https://github.com/dkaschek/dMod/) [\(HOWTO\)](https://github.com/dkaschek/dMod/wiki/Support-for-PEtab)
- [MEIGO](https://github.com/gingproc-IIM-CSIC/MEIGO64) [\(HOWTO\)](https://github.com/gingproc-IIM-CSIC/MEIGO64/tree/master/MEIGO/PEtabMEIGO)
- [parPE](https://github.com/ICB-DCM/parPE/)
- [pyABC](https://github.com/ICB-DCM/pyABC/) [\(Example\)](https://pyabc.readthedocs.io/en/latest/examples/petab.html)
- [pyPESTO](https://github.com/ICB-DCM/pyPESTO/) [\(Example\)](https://pypesto.readthedocs.io/en/latest/example/petab_import.html)
- [SBML2Julia](https://github.com/paulflang/SBML2Julia) [\(Tutorial\)](https://sbml2julia.readthedocs.io/en/latest/python_api.html)

If your project or tool is using PEtab, and you would like to have it listed here, please [let us know.](https://github.com/PEtab-dev/PEtab/issues)

## <span id="page-12-1"></span>**4.1 PEtab features supported in different tools**

The following list provides an overview of supported PEtab features in different tools, based on passed test cases of the [PEtab test suite:](https://github.com/PEtab-dev/petab_test_suite)

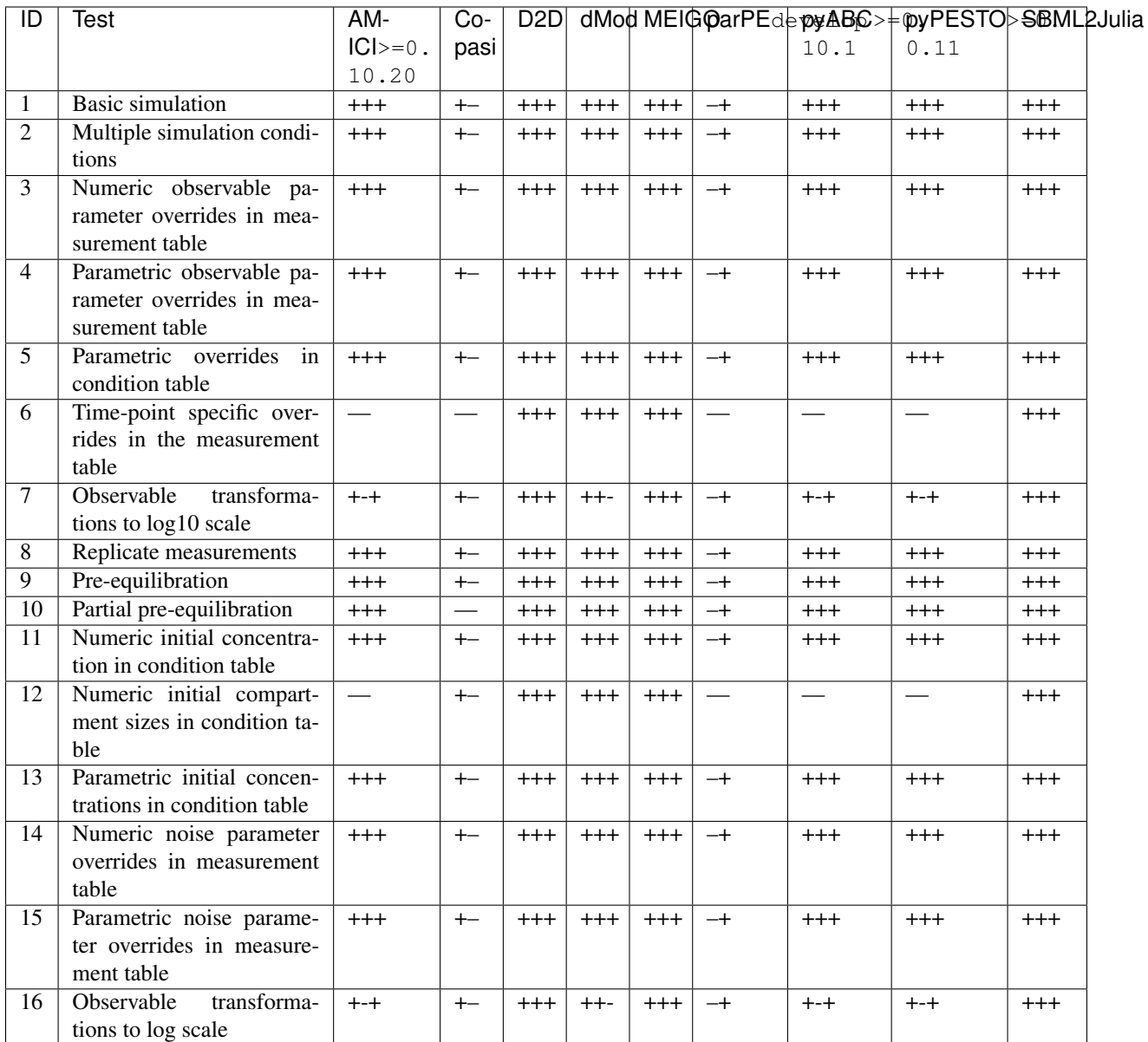

Legend:

- First character indicates whether computing simulated data is supported and simulations are correct (+) or not (-).
- Second character indicates whether computing chi2 values of residuals are supported and correct (+) or not (-).
- Third character indicates whether computing likelihoods is supported and correct (+) or not (-).

## Using PEtab

<span id="page-14-0"></span>If you would like to use PEtab yourself, please have a look at:

- [a PEtab tutorial](https://petab.readthedocs.io/en/latest/tutorial.html) going through the individual steps of setting up a parameter estimation problem in PEtab, independently of any specific software
- [the PEtab format reference](https://petab.readthedocs.io/en/stable/documentation_data_format.html)
- the example models provided in the [benchmark collection.](https://github.com/Benchmarking-Initiative/Benchmark-Models-PEtab)
- the tutorials provided with each of the softwares supporting PEtab

To convert your existing parameter estimation problem to the PEtab format, you will have to:

- 1. Specify your model in SBML.
- 2. Create a condition table.
- 3. Create a table of observables.
- 4. Create a table of measurements.
- 5. Create a parameter table.

If you are using Python, some handy functions of the [PEtab library](https://petab.readthedocs.io/en/latest/modules.html) can help you with that. This include also a PEtab validator called petablint which you can use to check if your files adhere to the PEtab standard. If you have further questions regarding PEtab, feel free to post an [issue](https://github.com/PEtab-dev/PEtab/issues) at our github repository.

## PEtab Python library

<span id="page-16-0"></span>PEtab comes with a Python package for creating, checking, visualizing and working with PEtab files. This library is available on [pypi](https://pypi.org/project/petab/) and the easiest way to install it is running

It will require Python>=3.6 to run.

Development versions of the PEtab library can be installed using

(replace develop by the branch or commit you would like to install).

When setting up a new parameter estimation problem, the most useful tools will be:

- The PEtab validator, which is now automatically installed using Python entrypoints to be available as a shell command from anywhere called petablint
- petab.create\_parameter\_df to create the parameter table, once you have set up the model, condition table, observable table and measurement table
- petab.create\_combine\_archive to create a [COMBINE Archive](https://combinearchive.org/index/) from PEtab files

## <span id="page-16-1"></span>**6.1 Library examples**

Examples for PEtab Python library usage:

- [Validation](https://github.com/PEtab-dev/PEtab/blob/master/doc/example/example_petablint.ipynb)
- [Visualization](https://github.com/PEtab-dev/PEtab/blob/master/doc/example/example_visualization.ipynb)

Getting help

<span id="page-18-0"></span>If you have any question or problems with PEtab, feel free to post them at our GitHub [issue tracker.](https://github.com/PEtab-dev/PEtab/issues/)

## Contributing to PEtab

<span id="page-20-0"></span>Contributions and feedback to PEtab are very welcome, see our [contribution guide.](https://github.com/petab-dev/petab/tree/master/CONTRIBUTING.md)

## <span id="page-20-1"></span>**8.1 PEtab data format specification**

Format version: 1

This document explains the PEtab data format.

## <span id="page-20-2"></span>**8.1.1 Purpose**

Providing a standardized way for specifying parameter estimation problems in systems biology, especially for the case of Ordinary Differential Equation (ODE) models.

### <span id="page-20-3"></span>**8.1.2 Scope**

The scope of PEtab is the full specification of parameter estimation problems in typical systems biology applications. In our experience, a typical setup of data-based modeling starts either with (i) the model of a biological system that is to be calibrated, or with (ii) experimental data that are to be integrated and analyzed using a computational model. Measurements are linked to the biological model by an observation and noise model. Often, measurements are taken after some perturbations have been applied, which are modeled as derivations from a generic model (Figure 1A). Therefore, one goal was to specify such a setup in the least redundant way. Furthermore, we wanted to establish an intuitive, modular, machine- and human-readable and -writable format that makes use of existing standards.

### <span id="page-20-4"></span>**8.1.3 Overview**

The PEtab data format specifies a parameter estimation problem using a number of text-based files [\(Systems Biology](http://sbml.org) [Markup Language \(SBML\)](http://sbml.org) and [Tab-Separated Values \(TSV\)\)](https://www.iana.org/assignments/media-types/text/tab-separated-values) (Figure 2), i.e.

• An SBML model [SBML]

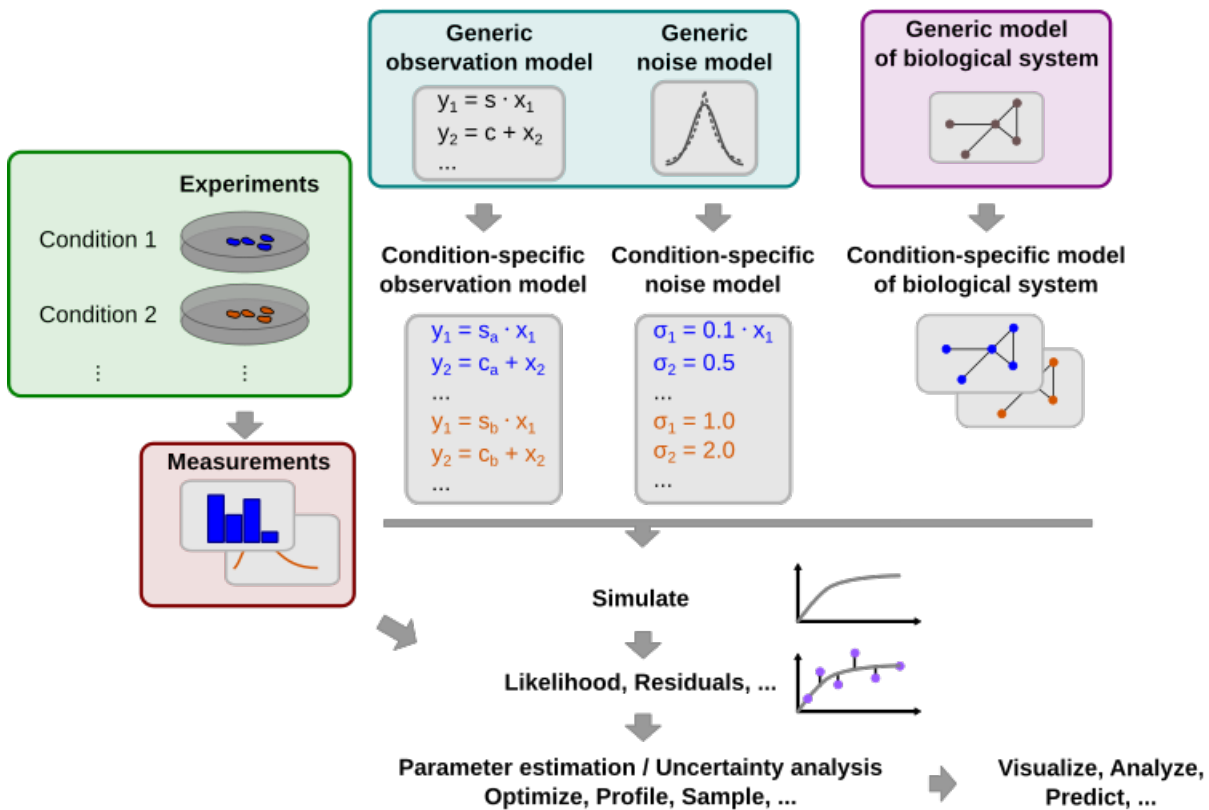

## $\mathsf A$  Typical experimental and model setup and workflow

#### B Representation of the workflow elements in PEtab

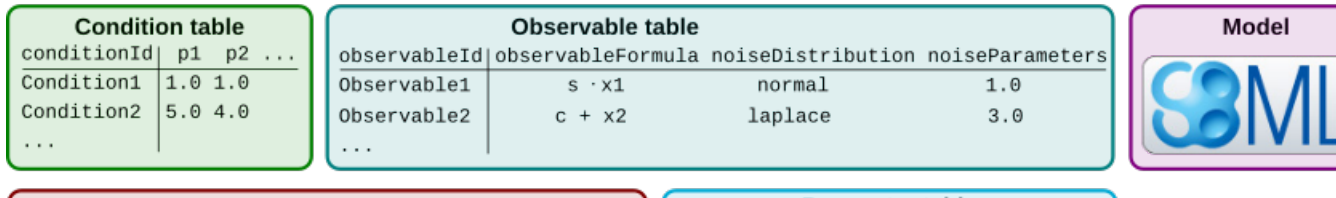

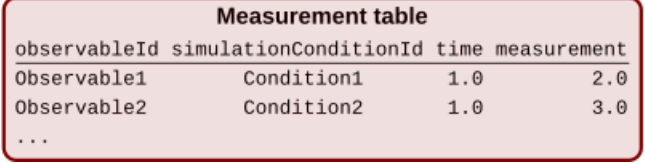

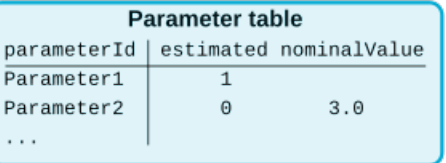

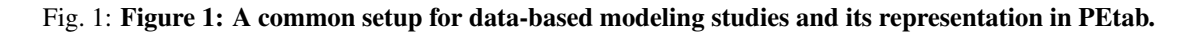

- A measurement file to fit the model to [TSV]
- A condition file specifying model inputs and condition-specific parameters [TSV]
- An observable file specifying the observation model [TSV]
- A parameter file specifying optimization parameters and related information [TSV]
- (optional) A simulation file, which has the same format as the measurement file, but contains model simulations  $[TSV]$
- (optional) A visualization file, which contains specifications how the data and/or simulations should be plotted by the visualization routines [TSV]

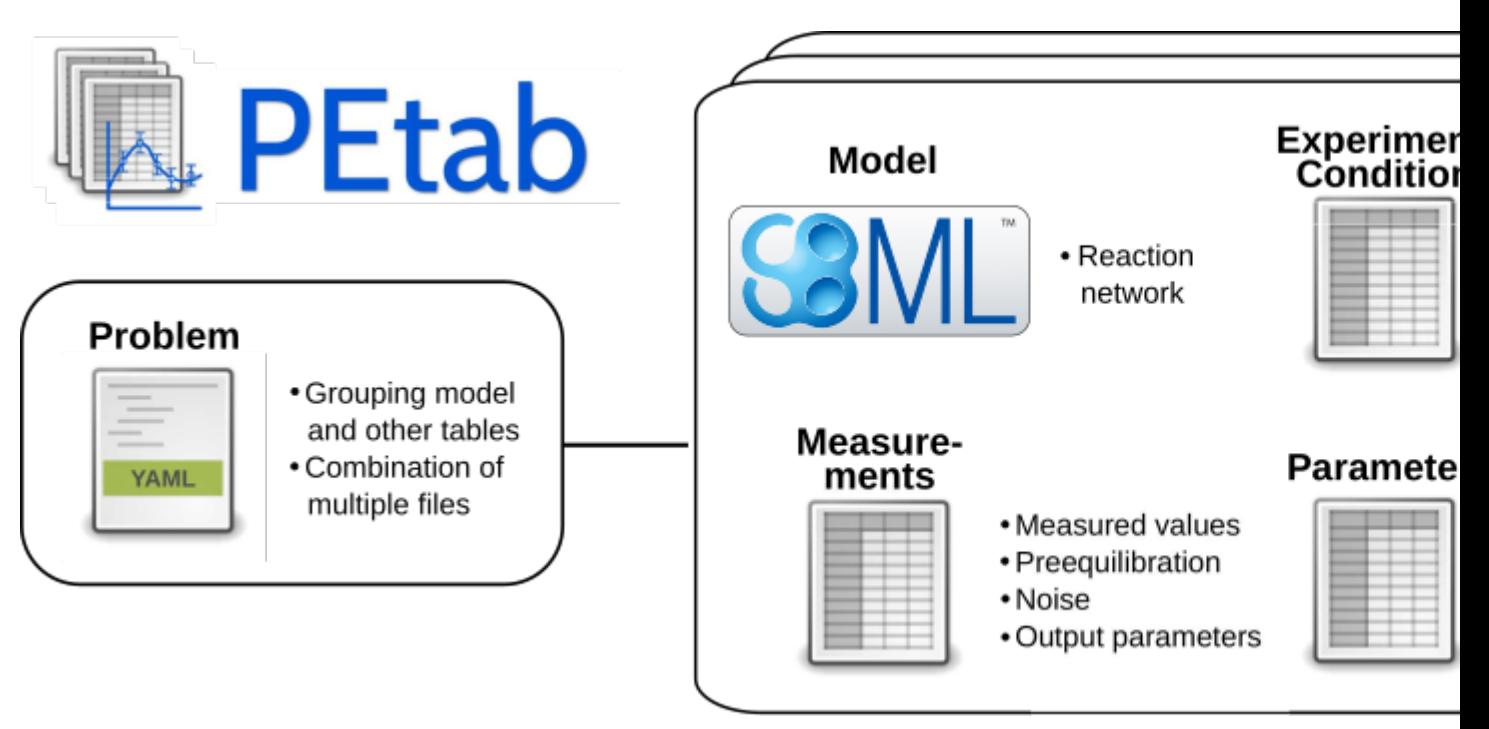

Fig. 2: Figure 2: Files constituting a PEtab problem.

Figure 1B shows how those files relate to a common setup for data-based modeling studies.

The following sections will describe the minimum requirements of those components in the core standard, which should provide all information for defining the parameter estimation problem.

Extensions of this format (e.g. additional columns in the measurement table) are possible and intended. However, while those columns may provide extra information for example for plotting, downstream analysis, or for more efficient parameter estimation, they should not affect the optimization problem as such.

#### General remarks

- All model entities, column names and row names are case-sensitive
- Fields in "[]" are optional and may be left empty.

## <span id="page-22-0"></span>**8.1.4 SBML model definition**

The model must be specified as valid SBML. There are no further restrictions.

## <span id="page-23-0"></span>**8.1.5 Condition table**

The condition table specifies parameters, or initial values of species and compartments for specific simulation conditions (generally corresponding to different experimental conditions).

This is specified as a tab-separated value file in the following way:

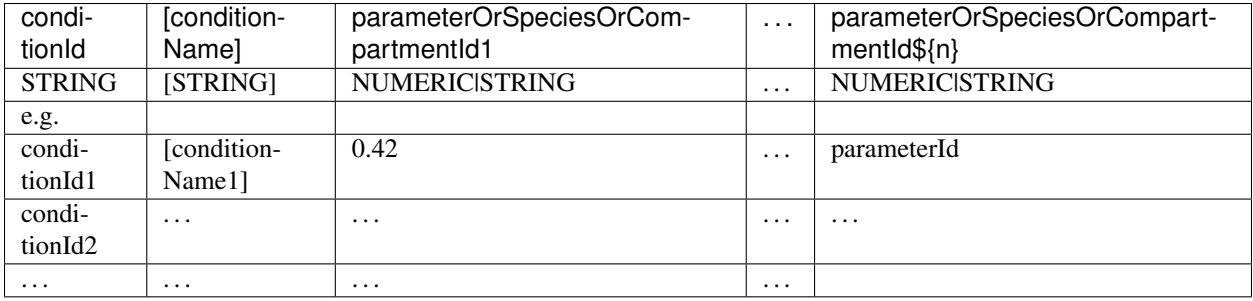

Row- and column-ordering are arbitrary, although specifying conditionId first may improve human readability.

Additional columns are *not* allowed.

#### **Detailed field description**

• conditionId [STRING, NOT NULL]

Unique identifier for the simulation/experimental condition, to be referenced by the measurement table described below. Must consist only of upper and lower case letters, digits and underscores, and must not start with a digit.

• conditionName [STRING, OPTIONAL]

Condition names are arbitrary strings to describe the given condition. They may be used for reporting or visualization.

• \${parameterOrSpeciesOrCompartmentId1}

Further columns may be global parameter IDs, IDs of species or compartments as defined in the SBML model. Only one column is allowed per ID. Values for these condition parameters may be provided either as numeric values, or as IDs defined in the SBML model, the parameter table or both.

– \${parameterId}

The values will override any parameter values specified in the model.

– \${speciesId}

If a species ID is provided, it is interpreted as the initial concentration/amount of that species and will override the initial concentration/amount given in the SBML model or given by a preequilibration condition. If NaN is provided for a condition, the result of the preequilibration (or initial concentration/amount from the SBML model, if no preequilibration is defined) is used.

– \${compartmentId}

If a compartment ID is provided, it is interpreted as the initial compartment size.

### <span id="page-23-1"></span>**8.1.6 Measurement table**

A tab-separated values files containing all measurements to be used for model training or validation.

Expected to have the following named columns in any (but preferably this) order:

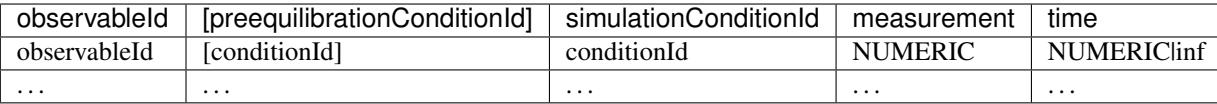

#### *(wrapped for readability)*

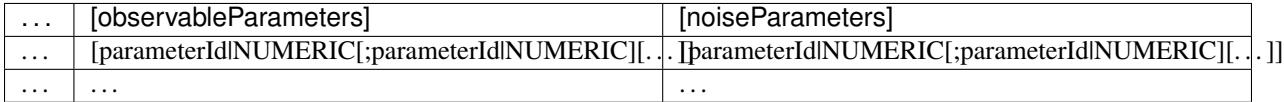

Additional (non-standard) columns may be added. If the additional plotting functionality of PEtab should be used, such columns could be

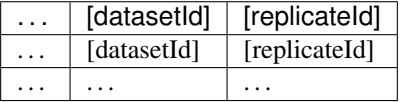

where datasetId is a necessary column to use particular plotting functionality, and replicateId is optional, which can be used to group replicates and plot error bars.

#### **Detailed field description**

• observableId [STRING, NOT NULL, REFERENCES(observables.observableID)]

Observable ID as defined in the observables table described below.

• preequilibrationConditionId [STRING OR NULL, REFERENCES(conditionsTable.conditionID), OPTIONAL]

The conditionId to be used for preequilibration. E.g. for drug treatments, the model would be preequilibrated with the no-drug condition. Empty for no preequilibration.

• simulationConditionId [STRING, NOT NULL, REFERENCES(conditionSTable.conditionID)]

conditionId as provided in the condition table, specifying the condition-specific parameters used for simulation.

• measurement [NUMERIC, NOT NULL]

The measured value in the same units/scale as the model output.

• time [NUMERIC OR STRING, NOT NULL]

Time point of the measurement in the time unit specified in the SBML model, numeric value or inf (lower-case) for steady-state measurements.

• observableParameters [NUMERIC, STRING OR NULL, OPTIONAL]

This field allows overriding or introducing condition-specific versions of output parameters defined in the observation model. The model can define observables (see below) containing place-holder parameters which can be replaced by condition-specific dynamic or constant parameters. Placeholder parameters must be named observableParameter\$ ${n}_{s}$  (observableId) with n ranging from 1 (not 0) to the number of placeholders for the given observable, without gaps. If the observable specified under observableId contains no placeholders, this field must be empty. If it contains  $n > 0$  placeholders, this field must hold n semicolonseparated numeric values or parameter names. No trailing semicolon must be added.

Different lines for the same observableId may specify different parameters. This may be used to account for condition-specific or batch-specific parameters. This will translate into an extended optimization parameter vector.

All placeholders defined in the observation model must be overwritten here. If there are no placeholders used, this column may be omitted.

• noiseParameters [NUMERIC, STRING OR NULL, OPTIONAL]

The measurement standard deviation or NaN if the corresponding sigma is a model parameter.

Numeric values or parameter names are allowed. Same rules apply as for observableParameters in the previous point.

• datasetId [STRING, OPTIONAL]

The datasetId is used to group certain measurements to datasets. This is typically the case for data points which belong to the same observable, the same simulation and preequilibration condition, the same noise model, the same observable transformation and the same observable parameters. This grouping makes it possible to use the plotting routines which are provided in the PEtab repository.

• replicateId [STRING, OPTIONAL]

The replicateId can be used to discern replicates with the same datasetId, which is helpful for plotting e.g. error bars.

## <span id="page-25-0"></span>**8.1.7 Observables table**

Parameter estimation requires linking experimental observations to the model of interest. Therefore, one needs to define observables (model outputs) and respective noise models, which represent the measurement process. Since parameter estimation is beyond the scope of SBML, there exists no standard way to specify observables (model outputs) and respective noise models. Therefore, in PEtab observables are specified in a separate table as described in the following. This allows for a clear separation of the observation model and the underlying dynamic model, which allows, in most cases, to reuse any existing SBML model without modifications.

The observable table has the following columns:

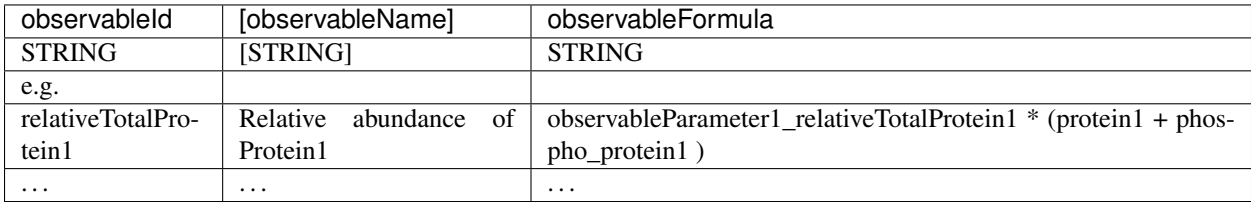

*(wrapped for readability)*

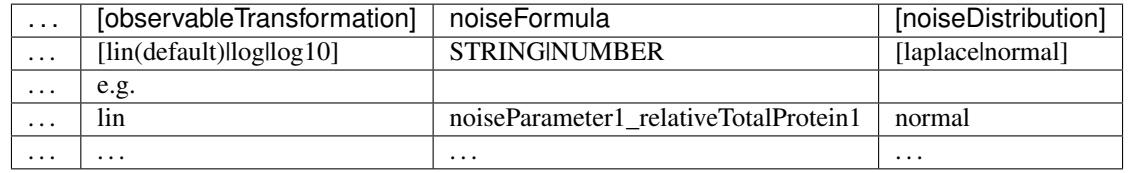

#### **Detailed field description**

• observableId [STRING]

Unique identifier for the given observable. Must consist only of upper and lower case letters, digits and underscores, and must not start with a digit. This is referenced by the observableId column in the measurement table.

• [observableName] [STRING, OPTIONAL]

Name of the observable. Only used for output, not for identification.

• observableFormula [STRING]

Observation function as plain text formula expression. May contain any symbol defined in the SBML model (including model time time) or parameter table. In the simplest case just an SBML species ID or an AssignmentRule target.

May introduce new parameters of the form observableParameter\${n}\_\${observableId}, which are overridden by observableParameters in the measurement table (see description there).

• observableTransformation [STRING, OPTIONAL]

Transformation of the observable and measurement for computing the objective function. Must be one of lin, log or log10. Defaults to lin. The measurements and model outputs are both assumed to be provided in linear space.

• noiseFormula [NUMERICISTRING]

Measurement noise can be specified as a numerical value which will default to a Gaussian noise model if not specified differently in noiseDistribution with standard deviation as provided here. In this case, the same standard deviation is assumed for all measurements for the given observable.

Alternatively, some formula expression can be provided to specify more complex noise models. A noise model which accounts for relative and absolute contributions could, e.g., be defined as:

noiseParameter1\_observable\_pErk + noiseParameter2\_observable\_pErk\*pErk

with noiseParameter1\_observable\_pErk denoting the absolute and noiseParameter2\_observable\_pErk the relative contribution for the observable observable pErk corresponding to species pErk. IDs of noise parameters that need to have different values for different measurements have the structure: noiseParameter\${indexOfNoiseParameter}\_\${observableId} to facilitate automatic recognition. The specific values or parameters are assigned in the noiseParameters field of the *measurement table* (see above). Any parameters named noiseParameter\${1..n}\_\${observableId} *must* be overwritten in the measurement table.

• noiseDistribution [STRING: 'normal' or 'laplace', OPTIONAL]

Assumed noise distribution for the given measurement. Only normally or Laplace distributed noise is currently allowed (log-normal and log-Laplace are obtained by setting observableTransformation to log, similarly for log10). Defaults to normal. If normal, the specified noiseParameters will be interpreted as standard deviation (*not* variance). If Laplace ist specified, the specified noiseParameter will be interpreted as the scale, or diversity, parameter.

#### **Noise distributions**

For noiseDistribution, normal and laplace are supported. For observableTransformation, lin, log and log10 are supported. Denote by y the simulation, m the measurement, and  $\sigma$  the standard deviation of a normal, or the scale parameter of a laplace model, as given via the noiseFormula field. Then we have the following effective noise distributions.

• Normal distribution:

$$
\pi(m|y,\sigma) = \frac{1}{\sqrt{2\pi}\sigma} \exp\left(-\frac{(m-y)^2}{2\sigma^2}\right)
$$

• Log-normal distribution (i.e. log(m) is normally distributed):

$$
\pi(m|y,\sigma) = \frac{1}{\sqrt{2\pi}\sigma m} \exp\left(-\frac{(\log m - \log y)^2}{2\sigma^2}\right)
$$

• Log10-normal distribution (i.e. log10(m) is normally distributed):

$$
\pi(m|y,\sigma) = \frac{1}{\sqrt{2\pi}\sigma m \log(10)} \exp\left(-\frac{(\log_{10} m - \log_{10} y)^2}{2\sigma^2}\right)
$$

• Laplace distribution:

$$
\pi(m|y,\sigma) = \frac{1}{2\sigma} \exp\left(-\frac{|m-y|}{\sigma}\right)
$$

• Log-Laplace distribution (i.e. log(m) is Laplace distributed):

$$
\pi(m|y,\sigma) = \frac{1}{2\sigma m} \exp\left(-\frac{|\log m - \log y|}{\sigma}\right)
$$

• Log10-Laplace distribution (i.e. log10(m) is Laplace distributed):

$$
\pi(m|y,\sigma) = \frac{1}{2\sigma m \log(10)} \exp\left(-\frac{|\log_{10} m - \log_{10} y|}{\sigma}\right)
$$

The distributions above are for a single data point. For a collection  $D = \{m_i\}_i$  of data points and corresponding simulations  $Y = \{y_i\}_i$  and noise parameters  $\Sigma = \{\sigma_i\}_i$ , the current specification assumes independence, i.e. the full distributions is

$$
\pi(D|Y,\Sigma) = \prod_i \pi(m_i|y_i,\sigma_i)
$$

### <span id="page-27-0"></span>**8.1.8 Parameter table**

A tab-separated value text file containing information on model parameters.

This table *must* include the following parameters:

- Named parameter overrides introduced in the *conditions table*, unless defined in the SBML model
- Named parameter overrides introduced in the *measurement table*

and *must not* include:

- Placeholder parameters (see observableParameters and noiseParameters above)
- Parameters included as column names in the *condition table*
- Parameters that are AssignmentRule targets in the SBML model

it *may* include:

• Any SBML model parameter that was not excluded above

• Named parameter overrides introduced in the *conditions table*

One row per parameter with arbitrary order of rows and columns:

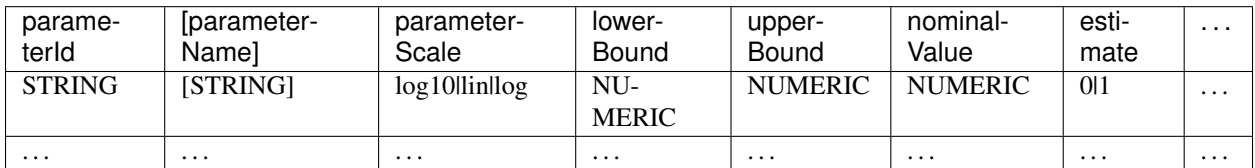

*(wrapped for readability)*

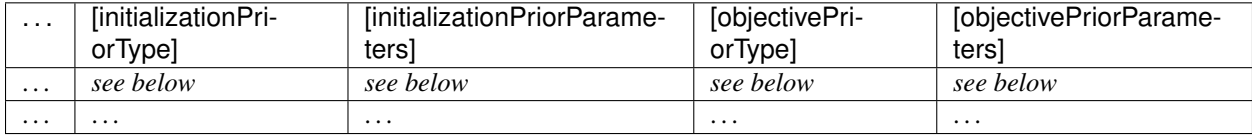

Additional columns may be added.

#### **Detailed field description**

• parameterId [STRING, NOT NULL]

The parameterId of the parameter described in this row. This has to match the ID of a parameter specified in the SBML model, a parameter introduced as override in the condition table, or a parameter occurring in the observableParameters or noiseParameters column of the measurement table (see above).

• parameterName [STRING, OPTIONAL]

Parameter name to be used e.g. for plotting etc. Can be chosen freely. May or may not coincide with the SBML parameter name.

• parameterScale [lin|log|log10]

Scale of the parameter to be used during parameter estimation.

• lowerBound [NUMERIC]

Lower bound of the parameter used for optimization. Optional, if  $estimate == 0$ . Must be provided in linear space, independent of parameterScale.

• upperBound [NUMERIC]

Upper bound of the parameter used for optimization. Optional, if  $estimate == 0$ . Must be provided in linear space, independent of parameterScale.

• nominalValue [NUMERIC]

Some parameter value to be used if the parameter is not subject to estimation (see estimate below). Must be provided in linear space, independent of parameterScale. Optional, unless estimate==0.

• estimate [BOOL 0|1]

1 or 0, depending on, if the parameter is estimated (1) or set to a fixed value(0) (see nominalValue).

• initializationPriorType [STRING, OPTIONAL]

Prior types used for sampling of initial points for optimization. Sampled points are clipped to lie inside the parameter boundaries specified by lowerBound and upperBound. Defaults to parameterScaleUniform.

Possible prior types are:

- *uniform*: flat prior on linear parameters
- *normal*: Gaussian prior on linear parameters
- *laplace*: Laplace prior on linear parameters
- *logNormal*: exponentiated Gaussian prior on linear parameters
- *logLaplace*: exponentiated Laplace prior on linear parameters
- *parameterScaleUniform* (default): Flat prior on original parameter scale (equivalent to "no prior")
- *parameterScaleNormal*: Gaussian prior on original parameter scale
- *parameterScaleLaplace*: Laplace prior on original parameter scale
- initializationPriorParameters [STRING, OPTIONAL]

Prior parameters used for sampling of initial points for optimization, separated by a semicolon. Defaults to lowerBound; upperBound. The parameters are expected to be in linear scale except for the parameterScale priors, where the prior parameters are expected to be in parameter scale.

So far, only numeric values will be supported, no parameter names. Parameters for the different prior types are:

- uniform: lower bound; upper bound
- normal: mean; standard deviation (not variance)
- laplace: location; scale
- logNormal: parameters of corresp. normal distribution (see: normal)
- logLaplace: parameters of corresp. Laplace distribution (see: laplace)
- parameterScaleUniform: lower bound; upper bound
- parameterScaleNormal: mean; standard deviation (not variance)
- parameterScaleLaplace: location; scale
- objectivePriorType [STRING, OPTIONAL]

Prior types used for the objective function during optimization or sampling. For possible values, see initializationPriorType.

• objectivePriorParameters [STRING, OPTIONAL]

Prior parameters used for the objective function during optimization. For more detailed documentation, see initializationPriorParameters.

## <span id="page-29-0"></span>**8.1.9 Visualization table**

A tab-separated value file containing the specification of the visualization routines which come with the PEtab repository. Plots are in general collections of different datasets as specified using their datasetId (if provided) inside the measurement table.

Expected to have the following columns in any (but preferably this) order:

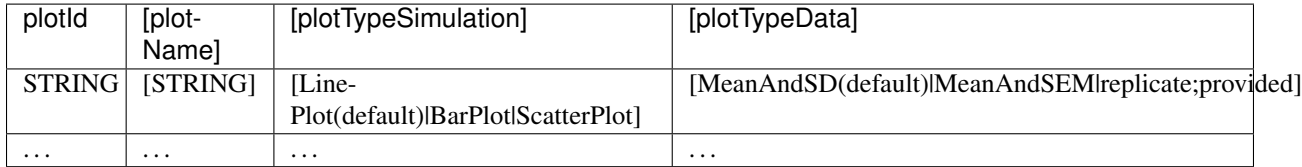

*(wrapped for readability)*

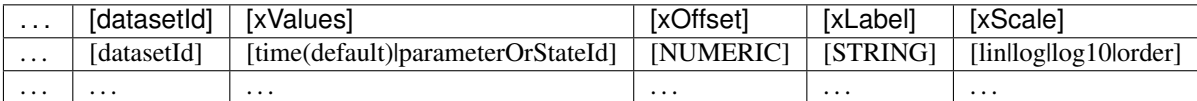

*(wrapped for readability)*

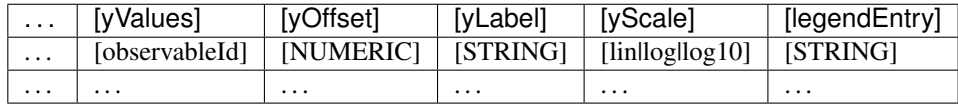

#### **Detailed field description**

• plotId [STRING, NOT NULL]

An ID which corresponds to a specific plot. All datasets with the same plotId will be plotted into the same axes object.

• plotName [STRING, OPTIONAL]

A name for the specific plot.

• plotTypeSimulation [STRING, OPTIONAL]

The type of the corresponding plot, can be LinePlot, BarPlot and ScatterPlot. Default is LinePlot.

• plotTypeData [STRING, OPTIONAL]

The type how replicates should be handled, can be MeanAndSD, MeanAndSEM, replicate (for plotting all replicates separately), or provided (if numeric values for the noise level are provided in the measurement table). Default is MeanAndSD.

• datasetId [STRING, NOT NULL, REFERENCES(measurementTable.datasetId), OPTIONAL]

The datasets which should be grouped into one plot.

• xValues [STRING, OPTIONAL]

The independent variable, which will be plotted on the x-axis. Can be time (default, for time resolved data), or it can be parameterOrStateId for dose-response plots. The corresponding numeric values will be shown on the x-axis.

• xOffset [NUMERIC, OPTIONAL]

Possible data-offsets for the independent variable (default is 0).

• xLabel [STRING, OPTIONAL]

Label for the x-axis. Defaults to the entry in xValues.

• xScale [STRING, OPTIONAL]

Scale of the independent variable, can be lin, log, log10 or order. The order value should be used if values of the independent variable are ordinal. This value can only be used in combination with LinePlot value for the plotTypeSimulation column. In this case, points on x axis will be placed equidistantly from each other. Default is lin.

• yValues [observableId, REFERENCES(measurementTable.observableId), OPTIONAL]

The observable which should be plotted on the y-axis.

• yOffset [NUMERIC, OPTIONAL]

Possible data-offsets for the observable (default is 0).

• yLabel [STRING, OPTIONAL]

Label for the y-axis. Defaults to the entry in yValues.

• yScale [STRING, OPTIONAL]

Scale of the observable, can be lin, log, or log10. Default is lin.

• legendEntry [STRING, OPTIONAL]

The name that should be displayed for the corresponding dataset in the legend and which defaults to the value in datasetId.

### **Extensions**

Additional columns, such as Color, etc. may be specified.

#### **Examples**

Examples of the visualization table can be found in the [Benchmark model collection,](https://github.com/Benchmarking-Initiative/Benchmark-Models-PEtab/) for example in the Chen MSB2009 model.

## <span id="page-31-0"></span>**8.1.10 YAML file for grouping files**

To link the SBML model, measurement table, condition table, etc. in an unambiguous way, we use a [YAML](https://yaml.org/) file.

This file also allows specifying a PEtab version (as the format is not unlikely to change in the future).

Furthermore, this can be used to describe parameter estimation problems comprising multiple models (more details below).

The format is described in the schema ../petab/petab schema.yaml, which allows for easy validation.

#### **Parameter estimation problems combining multiple models**

Parameter estimation problems can comprise multiple models. For now, PEtab allows to specify multiple SBML models with corresponding condition and measurement tables, and one joint parameter table. This means that the parameter namespace is global. Therefore, parameters with the same ID in different models will be considered identical.

## <span id="page-31-1"></span>**8.2 PEtab Tutorial**

## <span id="page-31-2"></span>**8.2.1 Overview**

In the following, we demonstrate how to set up a parameter estimation problem in PEtab based on a realistic application example. To this end, we consider the model and experimental data by [Boehm et al. \(2014\).](https://pubs.acs.org/doi/abs/10.1021/pr5006923) The model describes the dynamics of phosphorylation and dimerization of the transcription factors STAT5A and STAT5B. A visualization and the corresponding reactions of the model are provided below, although the details of the model are not relevant for the purpose of this tutorial. For more details, we refer to the original publication (Boehm et al., 2014).

A PEtab problem consists of 1) an SBML model of a biological system, 2) condition, observable and measurement definitions, and 3) the specification of the parameters. We will show how to generate the respective files in the following.

### <span id="page-32-0"></span>**8.2.2 1. The model**

PEtab assumes that an SBML file of the model exists. Here, we use the SBML model provided in the original publication, which is also available on Biomodels [\(https://www.ebi.ac.uk/biomodels/BIOMD0000000591\)](https://www.ebi.ac.uk/biomodels/BIOMD0000000591). For illustration purposes we slightly modified the SBML model and shortened some parts of the PEtab files. The full PEtab problem introduced in this tutorial is available [online.](https://github.com/PEtab-dev/PEtab/tree/b50d000a5fb4cf37bf62315686acd2694e29e5fc/doc/tutorial)

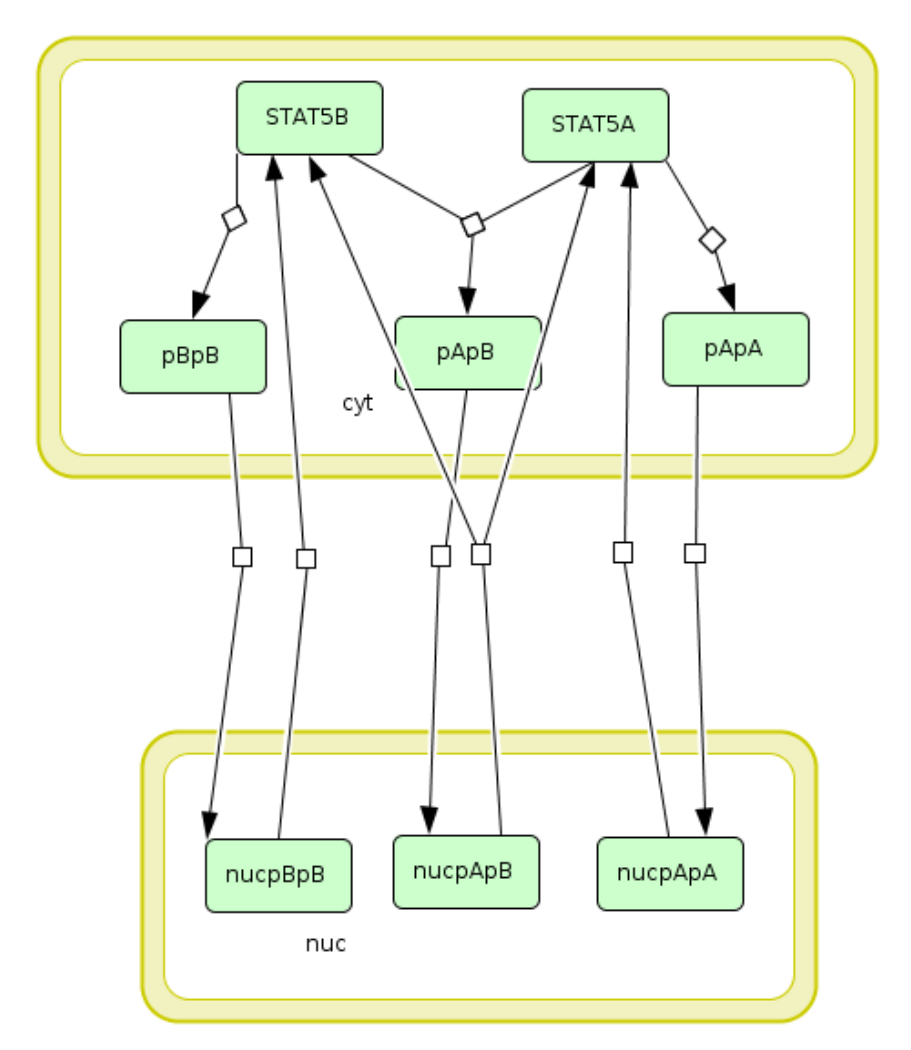

Fig. 3: Visualization of the model used as example in this tutorial. The model describes the dynamics of phosphorylation and dimerization of the transcription factors STAT5A and STAT5B.

| ID             | Reaction                              | Rate law                                                   |
|----------------|---------------------------------------|------------------------------------------------------------|
| R <sub>1</sub> | 2 STAT5A $\rightarrow$ pApA           | $\overline{\text{cyt * BaF3\_Epo * STAT5A}^2 \cdot k}$ hos |
| R <sub>2</sub> | $STAT5A + STAT5B \rightarrow pApB$    | cyt * BaF3_Epo * STAT5A * STAT5B * k_phos                  |
| R <sub>3</sub> | $2$ STAT5B $\rightarrow$ pBpB         | cyt * BaF3_Epo * STAT5B^2 * k_phos                         |
| R4             | $pApA \rightarrow nucpApA$            | $cyt * k$ _imp_homo * $pApA$                               |
| R <sub>5</sub> | $pApB \rightarrow nucpApB$            | cyt * k_imp_hetero * pApB                                  |
| R <sub>6</sub> | $pBpB \rightarrow nucpBpB$            | $cyt * k$ _imp_homo * pBpB                                 |
| R7             | $nucpApA \rightarrow 2$ STAT5A        | nuc * k_exp_homo * nucpApA                                 |
| R8             | $nucpApB \rightarrow STAT5A + STAT5B$ | nuc * k_exp_hetero * nucpApB                               |
| R <sup>9</sup> | $nucpBpB \rightarrow 2$ STAT5B        | nuc * k_exp_homo * nucpBpB                                 |

Table 1: Reactions included in the example model.

## <span id="page-33-0"></span>**8.2.3 2. Linking model and measurements**

The model by Boehm et al. (2014) was calibrated on measurements on phosphorylation levels of STAT5A and STAT5B as well as relative STAT5A abundance for different timepoints between 0 - 240 minutes after stimulation with erythropoietin (Epo):

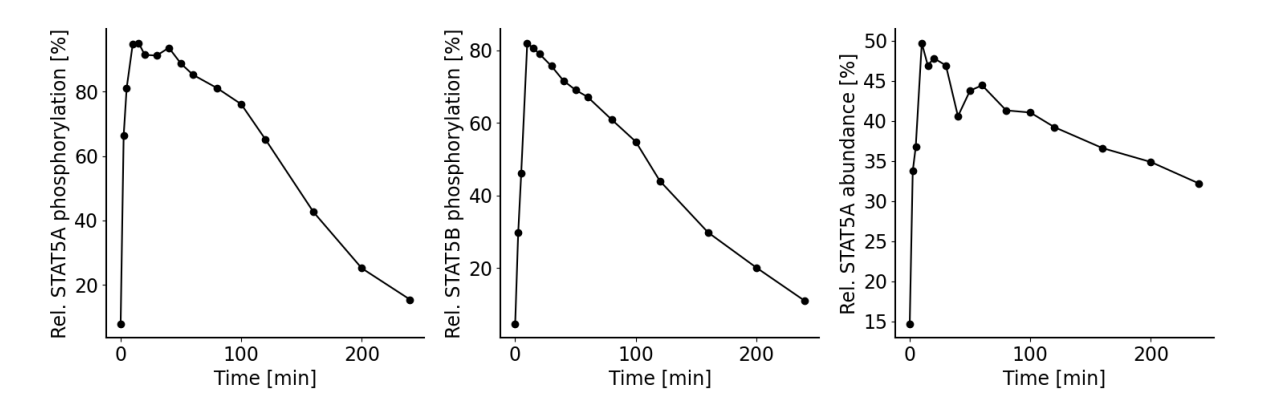

Fig. 4: Measurements considered for model calibration in our example.

To define a parameter estimation problem in PEtab, we need to map measurements to the model states. To this end, we need to 1) specify the experimental conditions the measurements were generated from, 2) specify observation functions and error models, and 3) specify the measurements themselves. For this, we need to define observation functions as well as experimental conditions under which a measurement was performed.

#### **2.1 Specifying experimental conditions**

All measurements were collected under the same experimental condition, which is a stimulation with Epo. This is specified in the experimental condition PEtab file, a tab-separated values (TSV) file<sup>[1](#page-33-1)</sup>, by providing a condition identifier and listing all condition-specific parameters and their respective values.

In the problem considered here, the relevant parameter is Epo\_concentration which we want to set to a value of 1.25E-7, as the only condition-specific parameter. Since in this example we include data from only one single experiment, it would not be necessary to specify the condition parameter here, but instead the value could have been also set in the model or in the parameter table. However, the benefit of specifying it in the condition table is, that it allows us to easily add measurements from other experiments performed with different Epo concentrations later on.

<span id="page-33-1"></span><sup>&</sup>lt;sup>1</sup> TSV files can be created using any standard spreadsheet application, or for small files, text editor.

The condition table looks as follows:

Table 2: Conditions table experimental\_conditions.tsv.

| conditionId | conditionName                                                | Epo concentration |
|-------------|--------------------------------------------------------------|-------------------|
|             | epo_stimulation   Stimulation with $1.25E-7$ Epo   $1.25E-7$ |                   |

- *conditionId* is a unique identifier to define the different conditions and link them to the measurements (see measurement file below). Additional measurements e.g. for different Epo concentrations can be defined by adding new rows.
- *conditionName* can be used as a human readable description of the condition e.g. for plotting.

The following column headers (here *Epo\_concentration*) refer to different parameters or species in the model, the values of which are overridden by these condition-specific values. Here, we define the Epo concentration, but additional columns could be used to e.g. set different initial concentrations of STAT5A/B. In addition to numeric values, also parameter identifiers can be used here to introduce condition specific optimization parameters.

#### **2.2 Specifying the observation model**

To link the model states to the measured values, we specify observation functions. Additionally, a noise model can be introduced to account for the measurement errors. In PEtab, this can be encoded in the observable file:

| observableId | observableName                     |          |
|--------------|------------------------------------|----------|
| pSTAT5A rel  | Rel. STAT5A phosphorylation $[\%]$ | $\cdots$ |
| pSTAT5B rel  | Rel. STAT5B phosphorylation [%]    |          |
| rSTAT5A rel  | Rel. STAT5A abundance [%]          |          |

Table 3: Observables table observables.  $\pm$ sv.

Table 4: Observables table observables.tsv (continued).

| $\cdots$ | observableFormula                                                             | .        |
|----------|-------------------------------------------------------------------------------|----------|
| $\cdot$  | $100*(2*pApA + pApB) / (2*pApA + pApB + STAT5A)$                              | $\cdots$ |
| $\cdot$  | $100*(2*pBpB + pApB) / (2*pBpB + pApB + STAT5B)$                              | $\cdots$ |
| $\cdots$ | $100*(STAT5A + pApB + 2*pApA) / (2*pApB + 2*pApA + STAT5A + STAT5B + 2*pBpB)$ | $\cdot$  |

Table 5: Observables table observables.tsv (continued).

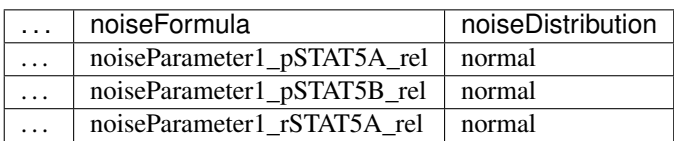

- *observableId* specifies a unique identifier to the observables that can be used to link them to the measurements (see below).
- *observableName* can be used as a human readable description of the observable. Here, this corresponds to the y-label in the figure above.
- *observableFormula* is a mathematical expression defining how the model output is calculated. The formula can consist of species and parameters defined in the SBML file. In our example, we measure e.g. the relative phosphorylation level of STAT5A (*pSTAT5A\_rel*), which is the sum of all species containing phosphorylated STAT5A over the sum of all species containing any form of STAT5A.
- *noiseFormula* is used to describe the formula for the measurement noise. Together with *noiseDistribution*, it defines the noise model. In this example, we assume additive, normally distributed measurement noise. In

this scenario, noiseParameter1 {observableId} is the standard deviation of the measurement noise. Parameters following this naming scheme are expected to be overridden in a measurement-specific manner in the *noiseParameters* column of the measurement table (see below).

#### **2.3 Specifying measurements**

The experimental data is linked to the conditions via the *conditionId* and to the observables via the *observableId*. This is defined in the PEtab measurement file:

| <b>ROIC 0. MORGHOMORI ROIC</b> MCQUAL CHICHE GOLDO. CUV. |                       |             |          |                 |  |
|----------------------------------------------------------|-----------------------|-------------|----------|-----------------|--|
| observableId                                             | simulationConditionId | measurement | time     | noiseParameters |  |
| pSTAT5A_rel                                              | epo_stimulation       | 7.9         | $\theta$ | sd_pSTAT5A_rel  |  |
| $\cdot$                                                  | $\cdot$               | $\cdots$    | $\cdots$ | $\cdot$         |  |
| pSTAT5A_rel                                              | epo_stimulation       | 15.4        | 240      | sd_pSTAT5A_rel  |  |
| pSTAT5B_rel                                              | epo_stimulation       | 4.6         | $\theta$ | sd_pSTAT5B_rel  |  |
| $\cdot$                                                  | $\cdot$               | $\cdot$     | $\cdots$ | $\cdot$         |  |
| pSTAT5B_rel                                              | epo_stimulation       | 10.96       | 240      | sd_pSTAT5B_rel  |  |
| rSTAT5A rel                                              | epo_stimulation       | 14.7        | $\Omega$ | sd rSTAT5A rel  |  |
| $\cdot$                                                  | $\cdots$              | $\cdots$    | $\cdots$ | $\cdot$         |  |
| rSTAT5A rel                                              | epo_stimulation       | 32.2        | 240      | sd rSTAT5A rel  |  |

Table 6: Measurement table measurement  $data + sy$ 

- *observableId* references the *observableId* from the observable file.
- *simulationConditionId* references the *conditionId* from the experimental condition file.
- *measurement* defines the values that are measured for the respective observable and experimental condition.
- *time* is the time point at which the measurement was performed. For brevity, only the first and last time point of the example are shown here (the omitted measurements are indicated by ". . . " in the example).
- *noiseParameters* relates to the *noiseParameters* in the observables file. In our example, the measurement noise is unknown. Therefore we define parameters here which have to be estimated (see parameters sheet below). If the noise is known, e.g. from multiple replicates, numeric values can be used in this column.

## <span id="page-35-0"></span>**8.2.4 3. Defining parameters**

The model by Boehm et al. (2014) contains nine unknown parameters that need to be estimated from the experimental data. Additionally, it has two known parameters that are fixed to literature values.

The parameters file for this is given by:

| parameterId          | parameterScale | lowerBound | upperBound | nominalValue | estimate |
|----------------------|----------------|------------|------------|--------------|----------|
| Epo_degradation_BaF3 | log10          | $1E-5$     | $1E+5$     |              |          |
| k_exp_hetero         | log10          | $1E-5$     | $1E+5$     |              |          |
| $k$ _exp_homo        | log10          | $1E-5$     | $1E+5$     |              |          |
| k_imp_hetero         | log10          | $1E-5$     | $1E+5$     |              |          |
| $k$ _imp_homo        | log10          | $1E-5$     | $1E+5$     |              |          |
| $k_{\text{th}}$      | log10          | $1E-5$     | $1E+5$     |              |          |
| ratio                | lin            |            |            | 0.693        | $\Omega$ |
| sd_pSTAT5A_rel       | log10          | $1E-5$     | $1E+5$     |              |          |
| sd_pSTAT5B_rel       | log10          | $1E-5$     | $1E+5$     |              |          |
| sd rSTAT5A rel       | log10          | $1E-5$     | $1E+5$     |              |          |

Table 7: Parameter table parameters.tsv.
- *parameterId* references parameters defined in the SBML file. Additionally, parameters defined in the measurement table can be used here. In this example, the standard deviations for the different observables (*sd\_{observableId}*) are estimated.
- *parameterScale* is the scale on which parameters are estimated. Often, a logarithmic scale improves optimization. Alternatively, a linear scale can be used, e.g. when parameters can be negative.
- *lowerBound* and *upperBound* define the bounds for the parameters used during optimization. These are usually biologically plausible ranges.
- *nominalValue* are known values used for simulation. The entry can be left empty, if a value is unknown and subject to optimization.
- *estimate* defines whether the parameter is subject to optimization (1) or if it is fixed (0) to the value in the nominalValue column.

# **8.2.5 4. Visualization file**

Optionally, a visualization file can be specified in PEtab which defines how the measurement data and potentially model simulations are plotted. So far, the visualization files are only supported by the PEtab Python library. Here, we describe a file that specifies the visualization of the measurement data similar to the figure above.

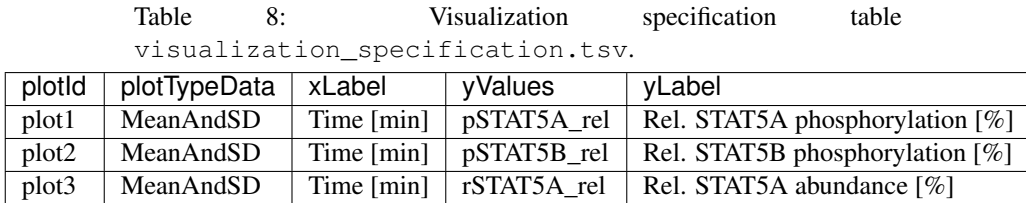

- *plotId* corresponds to a specific plot. All lines which share the same *plotId* are combined into one plot.
- *plotTypeData* defines the plotting style of the measurement data. Here, we use mean and (if available) standard deviations.
- *xLabel* and *yLabel* are the labels of the x- and y-axes for the corresponding plot.
- *yValues* defines what is plotted. In this example the different observables are plotted individually.

There are various ways of further individualizing the plots, e.g. by defining legend entries or data plotted on log-scale (see the documentation for further information [https://petab.readthedocs.io/en/latest/documentation\\_data\\_](https://petab.readthedocs.io/en/latest/documentation_data_format.html#visualization-table) [format.html#visualization-table\)](https://petab.readthedocs.io/en/latest/documentation_data_format.html#visualization-table).

# **8.2.6 5. YAML file**

To group the previously mentioned PEtab files, a YAML file can be used, defining which files constitute a PEtab problem. While being optional, this makes it easier to import a PEtab problem into tools, and allows reusing files for different PEtab problems. This file has the following format (Boehm\_JProteomeRes2014.yaml):

```
format_version: 1
parameter_file: parameters.tsv
problems:
  - condition_files:
    - experimental_conditions.tsv
    measurement_files:
    - measurement_data.tsv
    observable_files:
```
(continues on next page)

(continued from previous page)

```
- observables.tsv
sbml_files:
- model_Boehm_JProteomeRes2014.xml
visualization_files:
- visualization_specification.tsv
```
The first line specifies the version this file and the files referenced adhere to. The current version number is 1. The second line references the parameter file. This is followed by a list of (sub-)problems, in this case only one, referencing the respective condition, measurement observable, model, and visualization files. There can be multiple of those files, e.g. for large numbers of measurements, one could split those up into separate files, e.g. by experimental condition or observable.

# **8.2.7 6. Model simulation**

To simulate the model and compare it to the experimental data, the nominal parameters in the parameters file need to be set. As some parameters are a priori unknown, we here consider randomly sampled parameters to get a glance of model behaviour and fit to the data.

| parameterId          | parameterScale | lowerBound | upperBound | nominalValue | estimate |
|----------------------|----------------|------------|------------|--------------|----------|
| Epo_degradation_BaF3 | log10          | $1E-5$     | $1E+5$     | 0.105        |          |
| k_exp_hetero         | log10          | $1E-5$     | $1E + 5$   | 1.85         |          |
| k_exp_homo           | log10          | $1E-5$     | $1E+5$     | 9.83         |          |
| k_imp_hetero         | log10          | $1E-5$     | $1E+5$     | 1048.96      |          |
| k_imp_homo           | log10          | $1E-5$     | $1E + 5$   | 10.136       |          |
| $k_{\text{th}}$      | log10          | $1E-5$     | $1E+5$     | 10.136       |          |
| ratio                | lin            |            |            | 0.693        | $\Omega$ |
| sd_pSTAT5A_rel       | log10          | $1E-5$     | $1E+5$     | 51.7         |          |
| sd_pSTAT5B_rel       | log10          | $1E-5$     | $1E+5$     | 0.257        |          |
| sd rSTAT5A rel       | log10          | $1E-5$     | $1E+5$     | 0.017        |          |

Table 9: Parameter table parameters.tsv with *nominalValue* set to random values.

With this, the model can be simulated using the different tools that support PEtab. The easiest tool to get started with is probably COPASI which comes with a graphical user interface (see <https://github.com/copasi/python-petab-importer> for further instructions).

It is apparent from the figure, that the random parameters yield a poor fit of the model with the data. Therefore, it is important to optimize the parameters to improve the model fit. This can be done using various parameter estimation tools. Links to detailed descriptions how to use the individual toolboxes are provided at the [PEtab Github page.](https://github.com/PEtab-dev/PEtab#petab-support-in-systems-biology-tools)

# **8.2.8 7. Further information**

This tutorial only demonstrates a subset of PEtab functionality. For full reference, consult the [PEtab reference.](https://petab.readthedocs.io/en/stable/) After finishing the implementation of the PEtab problem, its correctness can be verified using the PEtab library (see [https://](https://github.com/PEtab-dev/PEtab/blob/master/doc/example/example_petablint.ipynb) [github.com/PEtab-dev/PEtab/blob/master/doc/example/example\\_petablint.ipynb](https://github.com/PEtab-dev/PEtab/blob/master/doc/example/example_petablint.ipynb) for instructions). The PEtab problem can then be used as input to the supporting toolboxes to estimate the unknown parameters or calculate parameter uncertainties. Links to tutorials for the different tools can be found at the PEtab Github page [\(https://github.com/](https://github.com/PEtab-dev/PEtab#petab-support-in-systems-biology-tools) [PEtab-dev/PEtab#petab-support-in-systems-biology-tools\)](https://github.com/PEtab-dev/PEtab#petab-support-in-systems-biology-tools).

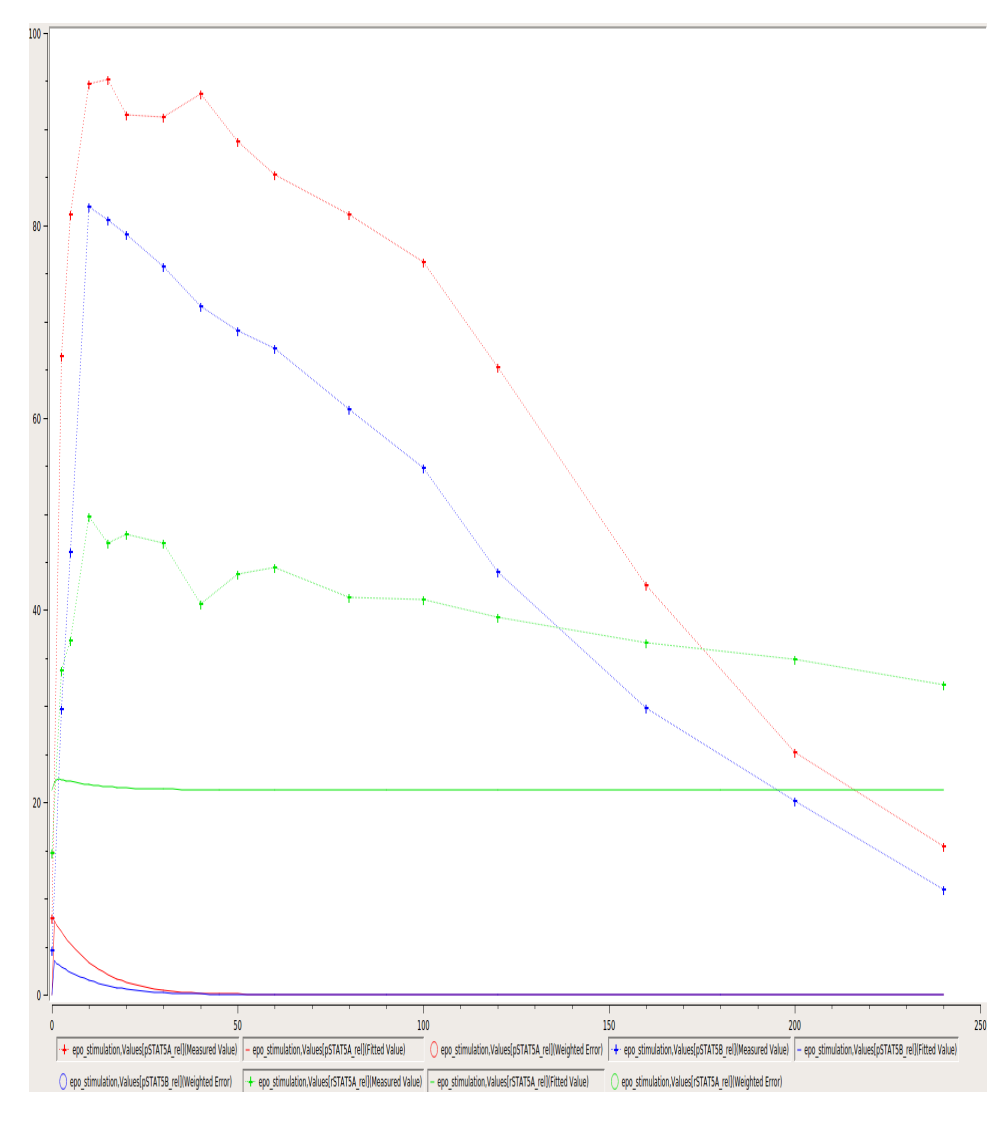

Fig. 5: Visualization of model outputs after simulation with random parameters and measurements in COPASI.

# **8.3 API Reference**

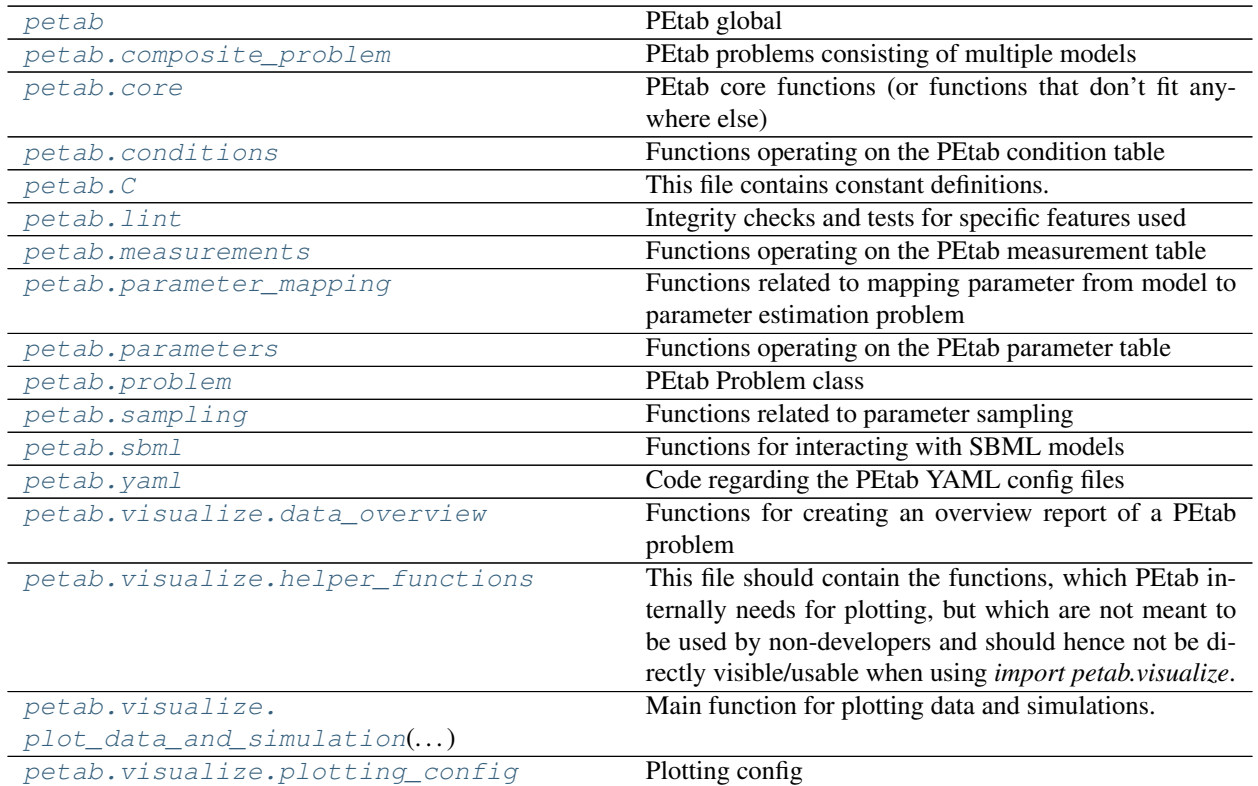

# <span id="page-39-0"></span>**8.3.1 petab**

PEtab global

# petab.**ENV\_NUM\_THREADS**

Name of environment variable to set number of threads or processes PEtab should use for operations that can be performed in parallel. By default, all operations are performed sequentially.

# <span id="page-39-1"></span>**8.3.2 petab.composite\_problem**

PEtab problems consisting of multiple models

# **Classes**

<span id="page-39-2"></span>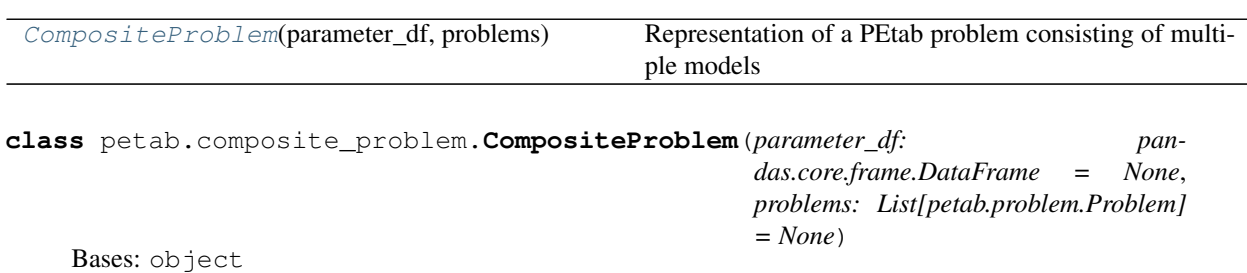

Representation of a PEtab problem consisting of multiple models

## **problems**

List petab.Problems

# **parameter\_df**

PEtab parameter DataFrame

**static from\_yaml**(*yaml\_config: Union[Dict[KT, VT], str]*) → petab.composite\_problem.CompositeProblem

Create from YAML file

Factory method to create a CompositeProblem instance from a PEtab YAML config file

Parameters **yaml\_config** – PEtab configuration as dictionary or YAML file name

# <span id="page-40-0"></span>**8.3.3 petab.core**

PEtab core functions (or functions that don't fit anywhere else)

# **Functions**

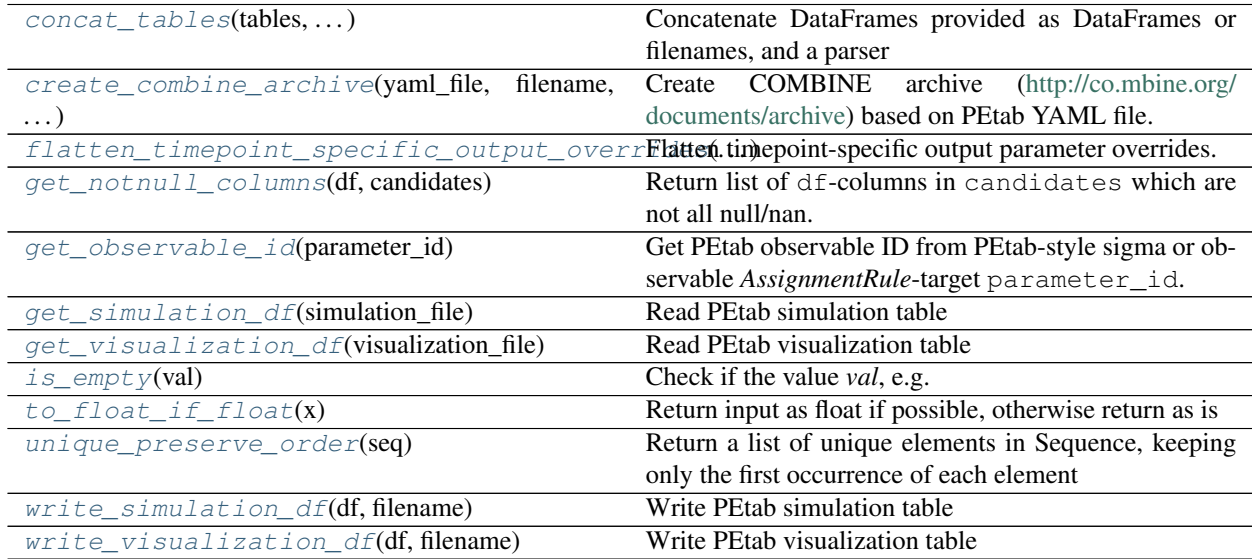

<span id="page-40-1"></span>petab.core.**concat\_tables**(*tables: Union[str, pandas.core.frame.DataFrame, Iterable[Union[pandas.core.frame.DataFrame, str]]], file\_parser: Op* $tional[Callable] = None$   $\rightarrow$  pandas.core.frame.DataFrame

Concatenate DataFrames provided as DataFrames or filenames, and a parser

# **Parameters**

- **tables** Iterable of tables to join, as DataFrame or filename.
- **file\_parser** Function used to read the table in case filenames are provided, accepting a filename as only argument.

<span id="page-40-2"></span>Returns The concatenated DataFrames

petab.core.**create\_combine\_archive**(*yaml\_file: str*, *filename: str*, *family\_name: Optional[str] = None*, *given\_name: Optional[str] = None*, *email: Optional[str]* = None, *organization:* Optional[str] = None)  $\rightarrow$ None

Create COMBINE archive [\(http://co.mbine.org/documents/archive\)](http://co.mbine.org/documents/archive) based on PEtab YAML file.

# **Parameters**

- **yaml\_file** Path to PEtab YAML file
- **family\_name** Family name of archive creator
- **given\_name** Given name of archive creator
- **email** E-mail address of archive creator
- **organization** Organization of archive creator

<span id="page-41-0"></span>petab.core.**flatten\_timepoint\_specific\_output\_overrides**(*petab\_problem:*

*petab.problem.Problem*)  $\rightarrow$  None

Flatten timepoint-specific output parameter overrides.

If the PEtab problem definition has timepoint-specific *observableParameters* or *noiseParameters* for the same observable, replace those by replicating the respective observable.

This is a helper function for some tools which may not support such timepoint-specific mappings. The observable table and measurement table are modified in place.

# Parameters **petab\_problem** – PEtab problem to work on

<span id="page-41-1"></span>petab.core.**get\_notnull\_columns**(*df: pandas.core.frame.DataFrame, candidates: Iterable[T\_co]*) Return list of df-columns in candidates which are not all null/nan.

The output can e.g. be used as input for pandas. DataFrame.groupby.

# **Parameters**

- **df** Dataframe
- **candidates** Columns of df to consider

<span id="page-41-2"></span>petab.core.**get\_observable\_id**(*parameter\_id: str*) → str

Get PEtab observable ID from PEtab-style sigma or observable *AssignmentRule*-target parameter\_id.

e.g. for 'observable\_obs1' -> 'obs1', for 'sigma\_obs1' -> 'obs1'

# **Parameters parameter id** – Some parameter ID

Returns Observable ID

<span id="page-41-3"></span>petab.core.**get\_simulation\_df**(*simulation\_file: str*) → pandas.core.frame.DataFrame Read PEtab simulation table

Parameters **simulation\_file** – URL or filename of PEtab simulation table

Returns Simulation DataFrame

<span id="page-41-4"></span>petab.core.**get\_visualization\_df**(*visualization\_file: str*) → pandas.core.frame.DataFrame Read PEtab visualization table

Parameters visualization file – URL or filename of PEtab visualization table

Returns Visualization DataFrame

<span id="page-41-5"></span>petab.core.**is\_empty**(*val*) → bool

Check if the value *val*, e.g. a table entry, is empty.

Parameters **val** – The value to check.

Returns Whether the field is to be considered empty.

Return type empty

<span id="page-42-1"></span>petab.core.**to\_float\_if\_float**(*x: Any*) → Any Return input as float if possible, otherwise return as is

**Parameters**  $x -$ **Anything** 

**Returns**  $\times$  as float if possible, otherwise  $\times$ 

<span id="page-42-2"></span>petab.core.**unique\_preserve\_order**(*seq: Sequence[T\_co]*) → List[T]

Return a list of unique elements in Sequence, keeping only the first occurrence of each element

seq: Sequence to prune

Returns List of unique elements in seq

<span id="page-42-3"></span>petab.core.**write\_simulation\_df**(*df: pandas.core.frame.DataFrame*, *filename: str*) → None Write PEtab simulation table

#### **Parameters**

- **df** PEtab simulation table
- **filename** Destination file name

<span id="page-42-4"></span>petab.core.**write\_visualization\_df**(*df: pandas.core.frame.DataFrame*, *filename: str*) → None Write PEtab visualization table

#### **Parameters**

- **df** PEtab visualization table
- **filename** Destination file name

# <span id="page-42-0"></span>**8.3.4 petab.conditions**

Functions operating on the PEtab condition table

# **Functions**

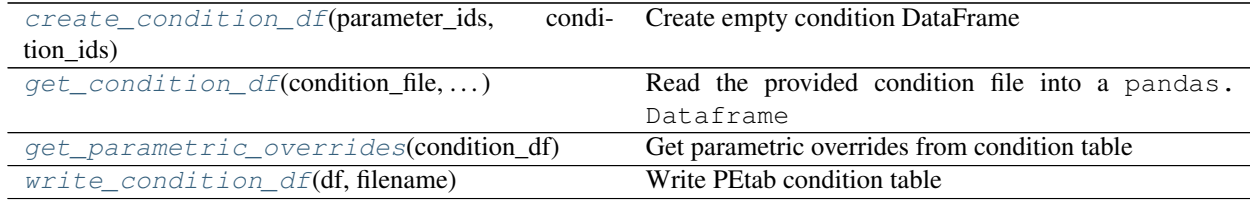

<span id="page-42-5"></span>petab.conditions.**create\_condition\_df**(*parameter\_ids: Iterable[str], condition\_ids:*  $\textit{Optional}[\textit{Iterable}[\textit{str}]] = \textit{None} \rightarrow \textit{pan}$ 

das.core.frame.DataFrame

Create empty condition DataFrame

- **parameter\_ids** the columns
- **condition\_ids** the rows

Returns A pandas. DataFrame with empty given rows and columns and all nan values

- <span id="page-43-2"></span>petab.conditions.**get\_condition\_df**(*condition\_file: Union[str, pandas.core.frame.DataFrame,*  $None$ *]*)  $\rightarrow$  pandas.core.frame.DataFrame
	- Read the provided condition file into a pandas. Dataframe

Conditions are rows, parameters are columns, conditionId is index.

Parameters **condition\_file** – File name of PEtab condition file or pandas.Dataframe

<span id="page-43-3"></span>petab.conditions.**get\_parametric\_overrides**(*condition\_df: pandas.core.frame.DataFrame*)  $\rightarrow$  List[str]

Get parametric overrides from condition table

Parameters **condition\_df** – PEtab condition table

Returns List of parameter IDs that are mapped in a condition-specific way

<span id="page-43-4"></span>petab.conditions.**write\_condition\_df**(*df: pandas.core.frame.DataFrame*, *filename: str*) → None

# **Parameters**

Write PEtab condition table

- **df** PEtab condition table
- **filename** Destination file name

# <span id="page-43-0"></span>**8.3.5 petab.C**

This file contains constant definitions.

# <span id="page-43-1"></span>**8.3.6 petab.lint**

Integrity checks and tests for specific features used

# **Functions**

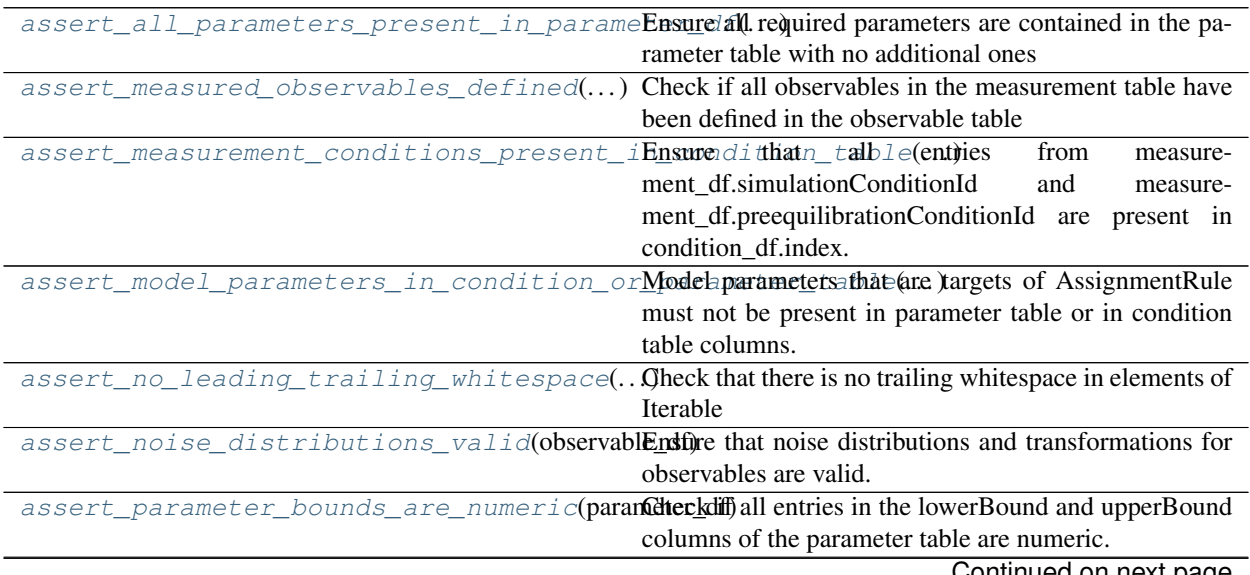

Continued on next page

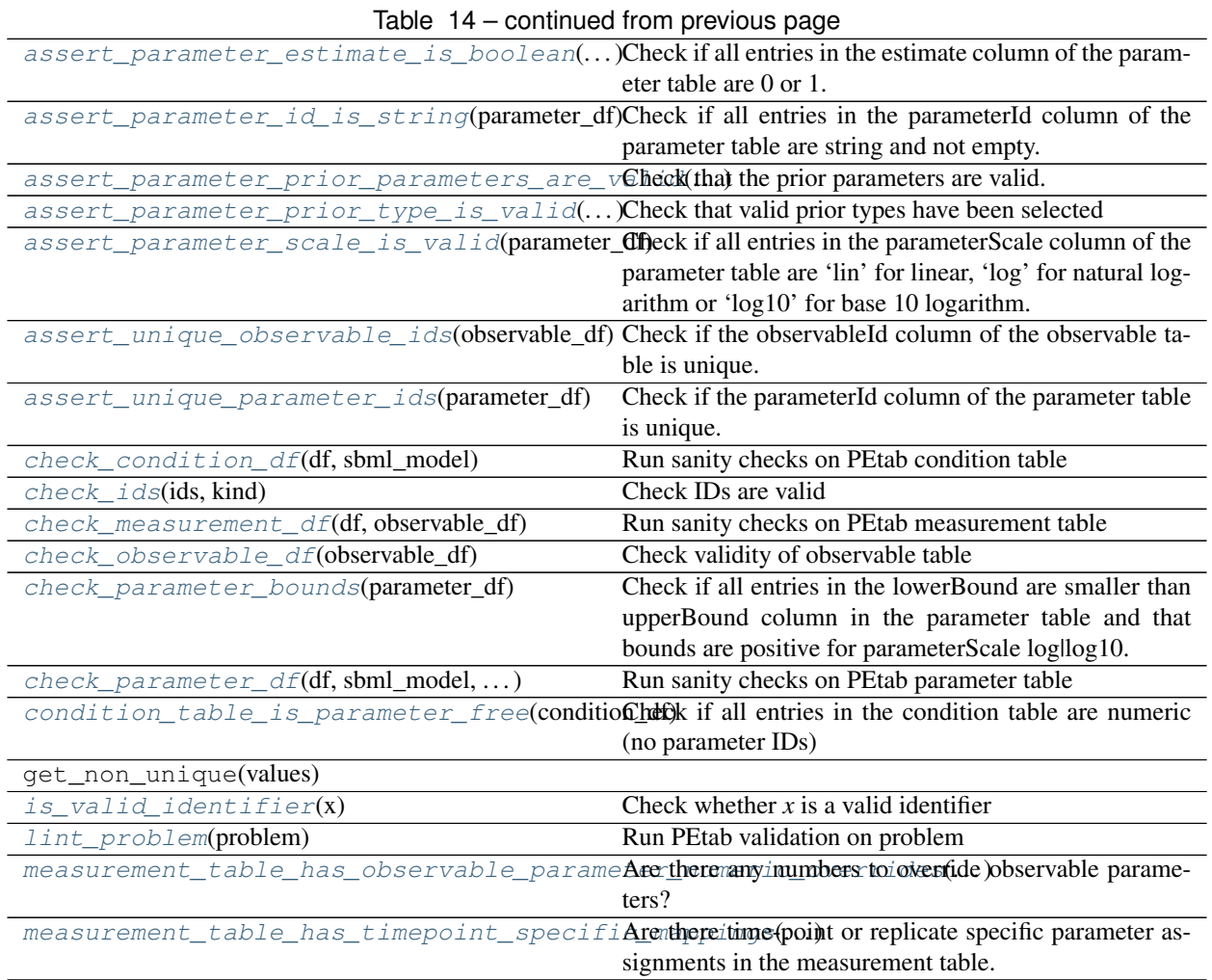

petab.lint.**\_check\_df**(*df: pandas.core.frame.DataFrame, req\_cols: Iterable[T\_co], name: str*) → None Check if given columns are present in DataFrame

# Parameters

- **df** Dataframe to check
- **req\_cols** Column names which have to be present
- **name** Name of the DataFrame to be included in error message

Raises AssertionError – if a column is missing

<span id="page-44-0"></span>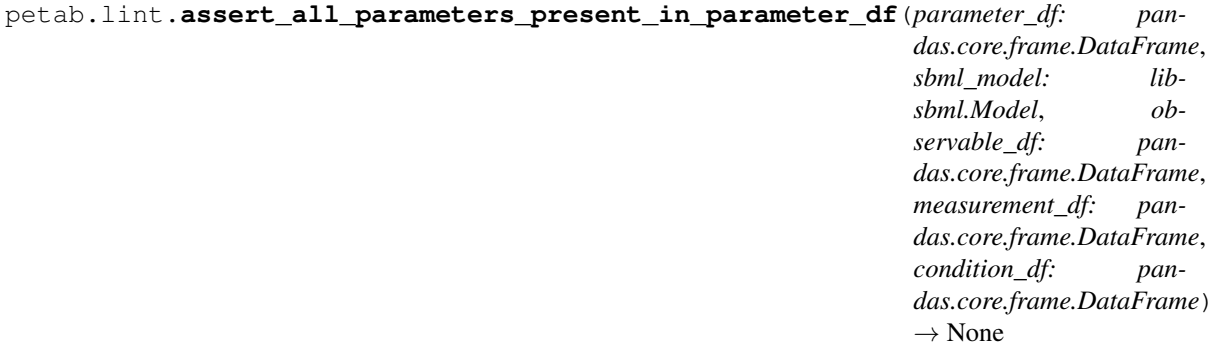

Ensure all required parameters are contained in the parameter table with no additional ones

#### Parameters

- **parameter\_df** PEtab parameter DataFrame
- **sbml\_model** PEtab SBML Model
- **observable\_df** PEtab observable table
- **measurement df** PEtab measurement table
- **condition\_df** PEtab condition table

Raises AssertionError – in case of problems

<span id="page-45-0"></span>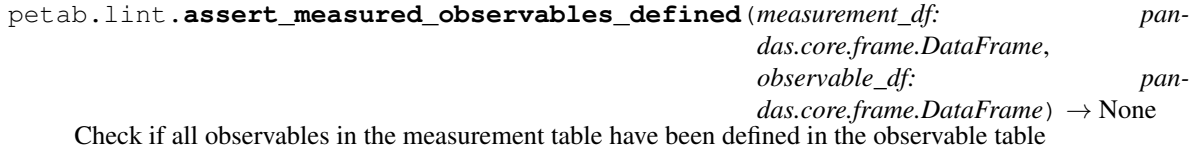

#### **Parameters**

- **measurement df** PEtab measurement table
- **observable df** PEtab observable table
- Raises AssertionError in case of problems

# <span id="page-45-1"></span>petab.lint.**assert\_measurement\_conditions\_present\_in\_condition\_table**(*measurement\_df:*

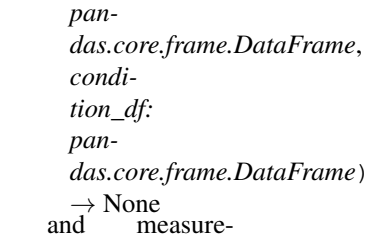

Ensure that all entries from measurement df.simulationConditionId ment\_df.preequilibrationConditionId are present in condition\_df.index.

#### **Parameters**

- **measurement df** PEtab measurement table
- **condition\_df** PEtab condition table

Raises AssertionError – in case of problems

<span id="page-45-2"></span>petab.lint.**assert\_model\_parameters\_in\_condition\_or\_parameter\_table**(*sbml\_model:*

*libsbml.Model*, *condition\_df: pandas.core.frame.DataFrame*, *parameter\_df: pandas.core.frame.DataFrame*)

→ None Model parameters that are targets of AssignmentRule must not be present in parameter table or in condition table columns. Other parameters must only be present in either in parameter table or condition table columns. Check that.

## Parameters

- **parameter\_df** PEtab parameter DataFrame
- **sbml\_model** PEtab SBML Model
- **condition\_df** PEtab condition table

```
Raises AssertionError – in case of problems
```

```
petab.lint.assert_no_leading_trailing_whitespace(names_list: Iterable[str], name: str)
```
 $\rightarrow$  None Check that there is no trailing whitespace in elements of Iterable

#### **Parameters**

- **names\_list** strings to check for whitespace
- **name** name of *names\_list* for error messages

Raises AssertionError – if there is trailing whitespace

```
petab.lint.assert_noise_distributions_valid(observable_df: pan-
```
*das.core.frame.DataFrame*) → None Ensure that noise distributions and transformations for observables are valid.

Parameters **observable\_df** – PEtab observable table

Raises AssertionError – in case of problems

<span id="page-46-4"></span><span id="page-46-3"></span><span id="page-46-2"></span>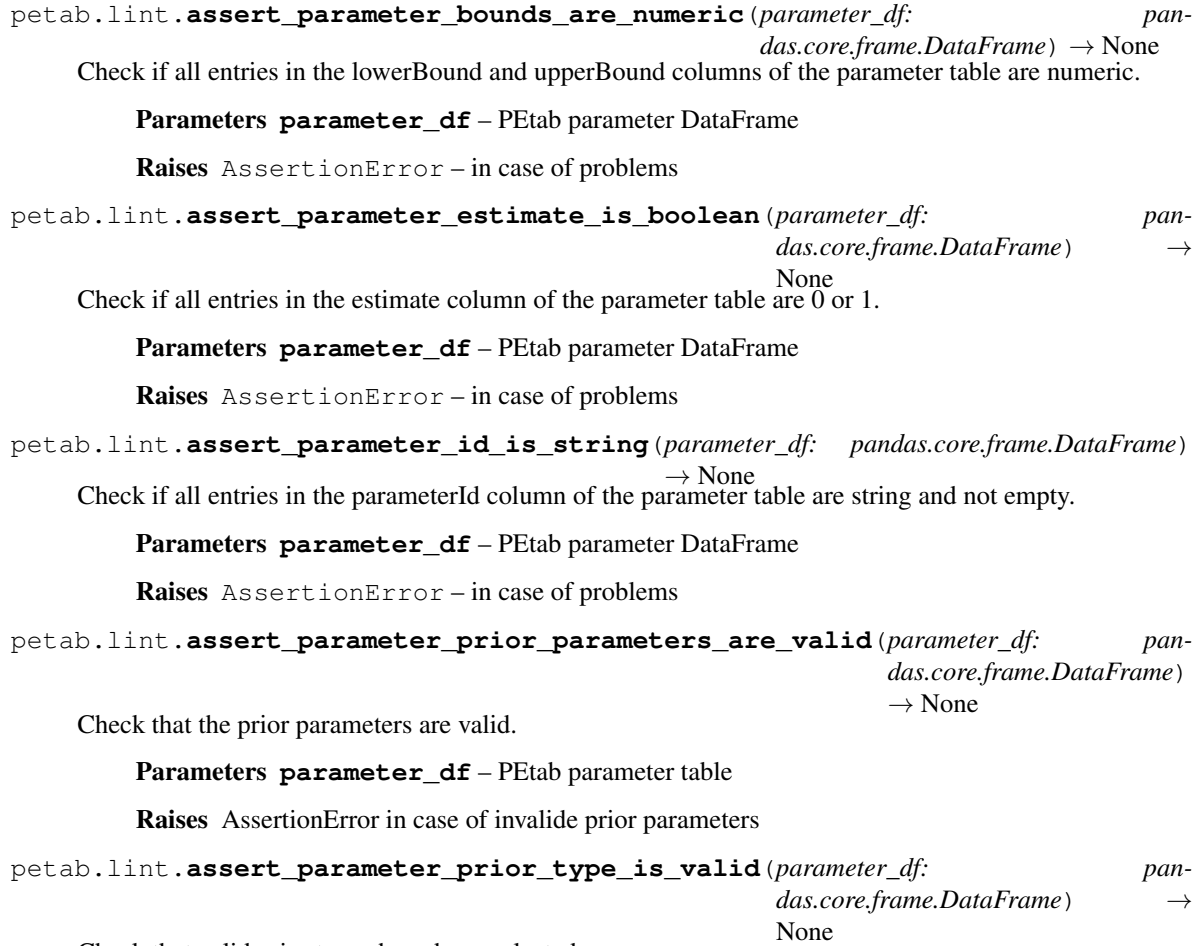

<span id="page-46-6"></span><span id="page-46-5"></span>Check that valid prior types have been selected

**Parameters parameter df** – PEtab parameter table

Raises AssertionError in case of invalid prior

<span id="page-47-0"></span>petab.lint.**assert\_parameter\_scale\_is\_valid**(*parameter\_df: pandas.core.frame.DataFrame*) → None

Check if all entries in the parameterScale column of the parameter table are 'lin' for linear, 'log' for natural logarithm or 'log10' for base 10 logarithm.

Parameters parameter df – PEtab parameter DataFrame

Raises AssertionError – in case of problems

<span id="page-47-1"></span>petab.lint.**assert\_unique\_observable\_ids**(*observable\_df: pandas.core.frame.DataFrame*) →

None Check if the observableId column of the observable table is unique.

Parameters observable df – PEtab observable DataFrame

Raises AssertionError – in case of problems

<span id="page-47-2"></span>petab.lint.**assert\_unique\_parameter\_ids**(*parameter\_df: pandas.core.frame.DataFrame*) →

None Check if the parameterId column of the parameter table is unique.

Parameters parameter\_df - PEtab parameter DataFrame

Raises AssertionError – in case of problems

<span id="page-47-3"></span>petab.lint.**check\_condition\_df**(*df: pandas.core.frame.DataFrame*, *sbml\_model: Op* $tional[libsbml.Model] = None$   $\rightarrow$  None

Run sanity checks on PEtab condition table

#### **Parameters**

- **df** PEtab condition DataFrame
- **sbml\_model** SBML Model for additional checking of parameter IDs

Raises AssertionError – in case of problems

<span id="page-47-4"></span>petab.lint.**check\_ids**(*ids: Iterable[str], kind: str = "*) → None

Check IDs are valid

# **Parameters**

- **ids** Iterable of IDs to check
- **kind** Kind of IDs, for more informative error message

Raises ValueError - in case of invalid IDs

<span id="page-47-5"></span>petab.lint.**check\_measurement\_df**(*df: pandas.core.frame.DataFrame*, *observable\_df: Op* $tional[pandas.coreframe.DataFrame] = None$   $\rightarrow$  None

Run sanity checks on PEtab measurement table

#### **Parameters**

- **df** PEtab measurement DataFrame
- **observable\_df** PEtab observable DataFrame for checking if measurements are compatible with observable transformations.

Raises *AssertionError, ValueError* – in case of problems

<span id="page-47-6"></span>petab.lint.**check\_observable\_df**(*observable\_df: pandas.core.frame.DataFrame*) → None Check validity of observable table

Parameters **observable\_df** – PEtab observable DataFrame

Raises AssertionError – in case of problems

<span id="page-48-0"></span>petab.lint.**check\_parameter\_bounds**(*parameter\_df: pandas.core.frame.DataFrame*) → None Check if all entries in the lowerBound are smaller than upperBound column in the parameter table and that bounds are positive for parameterScale log|log10.

**Parameters parameter df** – PEtab parameter DataFrame

Raises AssertionError – in case of problems

<span id="page-48-1"></span>petab.lint.**check\_parameter\_df**(*df: pandas.core.frame.DataFrame*, *sbml\_model: Optional[libsbml.Model] = None*, *observable\_df: Optional[pandas.core.frame.DataFrame] = None*, *measurement\_df: Optional[pandas.core.frame.DataFrame] = None*, *condition\_df: Optional[pandas.core.frame.DataFrame]* =  $None$ )  $\rightarrow$  None

Run sanity checks on PEtab parameter table

#### Parameters

- **df** PEtab condition DataFrame
- **sbml\_model** SBML Model for additional checking of parameter IDs
- **observable df** PEtab observable table for additional checks
- **measurement**  $df$  PEtab measurement table for additional checks
- **condition\_df** PEtab condition table for additional checks

Raises AssertionError – in case of problems

<span id="page-48-2"></span>petab.lint.**condition\_table\_is\_parameter\_free**(*condition\_df: pan-*

*das.core.frame.DataFrame*) → bool

Check if all entries in the condition table are numeric (no parameter IDs)

Parameters **condition\_df** – PEtab condition table

Returns True if there are no parameter overrides in the condition table, False otherwise.

<span id="page-48-3"></span>petab.lint.**is\_valid\_identifier**(*x: str*) → bool

Check whether  $x$  is a valid identifier

Check whether *x* is a valid identifier for conditions, parameters, observables. . . . Identifiers may contain upper and lower case letters, digits and underscores, but must not start with a digit.

**Parameters**  $x$  – string to check

Returns True if valid, False otherwise

<span id="page-48-4"></span>petab.lint.**lint\_problem**(*problem: petab.problem.Problem*) → bool Run PEtab validation on problem

Parameters **problem** – PEtab problem to check

Returns True is errors occurred, False otherwise

<span id="page-48-5"></span>petab.lint.**measurement\_table\_has\_observable\_parameter\_numeric\_overrides**(*measurement\_df:*

*pandas.core.frame.DataFrame*) → bool

Are there any numbers to override observable parameters?

Parameters measurement df – PEtab measurement table

<span id="page-48-6"></span>Returns True if there any numbers to override observable parameters, False otherwise.

petab.lint.**measurement\_table\_has\_timepoint\_specific\_mappings**(*measurement\_df:*

*pan-*

*das.core.frame.DataFrame*)

 $\rightarrow$  bool Are there time-point or replicate specific parameter assignments in the measurement table.

Parameters **measurement\_df** – PEtab measurement table

Returns True if there are time-point or replicate specific parameter assignments in the measurement table, False otherwise.

# <span id="page-49-0"></span>**8.3.7 petab.measurements**

Functions operating on the PEtab measurement table

# **Functions**

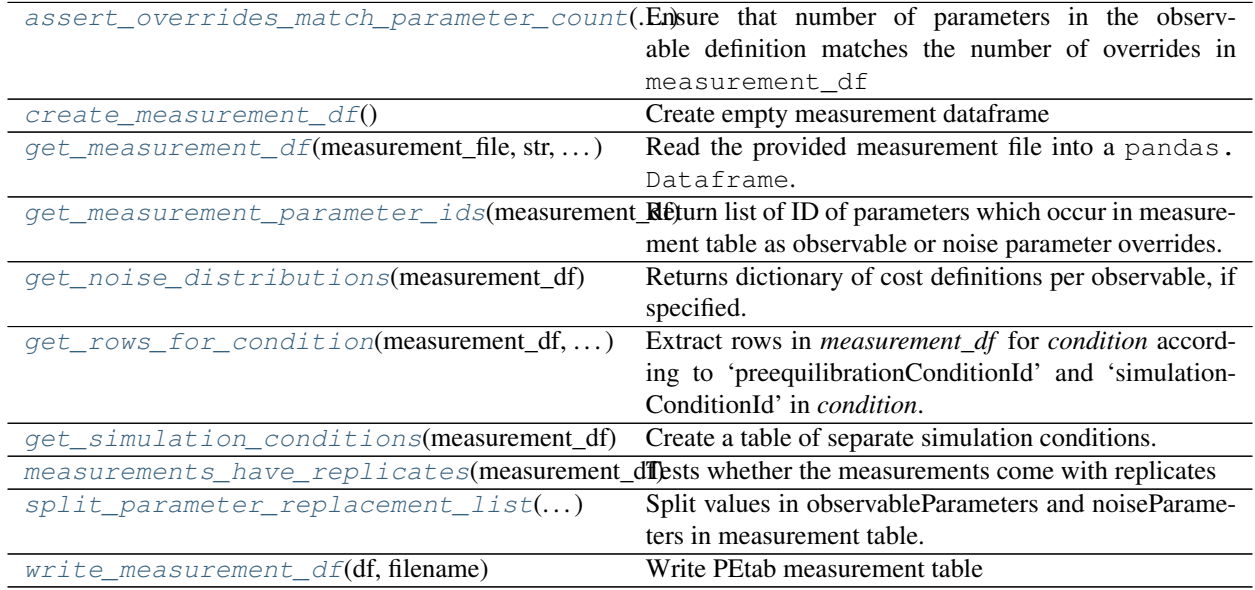

<span id="page-49-1"></span>petab.measurements.**assert\_overrides\_match\_parameter\_count**(*measurement\_df: pandas.core.frame.DataFrame*, *observable\_df: pandas.core.frame.DataFrame*)  $\rightarrow$  None

Ensure that number of parameters in the observable definition matches the number of overrides in measurement\_df

#### Parameters

- **measurement\_df** PEtab measurement table
- **observable\_df** PEtab observable table

<span id="page-49-3"></span><span id="page-49-2"></span>petab.measurements.**create\_measurement\_df**() → pandas.core.frame.DataFrame Create empty measurement dataframe

Returns Created DataFrame

<span id="page-50-1"></span><span id="page-50-0"></span>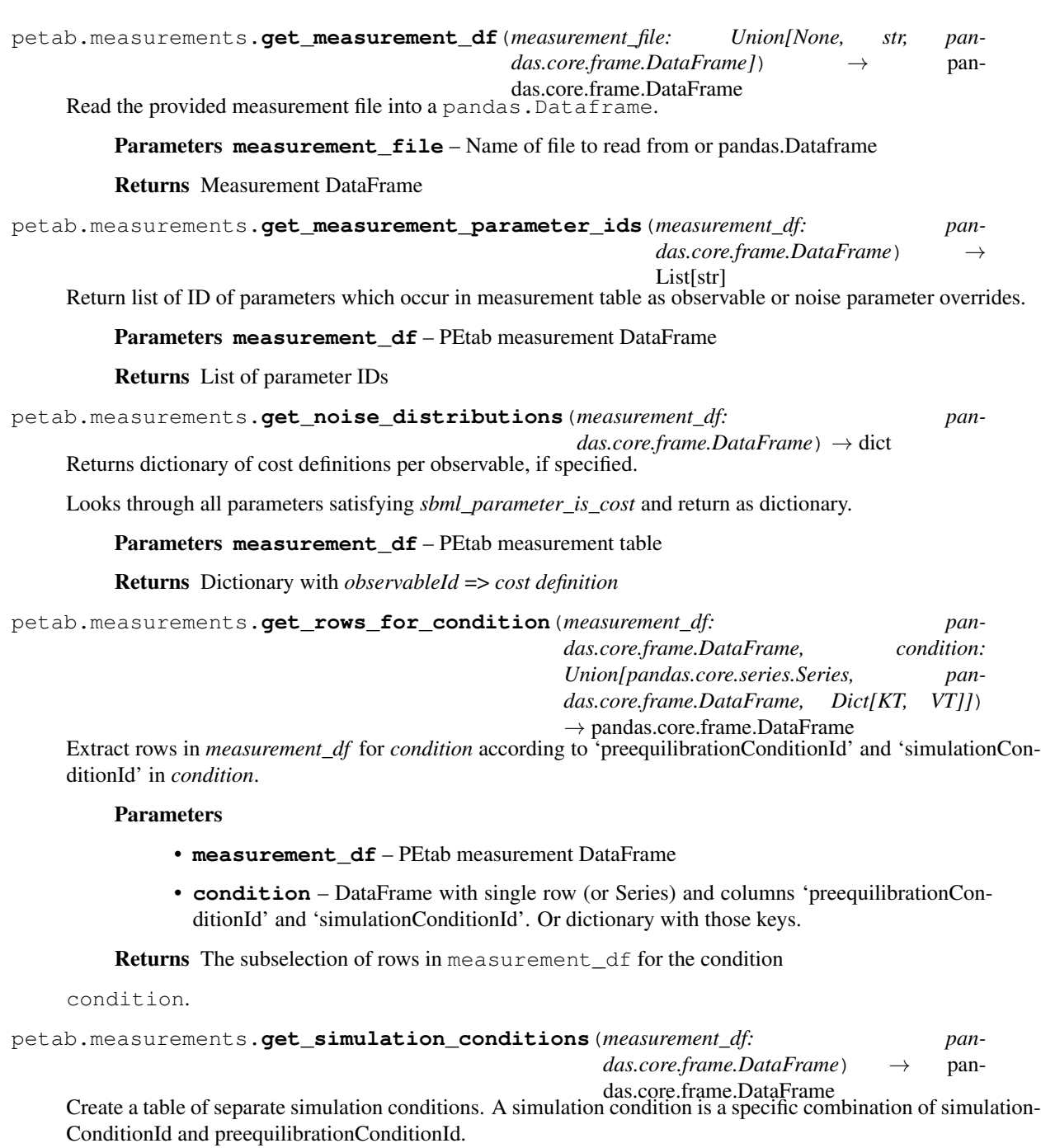

<span id="page-50-3"></span><span id="page-50-2"></span>Parameters **measurement\_df** – PEtab measurement table

Returns Dataframe with columns 'simulationConditionId' and 'preequilibrationConditionId'. Allnull columns will be omitted. Missing 'preequilibrationConditionId's will be set to '' (empty string).

<span id="page-50-4"></span>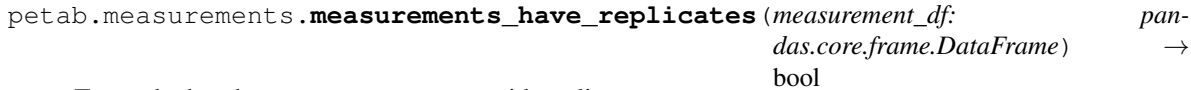

Tests whether the measurements come with replicates

Parameters **measurement\_df** – Measurement table

Returns True if there are replicates, False otherwise

```
petab.measurements.split_parameter_replacement_list(list_string: Union[str, num-
                                                                   bers.Number], delim: str = ';')
                                                                    \rightarrow List[Union[str, float]]
```
Split values in observableParameters and noiseParameters in measurement table.

**Parameters** 

- **list\_string** delim-separated stringified list
- **delim** delimiter

Returns List of split values. Numeric values converted to float.

```
petab.measurements.write_measurement_df(df: pandas.core.frame.DataFrame, filename: str)
```
 $\rightarrow$  None

**Parameters** 

- **df** PEtab measurement table
- **filename** Destination file name

# <span id="page-51-0"></span>**8.3.8 petab.parameter\_mapping**

Write PEtab measurement table

Functions related to mapping parameter from model to parameter estimation problem

# **Functions**

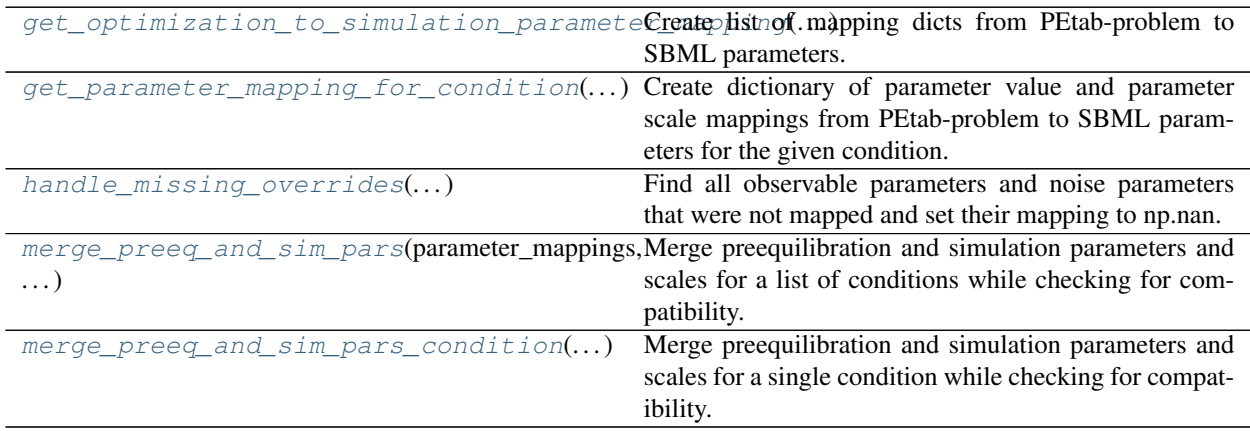

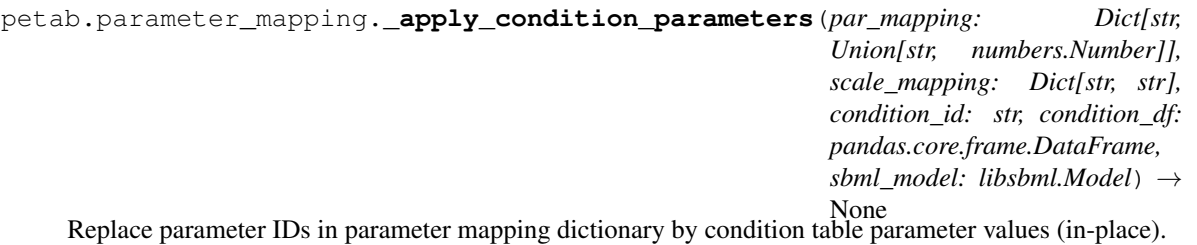

#### **Parameters**

• **par\_mapping** – see get\_parameter\_mapping\_for\_condition

- **condition\_id** ID of condition to work on
- **condition\_df** PEtab condition table

petab.parameter\_mapping.**\_apply\_output\_parameter\_overrides**(*mapping: Dict[str, Union[str, numbers.Number]], cur\_measurement\_df: pandas.core.frame.DataFrame*)  $\rightarrow$  None

Apply output parameter overrides to the parameter mapping dict for a given condition as defined in the measurement table (observableParameter, noiseParameters).

#### **Parameters**

- **mapping** parameter mapping dict as obtained from get\_parameter\_mapping\_for\_condition
- **cur\_measurement\_df** Subset of the measurement table for the current condition

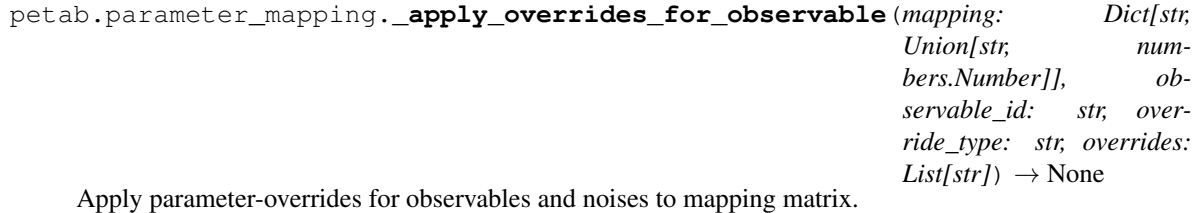

#### Parameters

- **mapping** mapping dict to which to apply overrides
- **observable\_id** observable ID
- **override\_type** 'observable' or 'noise'
- **overrides** list of overrides for noise or observable parameters

petab.parameter\_mapping.**\_apply\_parameter\_table**(*par\_mapping: Dict[str, Union[str, numbers.Number]], scale\_mapping: Dict[str, str], parameter\_df: Optional[pandas.core.frame.DataFrame] = None, scaled\_parameters: bool = False, fill\_fixed\_parameters: bool = True*)  $\rightarrow$ None

Replace parameters from parameter table in mapping list for a given condition and set the corresponding scale.

Replace non-estimated parameters by nominalValues (un-scaled / lin-scaled), replace estimated parameters by the respective ID.

## Parameters

- **par mapping** mapping dict obtained from get parameter mapping for condition
- **parameter\_df** PEtab parameter table

petab.parameter\_mapping.**\_map\_condition**(*packed\_args*)

Helper function for parallel condition mapping.

For arguments see get optimization to simulation parameter mapping

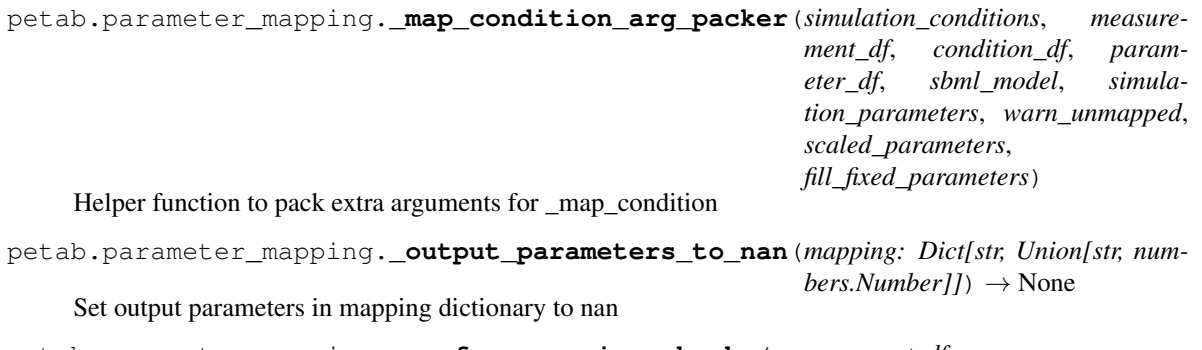

petab.parameter\_mapping.**\_perform\_mapping\_checks**(*measurement\_df: pandas.core.frame.DataFrame*) →

<span id="page-53-0"></span>None Check for PEtab features which we can't account for during parameter mapping.

Dict[str,

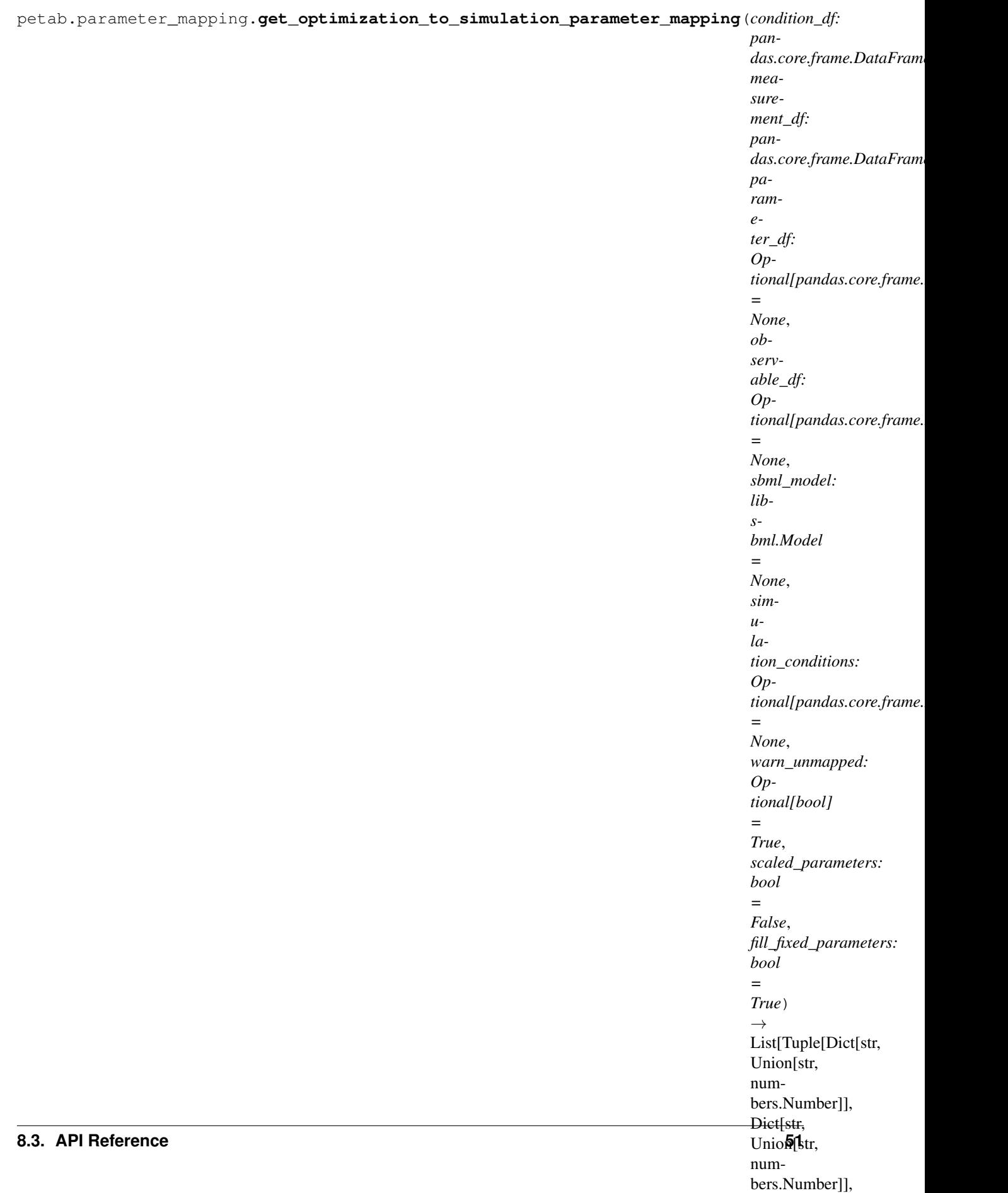

Create list of mapping dicts from PEtab-problem to SBML parameters.

Mapping can be performed in parallel. The number of threads is controlled by the environment variable with the name of petab.ENV\_NUM\_THREADS.

# **Parameters**

- measurement df, parameter df, observable df (condition df,) The dataframes in the PEtab format.
- **sbml\_model** The sbml model with observables and noise specified according to the PEtab format.
- **simulation\_conditions** Table of simulation conditions as created by petab. get\_simulation\_conditions.
- **warn\_unmapped** If True, log warning regarding unmapped parameters
- **scaled\_parameters** Whether parameter values should be scaled.
- **fill\_fixed\_parameters** Whether to fill in nominal values for fixed parameters (estimate=0 in parameters table).

# Returns

Parameter value and parameter scale mapping for all conditions.

<span id="page-55-0"></span>The length of the returned array is the number of unique combinations of simulationConditionId``s and ``preequilibrationConditionId``s from the measurement table. Each entry is a tuple of four dicts of length equal to the number of model parameters. The first two dicts map simulation parameter IDs to optimization parameter IDs or values (where values are fixed) for preequilibration and simulation condition, respectively. The last two dicts map simulation parameter IDs to the parameter scale of the respective parameter, again for preequilibration and simulation condition. If no preequilibration condition is defined, the respective dicts will be empty. ``NaN is used where no mapping exists.

```
petab.parameter_mapping.get_parameter_mapping_for_condition(condition_id: str,
                                                                            is_preeq: bool,
                                                                            cur_measurement_df:
                                                                            pan-
                                                                            das.core.frame.DataFrame,
                                                                            sbml_model:
                                                                            libsbml.Model,
                                                                            condition_df: pan-
                                                                            das.core.frame.DataFrame,
                                                                            parameter_df: pan-
                                                                            das.core.frame.DataFrame
                                                                            = None, simula-
                                                                            tion_parameters:
                                                                            Optional[Dict[str,
                                                                            str]] = None,
                                                                            warn_unmapped:
                                                                            bool = True,
                                                                            scaled_parameters:
                                                                            bool = False,
                                                                            fill_fixed_parameters:
                                                                            bool = True \rightarrowTuple[Dict[str,
                                                                            Union[str, num-
                                                                            bers.Number]],
                                                                            Dict[str, str]]
```
Create dictionary of parameter value and parameter scale mappings from PEtab-problem to SBML parameters for the given condition.

- **condition\_id** Condition ID for which to perform mapping
- **is\_preeq** If True, output parameters will not be mapped
- **cur** measurement  $df$  Measurement sub-table for current condition
- **condition\_df** PEtab condition DataFrame
- **parameter\_df** PEtab parameter DataFrame
- **sbml\_model** The sbml model with observables and noise specified according to the PEtab format used to retrieve simulation parameter IDs.
- **simulation\_parameters** Model simulation parameter IDs mapped to parameter values (output of petab.sbml.get\_model\_parameters(.., with\_values=True)). Optional, saves time if precomputed.
- **warn\_unmapped** If True, log warning regarding unmapped parameters
- **fill\_fixed\_parameters** Whether to fill in nominal values for fixed parameters (estimate=0 in parameters table).
- <span id="page-56-0"></span>Returns Tuple of two dictionaries. First dictionary mapping model parameter IDs to mapped parameters IDs to be estimated or to filled-in values in case of non-estimated parameters. Second dictionary mapping model parameter IDs to their scale. NaN is used where no mapping exists.

```
petab.parameter_mapping.handle_missing_overrides(mapping_par_opt_to_par_sim:
                                                              Dict[str, Union[str, num-
                                                              bers.Number]], warn: bool =
                                                              True, condition_id: str = None) \rightarrowNone
     Find all observable parameters and noise parameters that were not mapped and set their mapping to np.nan.
```
Assumes that parameters matching "(noise|observable)Parameter[0-9]+\_" were all supposed to be overwritten.

# **Parameters**

- **mapping\_par\_opt\_to\_par\_sim** Output of get\_parameter\_mapping\_for\_condition
- **warn** If True, log warning regarding unmapped parameters
- **condition\_id** Optional condition ID for more informative output

<span id="page-57-0"></span>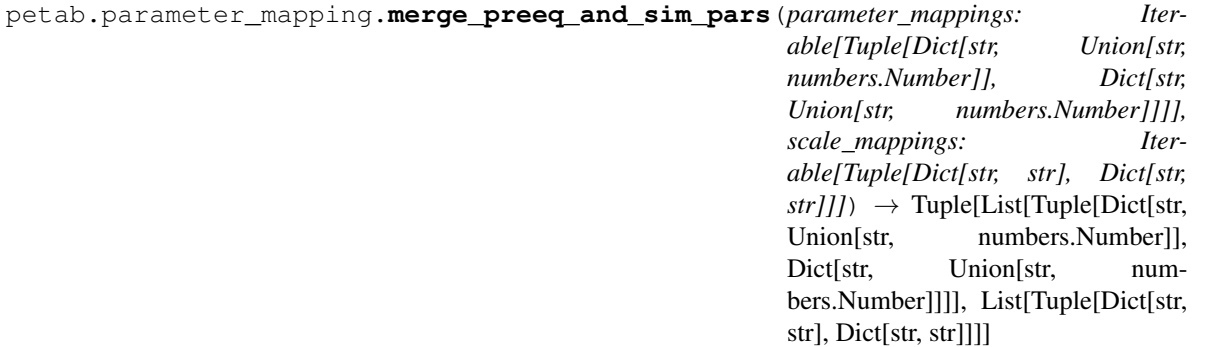

Merge preequilibration and simulation parameters and scales for a list of conditions while checking for compatibility.

#### **Parameters**

- **parameter\_mappings** As returned by petab.get\_optimization\_to\_simulation\_parameter\_mapping
- **scale\_mappings** As returned by petab.get\_optimization\_to\_simulation\_scale\_mapping.

Returns The parameter and scale simulation mappings, modified and checked.

<span id="page-57-1"></span>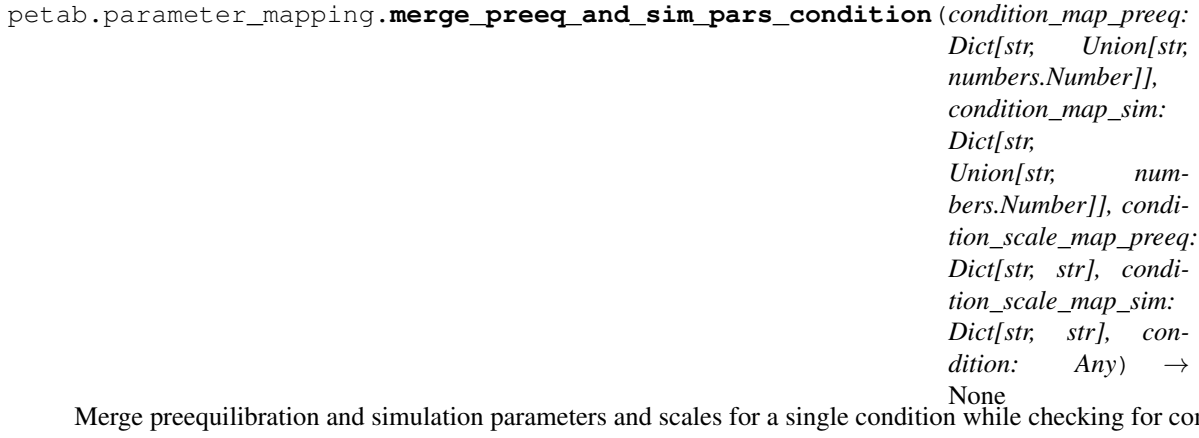

Merge preequilibration and simulation parameters and scales for a single condition while checking for compatibility.

This function is meant for the case where we cannot have different parameters (and scales) for preequilibration and simulation. Therefore, merge both and ensure matching scales and parameters. condition\_map\_sim and condition scale map sim will ne modified in place.

- **condition\_map\_sim** (condition\_map\_preeq,) Parameter mapping as obtained from *get\_parameter\_mapping\_for\_condition*
- **condition\_scale\_map\_sim** (condition\_scale\_map\_preeq,) Parameter scale mapping as obtained from *get\_get\_scale\_mapping\_for\_condition*
- **condition** Condition identifier for more informative error messages

# <span id="page-58-0"></span>**8.3.9 petab.parameters**

Functions operating on the PEtab parameter table

# **Functions**

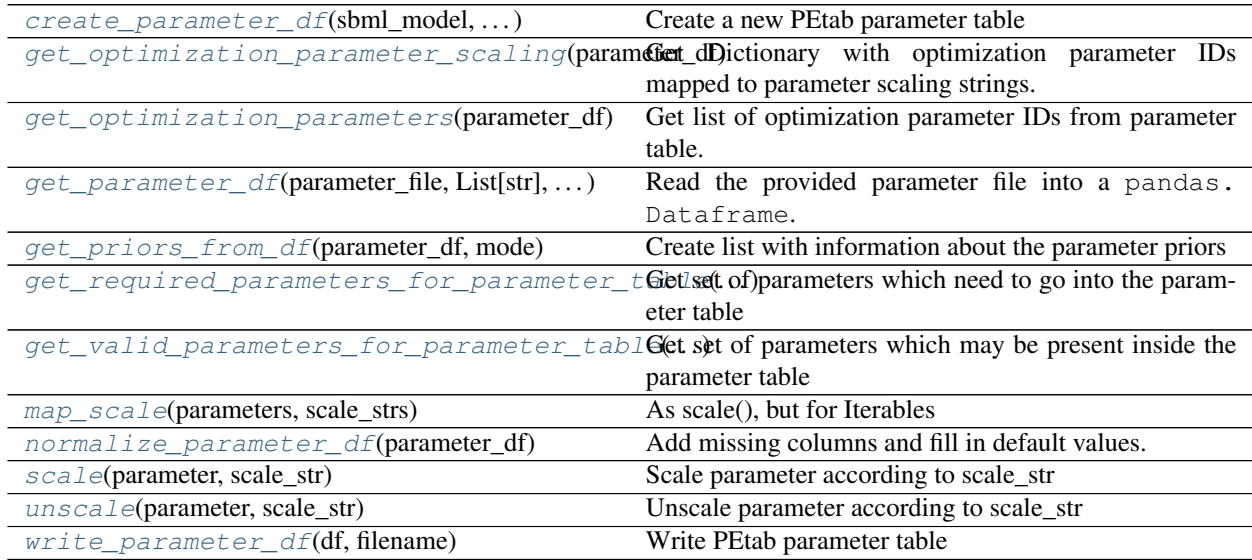

<span id="page-58-1"></span>petab.parameters.**create\_parameter\_df**(*sbml\_model: libsbml.Model*, *condition\_df: pandas.core.frame.DataFrame*, *observable\_df: pandas.core.frame.DataFrame*, *measurement\_df: pandas.core.frame.DataFrame*, *include\_optional: bool = False*, *parameter\_scale: str = 'log10'*, *lower\_bound: Iterable[T\_co] = None*, *upper\_bound: Iterable[T\_co]*  $= None$   $\rightarrow$  pandas.core.frame.DataFrame

Create a new PEtab parameter table

All table entries can be provided as string or list-like with length matching the number of parameters

- **sbml\_model** SBML Model
- **condition\_df** PEtab condition DataFrame
- **measurement** df PEtab measurement DataFrame
- **include\_optional** By default this only returns parameters that are required to be present in the parameter table. If set to True, this returns all parameters that are allowed to be present in the parameter table (i.e. also including parameters specified in the SBML model).

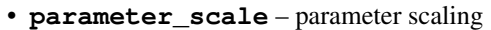

- **lower\_bound** lower bound for parameter value
- **upper\_bound** upper bound for parameter value

Returns The created parameter DataFrame

```
petab.parameters.get_optimization_parameter_scaling(parameter_df: pan-
                                                                   das.core.frame.DataFrame)
                                                                   \rightarrow Dict[str, str]
     Get Dictionary with optimization parameter IDs mapped to parameter scaling strings.
          Parameters parameter_df – PEtab parameter DataFrame
          Returns Dictionary with optimization parameter IDs mapped to parameter scaling strings.
petab.parameters.get_optimization_parameters(parameter_df: pan-
                                                          das.coreframe. DataFrame) \rightarrow List[str]
     Get list of optimization parameter IDs from parameter table.
          Parameters parameter_df - PEtab parameter DataFrame
          Returns List of IDs of parameters selected for optimization.
petab.parameters.get_parameter_df(parameter_file: Union[str, List[str], pan-
                                           das.core.frame.DataFrame, None]) → pan-
                                           das.core.frame.DataFrame
     Read the provided parameter file into a pandas. Dataframe.
          Parameters parameter_file – Name of the file to read from or pandas.Dataframe.
          Returns Parameter DataFrame
petab.parameters.get_priors_from_df(parameter_df: pandas.core.frame.DataFrame, mode:
                                              str) \rightarrow List[Tuple]Create list with information about the parameter priors
          Parameters
                • parameter_df – PEtab parameter table
                • mode – 'initialization' or 'objective'
          Returns List with prior information.
petab.parameters.get_required_parameters_for_parameter_table(sbml_model:
                                                                              libsbml.Model,
                                                                              condition_df: pan-
                                                                              das.core.frame.DataFrame,
                                                                              observ-
                                                                              able_df: pan-
                                                                              das.core.frame.DataFrame,
                                                                              measure-
                                                                              ment_df: pan-
                                                                              das.core.frame.DataFrame)
                                                                              \rightarrow Set[str]
     Get set of parameters which need to go into the parameter table
          Parameters
                • sbml_model – PEtab SBML model
```
- <span id="page-59-4"></span>• **condition\_df** – PEtab condition table
- **observable\_df** PEtab observable table

• **measurement df** – PEtab measurement table

Returns Set of parameter IDs which PEtab requires to be present in the parameter table. That is all {observable,noise}Parameters from the measurement table as well as all parametric condition table overrides that are not defined in the SBML model.

<span id="page-60-0"></span>petab.parameters.**get\_valid\_parameters\_for\_parameter\_table**(*sbml\_model: libsbml.Model*, *condition\_df: pandas.core.frame.DataFrame*, *observable\_df: pandas.core.frame.DataFrame*, *measurement\_df: pandas.core.frame.DataFrame*)  $\rightarrow$  Set[str]

Get set of parameters which may be present inside the parameter table

#### Parameters

- **sbml\_model** PEtab SBML model
- **condition\_df** PEtab condition table
- **observable\_df** PEtab observable table
- **measurement\_df** PEtab measurement table

Returns Set of parameter IDs which PEtab allows to be present in the parameter table.

<span id="page-60-1"></span>petab.parameters.**map\_scale**(*parameters: Iterable[numbers.Number], scale\_strs: Iterable[str]*) → Iterable[numbers.Number]

As scale(), but for Iterables

```
petab.parameters.normalize_parameter_df(parameter_df: pandas.core.frame.DataFrame) →
                                               pandas.core.frame.DataFrame
```
Add missing columns and fill in default values.

<span id="page-60-3"></span>petab.parameters.**scale**(*parameter: numbers.Number*, *scale\_str: str*) → numbers.Number Scale parameter according to scale\_str

#### **Parameters**

- **parameter** Parameter to be scaled.
- **scale\_str** One of 'lin' (synonymous with "), 'log', 'log10'.

Returns The scaled parameter.

#### Return type parameter

<span id="page-60-4"></span>petab.parameters.**unscale**(*parameter: numbers.Number*, *scale\_str: str*) → numbers.Number Unscale parameter according to scale\_str

#### **Parameters**

- **parameter** Parameter to be unscaled.
- **scale**  $str$  One of 'lin' (synonymous with ''), 'log', 'log10'.

Returns The unscaled parameter.

Return type parameter

<span id="page-60-5"></span>petab.parameters.**write\_parameter\_df**(*df: pandas.core.frame.DataFrame*, *filename: str*) →

None

Write PEtab parameter table

**Parameters** 

- **df** PEtab parameter table
- **filename** Destination file name

# <span id="page-61-0"></span>**8.3.10 petab.problem**

PEtab Problem class

# **Functions**

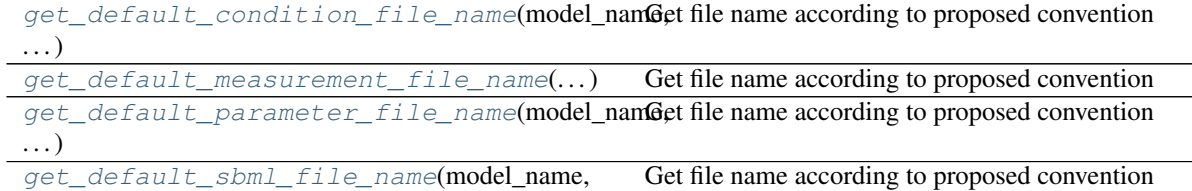

# folder)

**Classes**

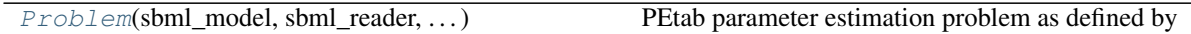

<span id="page-61-1"></span>**class** petab.problem.**Problem**(*sbml\_model: libsbml.Model = None*, *sbml\_reader: libsbml.SBMLReader = None*, *sbml\_document: libsbml.SBMLDocument = None*, *condition\_df: pandas.core.frame.DataFrame = None*, *measurement\_df: pandas.core.frame.DataFrame = None*, *parameter\_df: pandas.core.frame.DataFrame = None*, *visualization\_df: pandas.core.frame.DataFrame = None*, *observable\_df: pandas.core.frame.DataFrame = None*)

Bases: object

PEtab parameter estimation problem as defined by

- SBML model
- condition table
- measurement table
- parameter table
- observables table

Optionally it may contain visualization tables.

# **condition\_df**

PEtab condition table

# **measurement\_df**

PEtab measurement table

# **parameter\_df**

PEtab parameter table

# **observable\_df**

PEtab observable table

# **visualization\_df**

PEtab visualization table

# **sbml\_reader**

Stored to keep object alive.

## **sbml\_document**

Stored to keep object alive.

# **sbml\_model**

PEtab SBML model

**\_apply\_mask**(*v: List[T], free: bool = True, fixed: bool = True*) Apply mask of only free or only fixed values.

#### **Parameters**

- **v** The full vector the mask is to be applied to.
- **free** Whether to return free parameters, i.e. parameters to estimate.
- **fixed** Whether to return fixed parameters, i.e. parameters not to estimate.

Returns The reduced vector with applied mask.

Return type v

#### **create\_parameter\_df**(*\*args*, *\*\*kwargs*)

Create a new PEtab parameter table

See create\_parameter\_df

**static from\_combine**(*filename: str*) → petab.problem.Problem Read PEtab COMBINE archive [\(http://co.mbine.org/documents/archive\)](http://co.mbine.org/documents/archive).

See also create combine archive.

Parameters **filename** – Path to the PEtab-COMBINE archive

Returns A petab.Problem instance.

**static from\_files**(*sbml\_file: str = None*, *condition\_file: str = None*, *measurement\_file: Union[str*, *Iterable[str]] = None*, *parameter\_file: Union[str*, *List[str]] = None*, *visualization\_files: Union[str*, *Iterable[str]] = None*, *observable\_files: Union[str, Iterable[str]]* = *None*  $) \rightarrow$  petab.problem.Problem

Factory method to load model and tables from files.

# Parameters

- **sbml\_file** PEtab SBML model
- **condition\_file** PEtab condition table
- **measurement\_file** PEtab measurement table
- **parameter\_file** PEtab parameter table
- **visualization\_files** PEtab visualization tables
- **observable\_files** PEtab observables tables

**static from\_folder**(*folder: str*, *model\_name: str = None*) → petab.problem.Problem Factory method to use the standard folder structure and file names, i.e.

```
${model_name}/
 +-- experimentalCondition_${model_name}.tsv
 +-- measurementData_${model_name}.tsv
 +-- model_${model_name}.xml
 +-- parameters_${model_name}.tsv
```
## Parameters

- **folder** Path to the directory in which the files are located.
- **model\_name** If specified, overrides the model component in the file names. Defaults to the last component of folder.
- **static from\_yaml**(*yaml\_config: Union[Dict[KT, VT], str]*) → petab.problem.Problem Factory method to load model and tables as specified by YAML file.

**Parameters yam1\_config** – PEtab configuration as dictionary or YAML file name

**get\_lb**(*free: bool = True*, *fixed: bool = True*, *scaled: bool = False*) Generic function to get lower parameter bounds.

## Parameters

- **free** Whether to return free parameters, i.e. parameters to estimate.
- **fixed** Whether to return fixed parameters, i.e. parameters not to estimate.
- **scaled** Whether to scale the values according to the parameter scale, or return them on linear scale.

Returns The lower parameter bounds.

Return type v

```
get_model_parameters()
    See petab.sbml.get_model_parameters
```

```
get_noise_distributions()
    See get_noise_distributions.
```

```
get_observable_ids()
```
Returns dictionary of observable ids.

**get\_observables**(*remove: bool = False*) Returns dictionary of observables definitions. See *assignment\_rules\_to\_dict* for details.

```
get_optimization_parameter_scales()
```
Return list of optimization parameter scaling strings.

See petab.parameters.get\_optimization\_parameters.

# **get\_optimization\_parameters**()

Return list of optimization parameter IDs.

See petab.parameters.get\_optimization\_parameters.

**get\_optimization\_to\_simulation\_parameter\_mapping**(*warn\_unmapped: bool = True*,

*scaled\_parameters: bool = False*)

See get\_simulation\_to\_optimization\_parameter\_mapping.

#### **get\_sigmas**(*remove: bool = False*)

Return dictionary of observableId => sigma as defined in the SBML model. This does not include parameter mappings defined in the measurement table.

#### **get\_simulation\_conditions\_from\_measurement\_df**()

See petab.get\_simulation\_conditions

```
get_ub(free: bool = True, fixed: bool = True, scaled: bool = False)
     Generic function to get upper parameter bounds.
```
# Parameters

- **free** Whether to return free parameters, i.e. parameters to estimate.
- **fixed** Whether to return fixed parameters, i.e. parameters not to estimate.
- **scaled** Whether to scale the values according to the parameter scale, or return them on linear scale.

Returns The upper parameter bounds.

#### Return type v

**get\_x\_ids**(*free: bool = True*, *fixed: bool = True*) Generic function to get parameter ids.

#### Parameters

- **free** Whether to return free parameters, i.e. parameters to estimate.
- **fixed** Whether to return fixed parameters, i.e. parameters not to estimate.

Returns The parameter ids.

#### Return type v

```
get_x_nominal(free: bool = True, fixed: bool = True, scaled: bool = False)
     Generic function to get parameter nominal values.
```
#### Parameters

- **free** Whether to return free parameters, i.e. parameters to estimate.
- **fixed** Whether to return fixed parameters, i.e. parameters not to estimate.
- **scaled** Whether to scale the values according to the parameter scale, or return them on linear scale.

Returns The parameter nominal values.

#### Return type v

## **lb**

Parameter table lower bounds.

# **lb\_scaled**

Parameter table lower bounds with applied parameter scaling

# **sample\_parameter\_startpoints**(*n\_starts: int = 100*)

Create starting points for optimization

See sample\_parameter\_startpoints

**to\_files**(*sbml\_file: Optional[str] = None*, *condition\_file: Optional[str] = None*, *measurement\_file: Optional[str] = None*, *parameter\_file: Optional[str] = None*, *visualization\_file: Optional[str] = None*, *observable\_file: Optional[str] = None*, *yaml\_file: Optional[str] =*  $None$ )  $\rightarrow$  None

Write PEtab tables to files for this problem

Writes PEtab files for those entities for which a destination was passed.

NOTE: If this instance was created from multiple measurement or visualization tables, they will be merged and written to a single file.

#### Parameters

- **sbml\_file** SBML model destination
- **condition\_file** Condition table destination
- **measurement\_file** Measurement table destination
- **parameter** file Parameter table destination
- **visualization\_file** Visualization table destination
- **observable\_file** Observables table destination
- **yaml\_file** YAML file destination

## Raises

- ValueError If a destination was provided for a non-existing
- entity.

#### **ub**

Parameter table upper bounds

#### **ub\_scaled**

Parameter table upper bounds with applied parameter scaling

## **x\_fixed\_ids**

Parameter table parameter IDs, for fixed parameters.

#### **x\_fixed\_indices**

Parameter table non-estimated parameter indices.

#### **x\_free\_ids**

Parameter table parameter IDs, for free parameters.

#### **x\_free\_indices**

Parameter table estimated parameter indices.

# **x\_ids**

Parameter table parameter IDs

#### **x\_nominal**

Parameter table nominal values

#### **x\_nominal\_fixed**

Parameter table nominal values, for fixed parameters.

# **x\_nominal\_fixed\_scaled**

Parameter table nominal values with applied parameter scaling, for fixed parameters.

#### **x\_nominal\_free**

Parameter table nominal values, for free parameters.

## **x\_nominal\_free\_scaled**

Parameter table nominal values with applied parameter scaling, for free parameters.

**x\_nominal\_scaled**

Parameter table nominal values with applied parameter scaling

- <span id="page-66-2"></span>petab.problem.**get\_default\_condition\_file\_name**(*model\_name: str*, *folder: str = "*) Get file name according to proposed convention
- <span id="page-66-3"></span>petab.problem.**get\_default\_measurement\_file\_name**(*model\_name: str*, *folder: str = "*) Get file name according to proposed convention
- <span id="page-66-4"></span>petab.problem.**get\_default\_parameter\_file\_name**(*model\_name: str*, *folder: str = "*) Get file name according to proposed convention
- <span id="page-66-5"></span>petab.problem.**get\_default\_sbml\_file\_name**(*model\_name: str*, *folder: str = "*) Get file name according to proposed convention

# <span id="page-66-0"></span>**8.3.11 petab.sampling**

Functions related to parameter sampling

# **Functions**

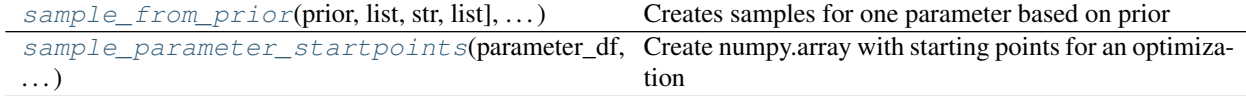

<span id="page-66-6"></span>petab.sampling.**sample\_from\_prior**(*prior: Tuple[str, list, str, list], n\_starts: int*) → numpy.array Creates samples for one parameter based on prior

# **Parameters**

- **prior** A tuple as obtained from petab.parameter.get\_priors\_from\_df
- **n\_starts** Number of samples

Returns Array with sampled values

<span id="page-66-7"></span>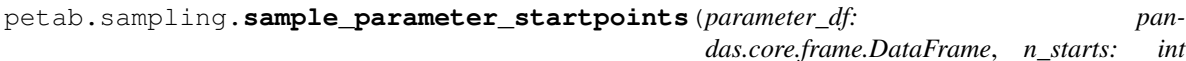

 $= 100$ , *seed: int* = *None*  $) \rightarrow$  numpy.array

Create numpy.array with starting points for an optimization

## **Parameters**

- **parameter\_df** PEtab parameter DataFrame
- **n\_starts** Number of points to be sampled
- **seed** Random number generator seed (see numpy.random.seed)

Returns Array of sampled starting points with dimensions n\_startpoints x n\_optimization\_parameters

# <span id="page-66-1"></span>**8.3.12 petab.sbml**

Functions for interacting with SBML models

# **Functions**

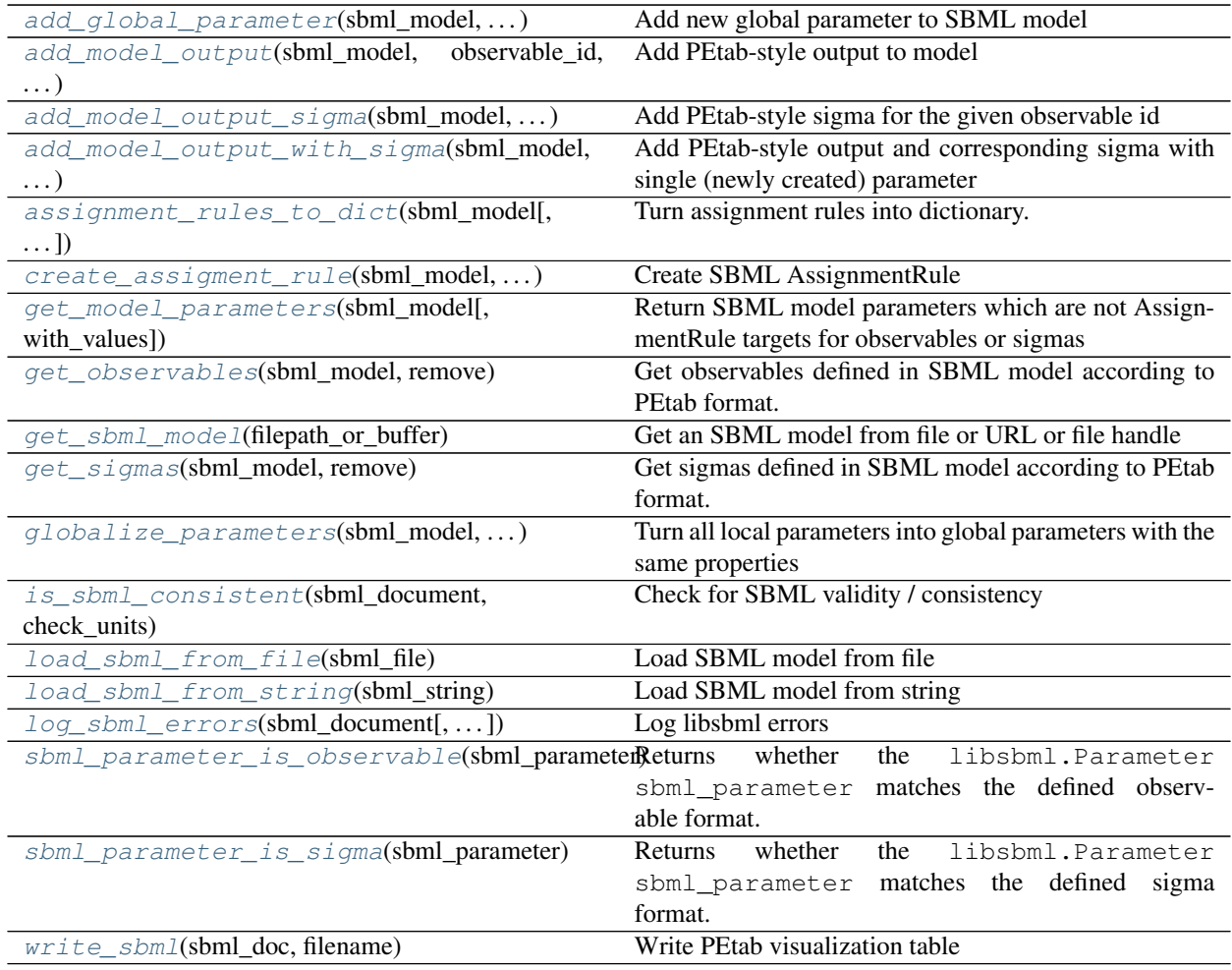

<span id="page-67-0"></span>petab.sbml.**add\_global\_parameter**(*sbml\_model: libsbml.Model*, *parameter\_id: str*, *parameter\_name: str = None*, *constant: bool = False*, *units: str = 'dimensionless'*, *value: float = 0.0*) → libsbml.Parameter

Add new global parameter to SBML model

# **Parameters**

- **sbml\_model** SBML model
- **parameter\_id** ID of the new parameter
- **parameter\_name** Name of the new parameter
- **constant** Is parameter constant?
- **units** SBML unit ID
- **value** parameter value

Returns The created parameter

<span id="page-67-1"></span>petab.sbml.**add\_model\_output**(*sbml\_model: libsbml.Model*, *observable\_id: str*, *formula: str*, *ob-*

 $servable\_name: str = None \rightarrow None$ 

Add PEtab-style output to model

We expect that all formula parameters are added to the model elsewhere.

#### Parameters

- **sbml\_model** Model to add output to
- **formula** Formula string for model output
- **observable\_id** ID without "observable\_" prefix
- **observable\_name** Any observable name

<span id="page-68-0"></span>petab.sbml.**add\_model\_output\_sigma**(*sbml\_model: libsbml.Model*, *observable\_id: str*, *formula:*

 $str) \rightarrow None$ Add PEtab-style sigma for the given observable id

We expect that all formula parameters are added to the model elsewhere.

#### **Parameters**

- **sbml\_model** Model to add to
- **observable\_id** Observable id for which to add sigma
- **formula** Formula for sigma

<span id="page-68-1"></span>petab.sbml.**add\_model\_output\_with\_sigma**(*sbml\_model: libsbml.Model*, *observable\_id: str*, *observable\_formula: str*, *observable\_name: str =*  $None \rightarrow None$ 

Add PEtab-style output and corresponding sigma with single (newly created) parameter

We expect that all formula parameters are added to the model elsewhere.

#### **Parameters**

- **sbml\_model** Model to add output to
- **observable\_formula** Formula string for model output
- **observable\_id** ID without "observable\_" prefix
- **observable\_name** Any name

```
petab.sbml.assignment_rules_to_dict(sbml_model: libsbml.Model, filter_function=<function
                                              <lambda>>, remove: bool = False) → Dict[str, Dict[str,
```
Any]]

Turn assignment rules into dictionary.

#### **Parameters**

- **sbml\_model** a sbml model instance.
- **filter\_function** callback function taking assignment variable as input and returning True/False to indicate if the respective rule should be turned into an observable.
- **remove** Remove the all matching assignment rules from the model

# Returns

```
{
    assigneeId:
    {
        'name': assigneeName,
        'formula': formulaString
    }
}
```

```
petab.sbml.create_assigment_rule(sbml_model: libsbml.Model, assignee_id: str, formula: str,
                                           rule id: str = None, rule name: str = None) \rightarrow libs-
                                           bml.AssignmentRule
```
Create SBML AssignmentRule

**Parameters** 

- **sbml\_model** Model to add output to
- **assignee** id Target of assignment
- **formula** Formula string for model output
- **rule\_id** SBML id for created rule
- **rule\_name** SBML name for created rule

Returns The created AssignmentRule

<span id="page-69-0"></span>petab.sbml.**get\_model\_parameters**(*sbml\_model: libsbml.Model*, *with\_values=False*) → Union[List[str], Dict[str, float]]

Return SBML model parameters which are not AssignmentRule targets for observables or sigmas

#### **Parameters**

- **sbml\_model** SBML model
- with values If false, returns list of SBML model parameter IDs which
- **not AssignmentRule targets for observables or sigmas. If true,** (are) –
- **a dictionary with those parameter IDs as keys and parameter** (returns) –
- **from the SBML model as values.** (values) –

<span id="page-69-1"></span>petab.sbml.**get\_observables**(*sbml\_model: libsbml.Model*, *remove: bool = False*) → dict Get observables defined in SBML model according to PEtab format.

Returns Dictionary of observable definitions. See *assignment\_rules\_to\_dict* for details.

<span id="page-69-2"></span>petab.sbml.**qet sbml model**(*filepath or buffer*) → Tuple[libsbml.SBMLReader, libsbml.SBMLDocument, libsbml.Model]

Get an SBML model from file or URL or file handle

**Parameters filepath or buffer** – File or URL or file handle to read the model from

Returns The SBML document, model and reader

<span id="page-69-3"></span>petab.sbml.**get\_sigmas**(*sbml\_model: libsbml.Model*, *remove: bool = False*) → dict Get sigmas defined in SBML model according to PEtab format.

Returns

Dictionary of sigma definitions.

Keys are observable IDs, for values see *assignment\_rules\_to\_dict* for details.

<span id="page-69-4"></span>petab.sbml.**globalize\_parameters**(*sbml\_model: libsbml.Model*, *prepend\_reaction\_id: bool =*  $False$ )  $\rightarrow$  None

Turn all local parameters into global parameters with the same properties

Local parameters are currently ignored by other PEtab functions. Use this function to convert them to global parameters. There may exist local parameters with identical IDs within different kinetic laws. This is not checked here. If in doubt that local parameter IDs are unique, enable *prepend\_reaction\_id* to create global parameters named  ${\frac{\pi}{2}}$  [reaction id}  ${\frac{\pi}{2}}$ [local parameter id}.

## **Parameters**

- **sbml\_model** The SBML model to operate on
- **prepend\_reaction\_id** Prepend reaction id of local parameter when creating global parameters

```
petab.sbml.is_sbml_consistent(sbml_document: libsbml.SBMLDocument, check_units: bool =
                                       False) \rightarrow bool
```
Check for SBML validity / consistency

# **Parameters**

- **sbml\_document** SBML document to check
- **check\_units** Also check for unit-related issues

Returns False if problems were detected, otherwise True

<span id="page-70-2"></span>petab.sbml.**load\_sbml\_from\_file**(*sbml\_file: str*) → Tuple[libsbml.SBMLReader, libsbml.SBMLDocument, libsbml.Model]

Load SBML model from file

Parameters **sbml\_file** – Filename of the SBML file

Returns The SBML document, model and reader

<span id="page-70-3"></span>petab.sbml.**load\_sbml\_from\_string**(*sbml\_string: str*) → Tuple[libsbml.SBMLReader, libsbml.SBMLDocument, libsbml.Model]

Load SBML model from string

Parameters **sbml\_string** – Model as XML string

Returns The SBML document, model and reader

<span id="page-70-4"></span>petab.sbml.**log\_sbml\_errors**(*sbml\_document: libsbml.SBMLDocument*, *minimum\_severity=1*) → None

Log libsbml errors

Parameters

- **sbml\_document** SBML document to check
- **minimum\_severity** Minimum severity level to report (see libsbml)
- <span id="page-70-5"></span>petab.sbml.**sbml\_parameter\_is\_observable**(*sbml\_parameter: libsbml.Parameter*) → bool Returns whether the libsbml.Parameter sbml\_parameter matches the defined observable format.
- <span id="page-70-6"></span>petab.sbml.**sbml\_parameter\_is\_sigma**(*sbml\_parameter: libsbml.Parameter*) → bool Returns whether the libsbml.Parameter sbml\_parameter matches the defined sigma format.
- <span id="page-70-7"></span>petab.sbml.**write\_sbml**(*sbml\_doc: libsbml.SBMLDocument*, *filename: str*) → None Write PEtab visualization table

#### **Parameters**

- **sbml\_doc** SBML document containing the SBML model
- **filename** Destination file name

# <span id="page-70-0"></span>**8.3.13 petab.yaml**

Code regarding the PEtab YAML config files

# **Functions**

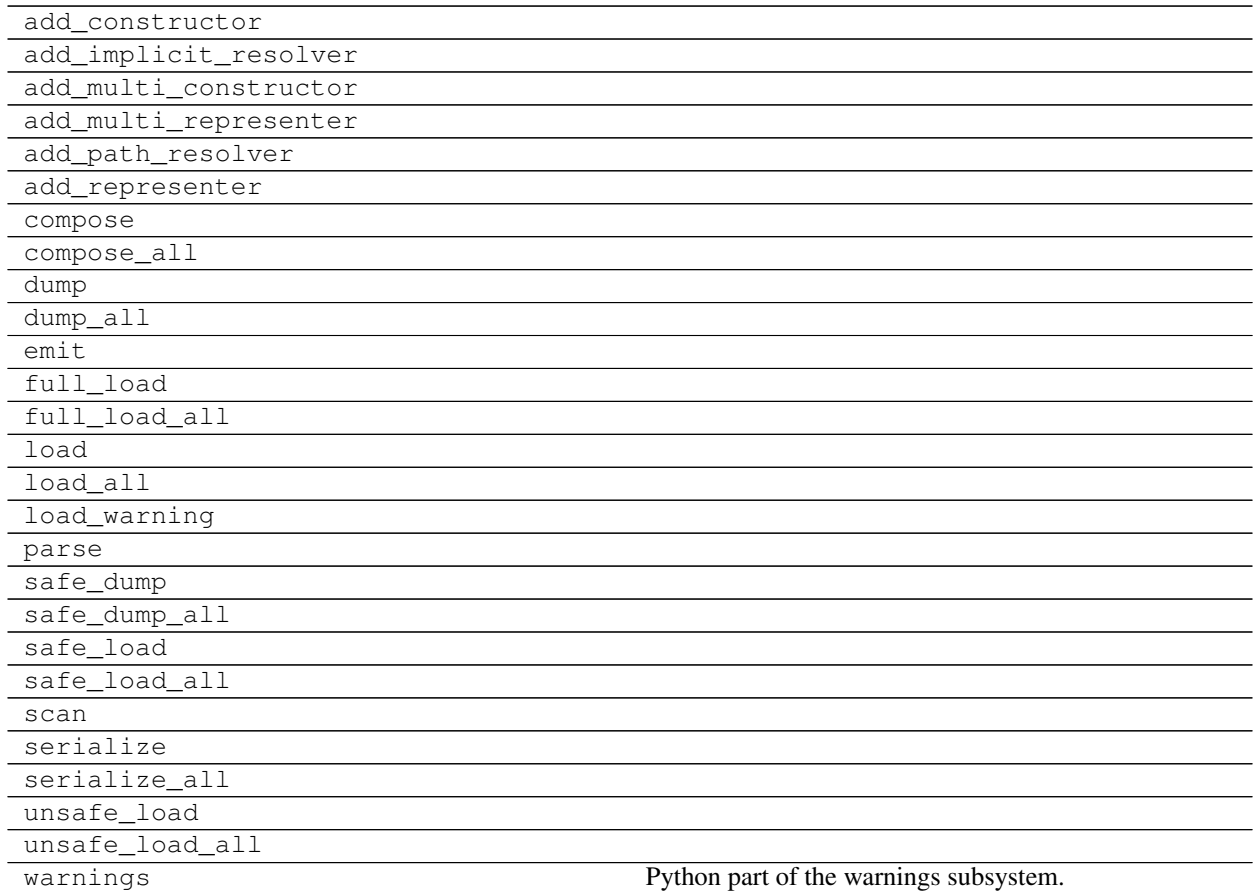

# **Classes**

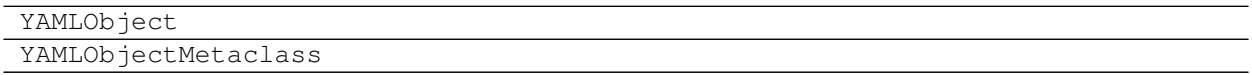

# **Exceptions**

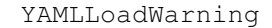

```
petab.yaml.assert_single_condition_and_sbml_file(problem_config: Dict[KT, VT]) →
```
None Check that there is only a single condition file and a single SBML file specified.

Parameters **problem\_config** – Dictionary as defined in the YAML schema inside the *problems* list.

Raises NotImplementedError – If multiple condition or SBML files specified.
<span id="page-72-0"></span>petab.yaml.**create\_problem\_yaml**(*sbml\_files: Union[str, List[str]], condition\_files: Union[str, List[str]], measurement\_files: Union[str, List[str]], parameter\_file: str, observable\_files: Union[str, List[str]], yaml\_file: str, visualization\_files: Union[str, List[str], None]* = None)  $\rightarrow$ None

Create and write default YAML file for a single PEtab problem

#### **Parameters**

- **sbml\_files** Path of SBML model file or list of such
- **condition\_files** Path of condition file or list of such
- **measurement** files Path of measurement file or list of such
- **parameter\_file** Path of parameter file
- **observable\_files** Path of observable file or lsit of such
- **yaml\_file** Path to which YAML file should be written
- **visualization\_files** Optional Path to visualization file or list of
- **such** –

petab.yaml.**is\_composite\_problem**(*yaml\_config: Union[Dict[KT, VT], str]*) → bool Does this YAML file comprise multiple models?

Parameters **yaml\_config** – PEtab configuration as dictionary or YAML file name

petab.yaml.**load\_yaml**(*yaml\_config: Union[Dict[KT, VT], str]*) → Dict[KT, VT] Load YAML

Convenience function to allow for providing YAML inputs as filename, URL or as dictionary.

Parameters **yaml\_config** – PEtab YAML config as filename or dict or URL.

Returns The unmodified dictionary if yaml\_config was dictionary. Otherwise the parsed the YAML file.

petab.yaml.**validate**(*yaml\_config: Union[Dict[KT, VT], str], path\_prefix: Optional[str] = None*) Validate syntax and semantics of PEtab config YAML

#### Parameters

- **yaml\_config** PEtab YAML config as filename or dict.
- **path\_prefix** Base location for relative paths. Defaults to location of YAML file if a filename was provided for yaml\_config or the current working directory.

petab.yaml.**validate\_yaml\_semantics**(*yaml\_config: Union[Dict[KT, VT], str], path\_prefix: Optional[str] = None*)

Validate PEtab YAML file semantics

Check for existence of files. Assumes valid syntax.

Version number and contents of referenced files are not yet checked.

#### **Parameters**

- **yaml\_config** PEtab YAML config as filename or dict.
- **path\_prefix** Base location for relative paths. Defaults to location of YAML file if a filename was provided for yaml\_config or the current working directory.

Raises AssertionError – in case of problems

<span id="page-73-4"></span>petab.yaml.**validate\_yaml\_syntax**(*yaml\_config: Union[Dict[KT, VT], str], schema: Union[None, Dict[KT, VT], str] = None*)

Validate PEtab YAML file syntax

#### Parameters

- **yaml\_config** PEtab YAML file to validate, as file name or dictionary
- **schema** Custom schema for validation

Raises see jsonschema.validate

petab.yaml.**write\_yaml**(*yaml\_config: Dict[str, Any], filename: str*) → None Write PEtab YAML file

#### Parameters

- **yaml\_config** Data to write
- **filename** File to create

#### <span id="page-73-3"></span>**8.3.14 petab.visualize.data\_overview**

Functions for creating an overview report of a PEtab problem

#### **Functions**

<span id="page-73-2"></span><span id="page-73-1"></span><span id="page-73-0"></span>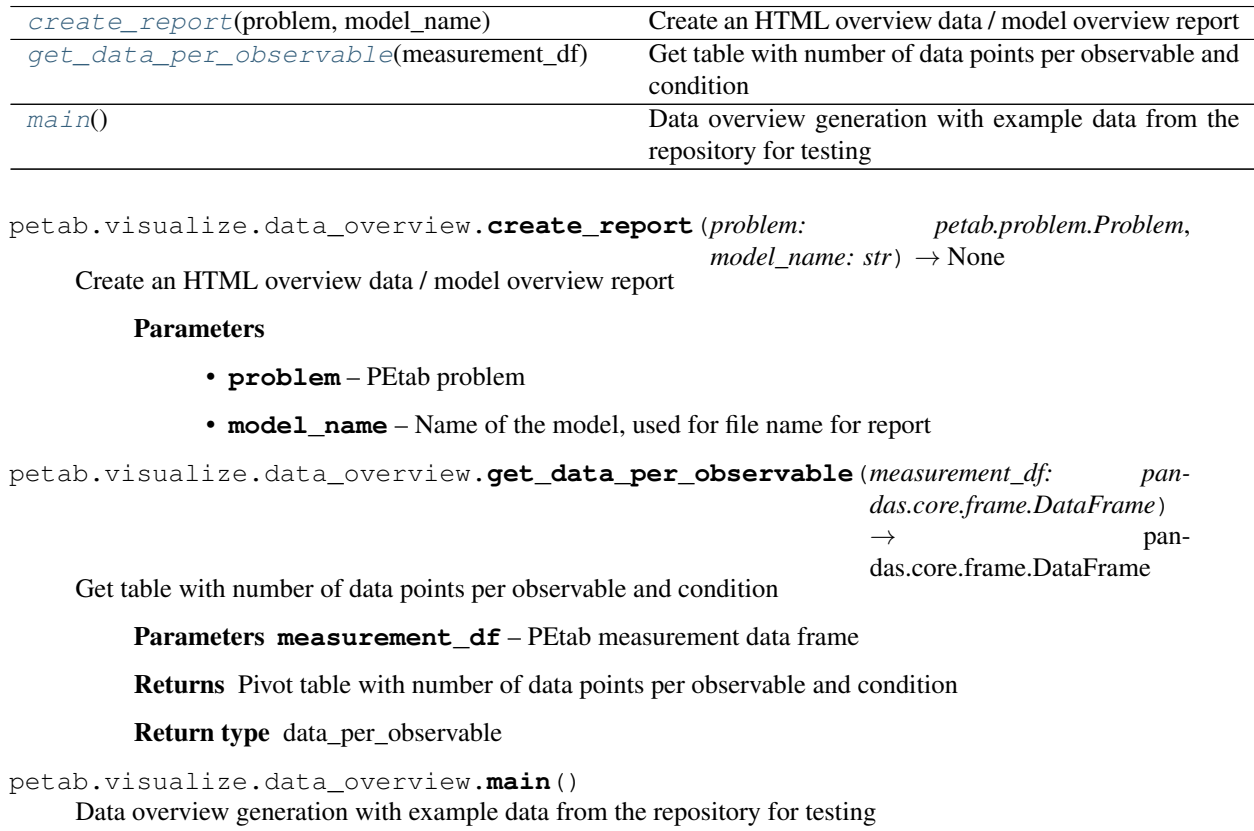

### <span id="page-74-1"></span><span id="page-74-0"></span>**8.3.15 petab.visualize.helper\_functions**

This file should contain the functions, which PEtab internally needs for plotting, but which are not meant to be used by non-developers and should hence not be directly visible/usable when using *import petab.visualize*.

#### **Functions**

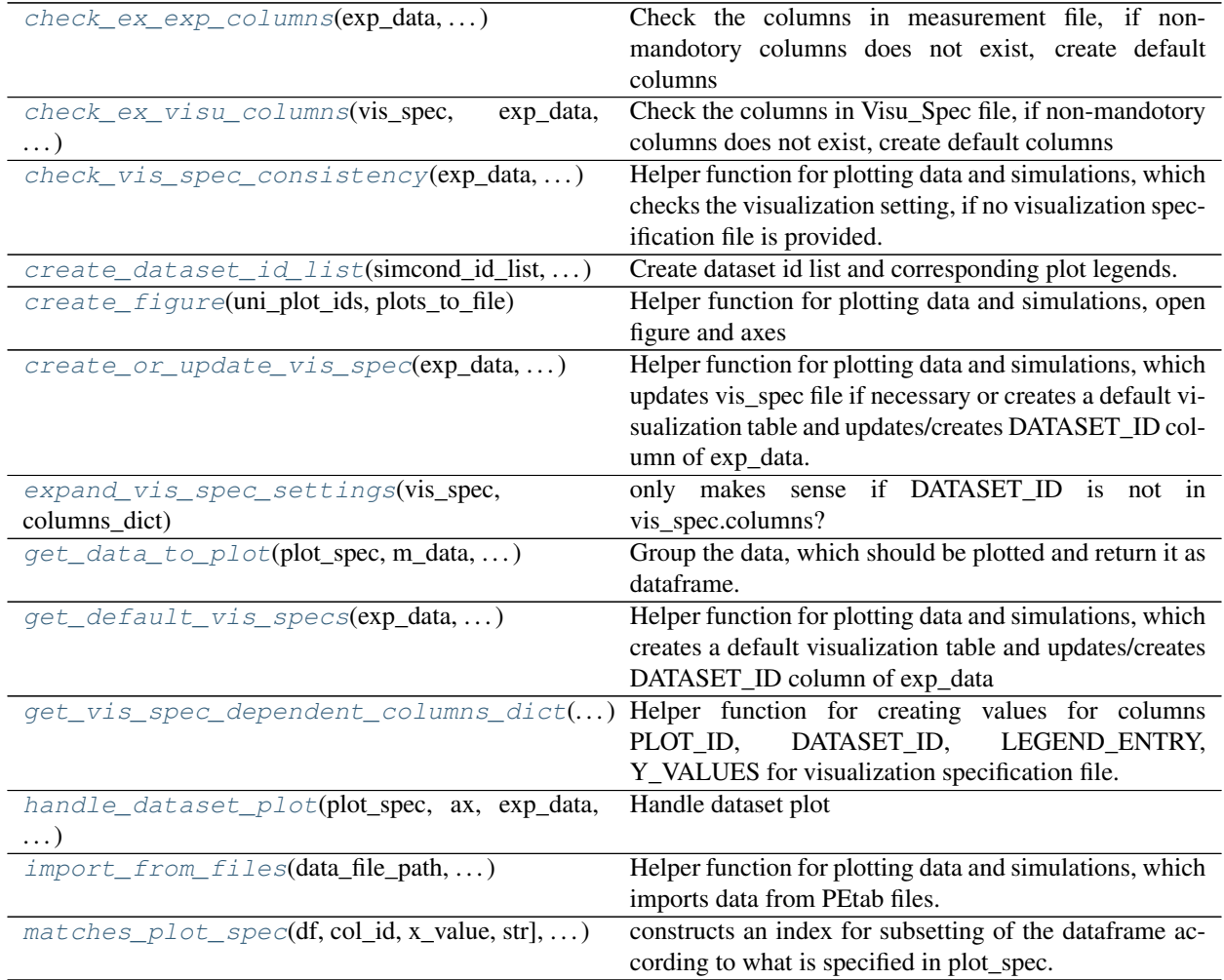

```
petab.visualize.helper_functions.check_ex_exp_columns(exp_data: pan-
                                                                      das.core.frame.DataFrame,
                                                                      dataset_id_list:
                                                                      List[List[str]],
                                                                      sim_cond_id_list:
                                                                      List[List[str]],
                                                                      sim_cond_num_list:
                                                                      List[List[int]], observ-
                                                                      able_id_list: List[List[str]],
                                                                      observable_num_list:
                                                                      List[List[int]],
                                                                      exp_conditions: pan-
                                                                      das.core.frame.DataFrame,
                                                                      sim: Optional[bool]
                                                                      = False \rightarrow Tu-
                                                                      ple[pandas.core.frame.DataFrame,
                                                                      List[List[str]], Dict[KT, VT]]
     Check the columns in measurement file, if non-mandotory columns does not exist, create default columns
          Returns A tuple of experimental DataFrame, list of datasetIds and dictionary of plot legends, corre-
              sponding to the datasetIds
petab.visualize.helper_functions.check_ex_visu_columns(vis_spec: pan-
                                                                       das.core.frame.DataFrame,
                                                                       exp_data: pan-
                                                                       das.core.frame.DataFrame,
                                                                       exp_conditions: pan-
                                                                       das.core.frame.DataFrame)
                                                                                            pan-
                                                                        das.core.frame.DataFrame
     Check the columns in Visu_Spec file, if non-mandotory columns does not exist, create default columns
          Returns Updated visualization specification DataFrame
petab.visualize.helper_functions.check_vis_spec_consistency(exp_data: pan-
                                                                              das.core.frame.DataFrame,
                                                                              dataset_id_list: Op-
                                                                              tional[List[List[str]]]
                                                                              = None,
                                                                              sim_cond_id_list:
                                                                              Op-
                                                                              tional[List[List[str]]]
                                                                              = None,
                                                                              sim_cond_num_list:
                                                                              Op-
                                                                              tional[List[List[int]]]
                                                                              = None, observ-
                                                                              able_id_list: Op-
                                                                              tional[List[List[str]]]
                                                                              = None, observ-
                                                                              able_num_list: Op-
                                                                              tional[List[List[int]]]
                                                                              = None) \rightarrow str
     Helper function for plotting data and simulations, which checks the visualization setting, if no visualization
     specification file is provided.
```
<span id="page-75-2"></span>For documentation, see main function plot\_data\_and\_simulation()

<span id="page-76-3"></span>Returns Specifies the grouping of data to plot.

#### Return type group\_by

<span id="page-76-0"></span>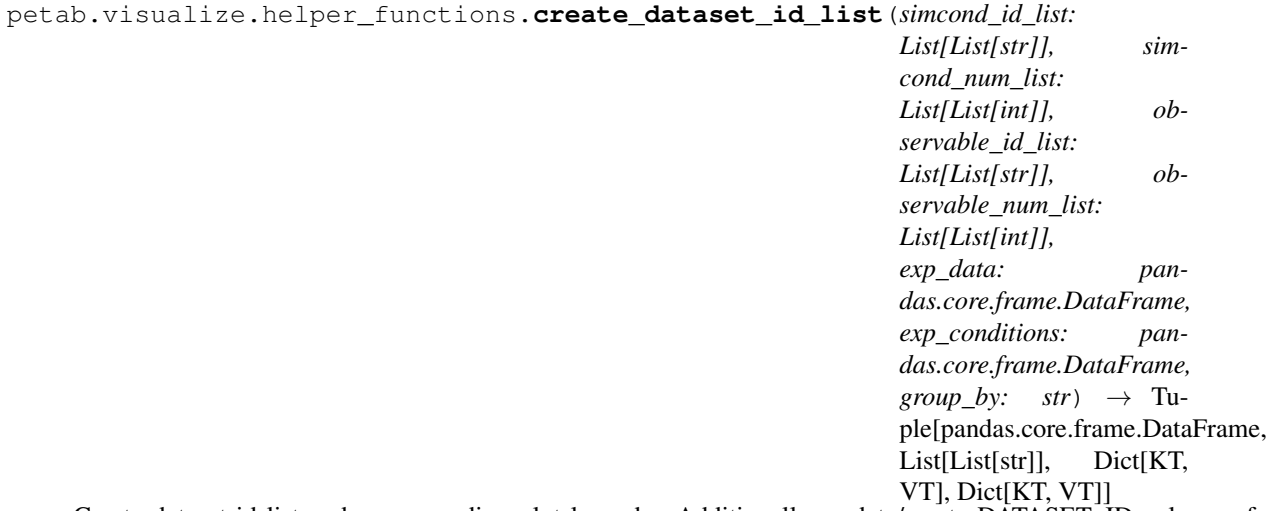

Create dataset id list and corresponding plot legends. Additionally, update/create DATASET\_ID column of exp\_data

Parameters **group\_by** – defines grouping of data to plot

Returns A tuple of experimental DataFrame, list of datasetIds and dictionary of plot legends, corresponding to the datasetIds

For additional documentation, see main function plot\_data\_and\_simulation()

<span id="page-76-1"></span>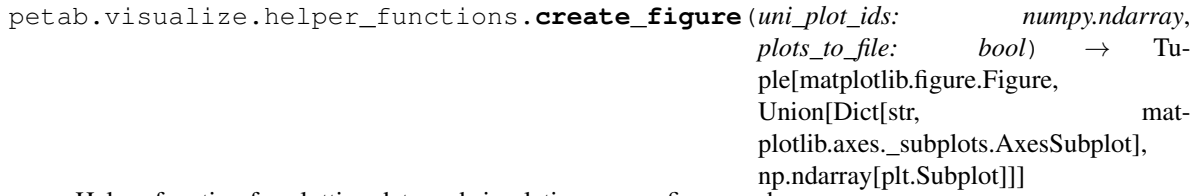

Helper function for plotting data and simulations, open figure and axes

#### Parameters

- **uni\_plot\_ids** Array with unique plot indices
- **plots\_to\_file** Indicator if plots are saved to file

#### <span id="page-76-2"></span>Returns

- fig (*Figure object of the created plot.*)
- ax (*Axis object of the created plot.*)

```
petab.visualize.helper_functions.create_or_update_vis_spec(exp_data: pan-
                                                                     das.core.frame.DataFrame,
                                                                     exp_conditions: pan-
                                                                     das.core.frame.DataFrame,
                                                                     vis_spec: Op-
                                                                     tional[pandas.core.frame.DataFrame]
                                                                     = None,
                                                                     dataset_id_list: Op-
                                                                     tional[List[List[str]]]
                                                                     = None,
                                                                     sim_cond_id_list: Op-
                                                                     tional[List[List[str]]]
                                                                     = None,
                                                                     sim_cond_num_list:
                                                                     Op-
                                                                     tional[List[List[int]]]
                                                                     = None, observ-
                                                                     able_id_list: Op-
                                                                     tional[List[List[str]]]
                                                                         = None, observ-
                                                                     able_num_list: Op-
                                                                     tional[List[List[int]]]
                                                                     = None, plot-
                                                                     ted_noise: Op-
                                                                     tional[str] =
                                                                     'MeanAndSD')
```
Helper function for plotting data and simulations, which updates vis\_spec file if necessary or creates a default visualization table and updates/creates DATASET\_ID column of exp\_data. As a result, a visualization specification file exists with columns PLOT\_ID, DATASET\_ID, Y\_VALUES and LEGEND\_ENTRY

Returns A tuple of visualization specification DataFrame and experimental DataFrame.

<span id="page-77-0"></span>petab.visualize.helper\_functions.**expand\_vis\_spec\_settings**(*vis\_spec*,

*columns\_dict*)

only makes sense if DATASET\_ID is not in vis\_spec.columns?

Returns A visualization specification DataFrame

<span id="page-77-1"></span>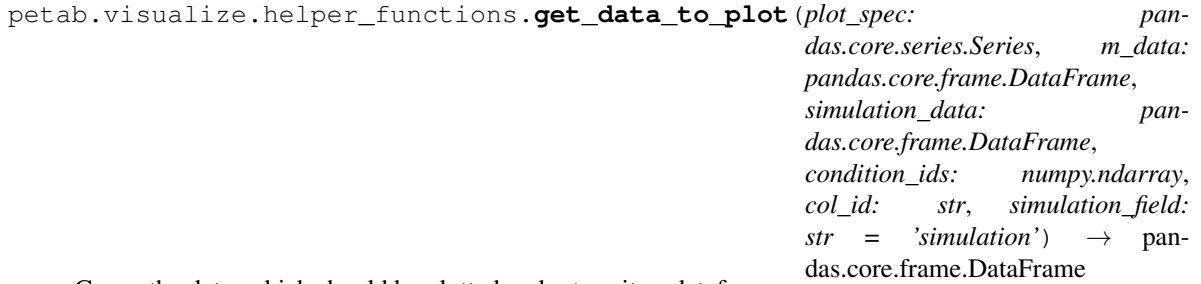

Group the data, which should be plotted and return it as dataframe.

#### Parameters

- **plot\_spec** information about contains defined data format (visualization file)
- **m\_data** contains defined data format (measurement file)
- **simulation\_data** contains defined data format (simulation file)
- **condition\_ids** contains all unique condition IDs which should be plotted in one figure (can be found in measurementData file, column simulationConditionId)
- <span id="page-78-2"></span>• **col** id – the name of the column in visualization file, whose entries should be unique (depends on condition in column xValues)
- **simulation\_field** Column name in simulation\_data that contains the actual simulation result.

Returns Contains the data which should be plotted (Mean and Std)

#### Return type data\_to\_plot

```
petab.visualize.helper_functions.get_default_vis_specs(exp_data: pan-
                                                                    das.core.frame.DataFrame,
                                                                    exp_conditions: pan-
                                                                    das.core.frame.DataFrame,
                                                                    dataset_id_list: Op-
                                                                    tional[List[List[str]]] =
                                                                    None, sim_cond_id_list:
                                                                    Optional[List[List[str]]] =
                                                                    None, sim_cond_num_list:
                                                                    Optional[List[List[int]]] =
                                                                    None, observable_id_list:
                                                                    Optional[List[List[str]]] =
                                                                    None, observable_num_list:
                                                                    Optional[List[List[int]]]
                                                                    = None, plotted_noise:
                                                                    Optional[str] =
                                                                    'MeanAndSD') \rightarrow Tu-
                                                                    ple[pandas.core.frame.DataFrame,
                                                                    pan-
                                                                    das.core.frame.DataFrame]
```
Helper function for plotting data and simulations, which creates a default visualization table and updates/creates DATASET\_ID column of exp\_data

Returns A tuple of visualization specification DataFrame and experimental DataFrame.

<span id="page-78-1"></span>For documentation, see main function plot data and simulation()

<span id="page-79-2"></span>petab.visualize.helper\_functions.**get\_vis\_spec\_dependent\_columns\_dict**(*exp\_data: pandas.core.frame.DataFrame*, *exp\_conditions: pandas.core.frame.DataFrame*, *dataset\_id\_list: Optional[List[List[str]]] = None*, *sim\_cond\_id\_list: Optional[List[List[str]]] = None*, *sim\_cond\_num\_list: Optional[List[List[int]]] = None*, *observable\_id\_list: Optional[List[List[str]]] = None*, *observable\_num\_list: Optional[List[List[int]]] = None*)  $\rightarrow$  Tuple[pandas.core.frame.DataFrame, Dict[KT, VT]] Helper function for creating values for columns PLOT\_ID, DATASET\_ID, LEGEND\_ENTRY, Y\_VALUES for visualization specification file. DATASET\_ID column of exp\_data is updated accordingly. Returns A tuple of experimental DataFrame and a dictionary with values for columns PLOT\_ID, DATASET\_ID, LEGEND\_ENTRY, Y\_VALUES for visualization specification file. petab.visualize.helper\_functions.**handle\_dataset\_plot**(*plot\_spec: pandas.core.series.Series*, *ax: matplotlib.axes.\_axes.Axes*, *exp\_data: pandas.core.frame.DataFrame*, *exp\_conditions: pandas.core.frame.DataFrame*, *sim\_data: pandas.core.frame.DataFrame*)

<span id="page-79-1"></span><span id="page-79-0"></span>Handle dataset plot

<span id="page-80-1"></span>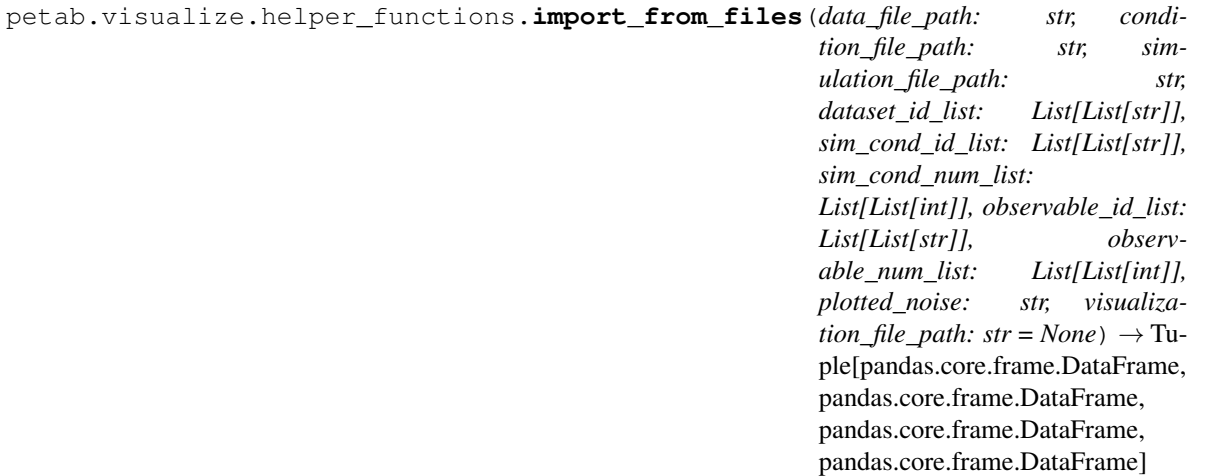

Helper function for plotting data and simulations, which imports data from PEtab files. If *visualization\_file\_path* is not provided, the visualisation specification DataFrame will be generated automatically.

For documentation, see main function plot\_data\_and\_simulation()

Returns A tuple of experimental data, experimental conditions, visualization specification and simulation data DataFrames.

<span id="page-80-0"></span>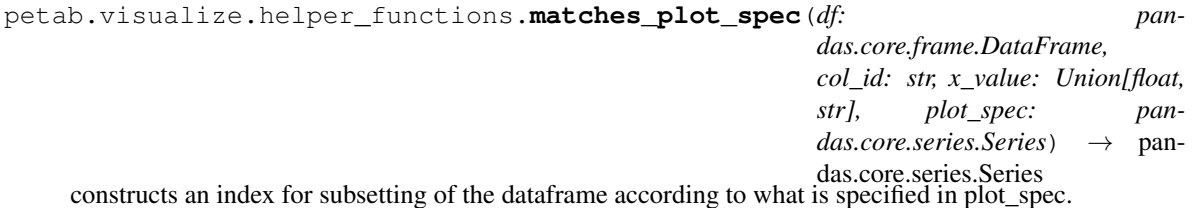

#### Parameters

- **df** pandas data frame to subset, can be from measurement file or simulation file
- **col\_id** name of the column that will be used for indexing in x variable
- **x\_value** subsetted x value
- **plot\_spec** visualization spec from the visualization file

Returns Boolean series that can be used for subsetting of the passed dataframe

Return type index

#### <span id="page-81-0"></span>**8.3.16 petab.visualize.plot\_data\_and\_simulation**

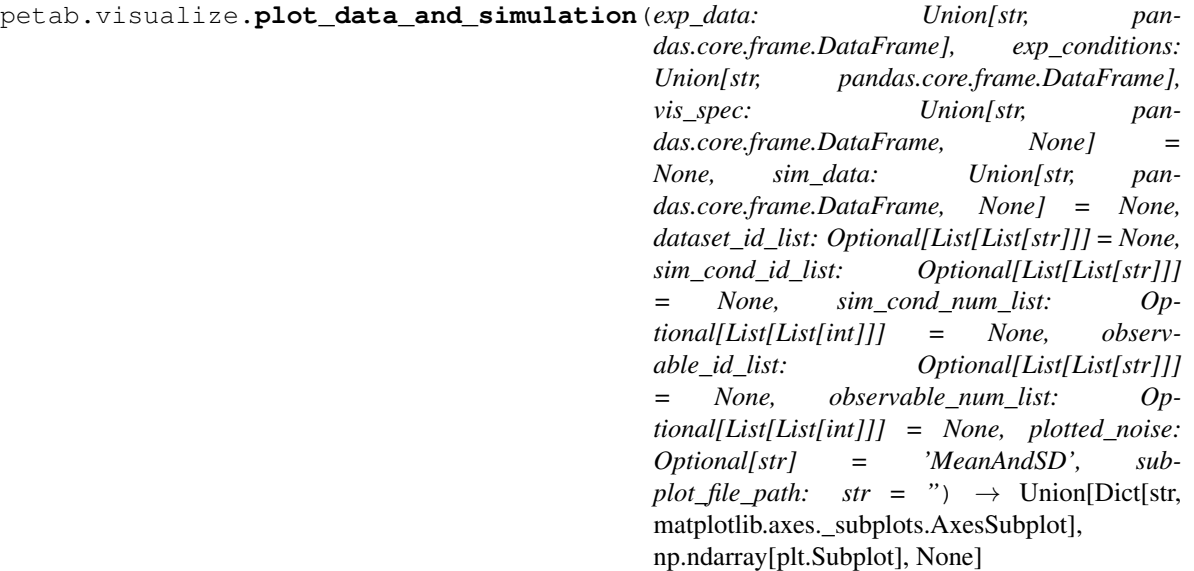

Main function for plotting data and simulations.

What exactly should be plotted is specified in a visualizationSpecification.tsv file.

Also, the data, simulations and conditions have to be defined in a specific format (see "doc/documentation\_data\_format.md").

#### Parameters

- **exp\_data** measurement DataFrame in the PEtab format or path to the data file.
- **exp\_conditions** condition DataFrame in the PEtab format or path to the condition file.
- **vis\_spec** Visualization specification DataFrame in the PEtab format or path to visualization file.
- **sim\_data** simulation DataFrame in the PEtab format or path to the simulation output data file.
- **dataset\_id\_list** A list of lists. Each sublist corresponds to a plot, each subplot contains the datasetIds for this plot. Only to be used if no visualization file was available.
- **sim\_cond\_id\_list** A list of lists. Each sublist corresponds to a plot, each subplot contains the simulationConditionIds for this plot. Only to be used if no visualization file was available.
- **sim\_cond\_num\_list** A list of lists. Each sublist corresponds to a plot, each subplot contains the numbers corresponding to the simulationConditionIds for this plot. Only to be used if no visualization file was available.
- **observable\_id\_list** A list of lists. Each sublist corresponds to a plot, each subplot contains the observableIds for this plot. Only to be used if no visualization file was available.
- **observable\_num\_list** A list of lists. Each sublist corresponds to a plot, each subplot contains the numbers corresponding to the observableIds for this plot. Only to be used if no visualization file was available.
- **plotted\_noise** String indicating how noise should be visualized: ['MeanAndSD' (default), 'MeanAndSEM', 'replicate', 'provided']

<span id="page-82-3"></span>• **subplot file path** – String which is taken as file path to which single subplots are saved. PlotIDs will be taken as file names.

#### Returns

- ax (*Axis object of the created plot.*)
- None (*In case subplots are save to file*)

### <span id="page-82-2"></span>**8.3.17 petab.visualize.plotting\_config**

Plotting config

#### **Functions**

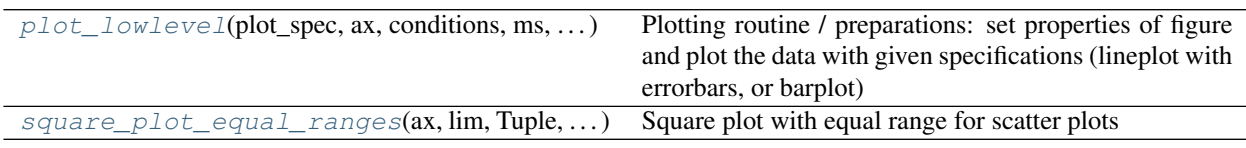

<span id="page-82-0"></span>petab.visualize.plotting\_config.**plot\_lowlevel**(*plot\_spec: pandas.core.series.Series*, *ax: matplotlib.pyplot.Axes*, *conditions: pandas.core.series.Series*, *ms: pandas.core.frame.DataFrame*, *plot\_sim:*  $bool$ )  $\rightarrow$  matplotlib.pyplot.Axes

Plotting routine / preparations: set properties of figure and plot the data with given specifications (lineplot with errorbars, or barplot)

#### **Parameters**

- **plot\_spec** contains defined data format (visualization file)
- **ax** axes to which to plot
- **conditions** Values on x-axis
- **ms** contains measurement data which should be plotted
- **plot\_sim** tells whether or not simulated data should be plotted as well

Returns Updated axis object.

```
petab.visualize.plotting_config.square_plot_equal_ranges(ax: mat-
                                                                plotlib.pyplot.Axes,
                                                                lim: Union[List[T],
                                                                Tuple, NoneJ = None \rightarrow
```
matplotlib.pyplot.Axes

Square plot with equal range for scatter plots

Returns Updated axis object.

### **8.4 PEtab changelog**

#### **8.4.1 0.1 series**

#### **0.1.14**

- Fix sampling of priors in parameterScale (#492)
- Clarify documentation of parameterScale priors
- Improvements in petab.simulate (#479):
	- Fix default noise distributions
	- Add option for non-negative synthetic data

#### **0.1.13**

- Fix for pandas 1.2.0 use get\_handle instead of get\_filepath\_or\_buffer
- Fix erroneous petab\_test\_suite symlink (all #493)

#### **0.1.12**

- Documentation update:
	- Added SBML2Julia to list of tools supporting PEtab
	- Extended PEtab introduction
	- Tutorial for creating PEtab files
- Minor fix: Default argument for optional 'model' parameter in 'petab.lint.check\_condition\_df'' (#477)

#### **0.1.11**

- Function for generating synthetic data (#472)
- Minor documentation updates (#470)

#### **0.1.10**

• Fixed deployment setup, no further changes.\*

#### **0.1.9**

#### Library:

- Allow URL as filenames for YAML files and SBML models (Closes #187) (#459)
- Allow model time in observable formulas (#445)
- Make float parsing from CSV round-trip (#444)
- Validator: Error message for missing IDs, with line numbers. (#467)
- Validator: Detect duplicated observable IDs (#446)
- Some documentation and CI fixes / updates
- Visualization: Add option to save visualization specification (#457)
- Visualization: Column XValue not mandatory anymore (#429)
- Visualization: Add sorting of indices of dataframes for the correct sorting of x-values (#430)
- Visualization: Default value for the column x\_label in vis\_spec (#431)

#### **0.1.8**

Library:

- Use core.is\_empty to check for empty values (#434)
- Move tests to python 3.8 (#435)
- Update to libcombine 0.2.6 (#437)
- Make float parsing from CSV round-trip (#444)
- Lint: Allow model time in observable formulas (#445)
- Lint: Detect duplicated observable ids (#446)
- Fix likelihood calculation with missing values (#451)

#### Documentation:

- Move format documentation to restructuredtext format (#452)
- Document all noise distributions and observable scales (#452)
- Fix documentation for prior distribution (#449)

#### Visualization:

- Make XValue column non-mandatory (#429)
- Apply correct condition sorting (#430)
- Apply correct default x label (#431)

#### **0.1.7**

Documentation:

- Update coverage and links of supporting tools
- Update explanatory figure

#### **0.1.6**

#### Library:

- Fix handling of empty columns for residual calculation (#392)
- Allow optional fixing of fixed parameters in parameter mapping (#399)
- Fix function to flatten out time-point specific overrides (#404)
- Add function to create a problem yaml file (#398)
- Allow merging of multiple parameter files (#407)

#### Documentation:

• In README, add to the overview table the coverage for the supporting tools, and links and usage examples (various commits)

- Show REAMDE on readthedocs documentation front page (#400)
- Correct description of observable and noise formulas (#401)
- Update documentation on optional visualization values (#405, #419)

Visualization:

- Fix sorting problem (#396)
- More generously handle optional values (#405, #419)
- Create dataset id also for simulation dataframe (#408)
- Extend test suite for visualization (#418)

#### **0.1.5**

Library:

- New create empty observable function (issue 386) (#387)
- Deprecate petab.sbml.globalize\_parameters (#381)
- Fix computing log10 likelihood (#380)
- Documentation update and typehints for visualization (#372)
- Ordered result of petab.get\_output\_parameters
- Fix missing argument to parameters.create\_parameter\_df

#### Documentation:

- Add overview of supported PEtab feature in toolboxes
- Add contribution guide
- Fix optional values in documentation (#378)

#### **0.1.4**

Library:

- Fixes / updates in functions for computing llh and chi2
- Allow and require output parameters defined in observable table to be defined in parameter table
- Fix merge\_preeq\_and\_sim\_pars\_condition which incorrectly assumed lists instead of dicts
- Update parameter mapping to deal with species and compartments in condition table
- Removed petab.migrations.sbml\_observables\_to\_table

For converting older PEtab files to observable table format, use one of the previous releases

- Visualization:
	- Fix various issues with get\_data\_to\_plot
	- Fixed various issues with expected presence of optional columns

#### **0.1.3**

File format:

- Updated documentation
- Observables table in YAML file now mandatory in schema (was implicitly mandatory before, as observable table was required already)

Library:

- petablint:
	- Fix: allow specifying observables file via CLI (Closes #302)
	- Fix: nominalValue is optional unless estimated!=1 anywhere (Fixes #303)
	- Fix: handle undefined observables more gracefully (Closes #300) (#351)
- Parameter mapping:
	- Fix / refactor parameter mapping (breaking change) (#344) (now performing parameter value and scale mapping together)
	- check optional measurement cols in mapping (#350)
- allow calculating llhs (#349), chi2 values (#348) and residuals (#345)
- Visualization
	- Basic Scatterplots & lot of bar plot fixes (#270)
	- Fix incorrect length of bool bool\_preequ when subsetting with ind\_meas (Closes #322)
- make libcombine optional (#338)

#### **0.1.2**

Library:

- Extensions and fixes for the visualization functions (#255, #262)
- Allow to extract fixed|free and scaled|non-scaled parameters (#256, #268, #273)
- Various fixes (esp. #264)
- Add function to get observable ids (#269)
- Improve documentation (esp. #289)
- Set default column for simulation results to 'simulation'
- Add support for COMBINE archives (#271)
- Fix sbml observables to table
- Improve prior and dataframe tests (#285, #286, #297)
- Add function to get parameter table with all default values (#288)
- Move tests to github actions (#281)
- Check for valid identifiers
- Fix handling of empty values in dataframes
- Allow to get numeric values in parameter mappings in scaled form (#308)

#### **0.1.1**

Library:

- Fix parameter mapping: include output parameters not present in SBML model
- Fix missing petab/petab\_schema.yaml in source distribution
- Let get\_placeholders return an (ordered) list of placeholders
- Deprecate petab.problem.from\_folder and related functions (obsolete after introducing more flexible YAML files for grouping tables and models)

#### **0.1.0**

Data format:

- Introduce observables table instead of SBML assignment rules for defining observation model (#244) (moves observableTransformation and noiseModel from the measurement table to the observables table)
- Allow initial concentrations / sizes in condition table (#238)
- Fixes and clarifications in the format documentation
- Changes in prior columns of the parameter table (#222)
- Introduced separate version number of file format, this release being version 1

#### Library:

- Adaptations to new file formats
- Various bugfixes and clean-up, especially in visualization and validator
- Parameter mapping changed to include all model parameters and not only those differing from the ones defined inside the SBML model
- Introduced constants for all field names and string options, replacing most string literals in the code (#228)
- Added unit tests and additional format validation steps
- Optional parallelization of parameter mapping (#205)
- Extended documentation (in-source and example Jupyter notebooks)

#### **0.0.2**

Bugfix release

- Fix petablint error
- Fix minor issues in petab.visualize

#### **0.0.1**

Data format:

- Update format and documentation with respect to data and parameter scales (#169)
- Define YAML schema for grouping PEtab files, also allowing for more complex combinations of files (#183)

Library:

- Refactor library. Reorganize petab.core functions.
- Fix visualization w/o condition names #142
- Extend validator
- petab.sbml.constant\_species\_to\_parameters

• Removed deprecated functions petab.Problem.get\_constant\_parameters and

• Minor fixes and extensions

#### **8.4.2 0.0 series**

#### **0.0.0a17**

Data format: *No changes*

Library:

- Extended visualization support
- Add helper function and test case to deal with timepoint-specific parameters flatten\_timepoint\_specific\_output\_overrides (#128) (Closes #125)
- Fix get\_noise\_distributions: so far we got 'normal' everywhere due to wrong grouping (#147)
- Fix create\_parameter\_df: Exclude rule targets (#149)
- Verify condition table column names occur as model parameters (Closes #150) (#151)
- More informative error messages in case of wrongly set observable and noise parameters (Closes #118) (#155)
- Update doc for copasi import and github installation (#158)
- Extend validator to check if all required parameters are present in parameter table (Closes #43) (#159)
- Setup documentation for RTD (#161)
- Handle None in petab.core.split\_parameter\_replacement\_list (Closes #121)
- Fix(lint) correct handling of optional columns. Check before access.
- Remove obsolete generate experiment id.py (Closes #111) #166

#### **0.0.0a16 and earlier**

See git history

### **8.5 How to cite**

Help us to promote PEtab: When using PEtab, please cite our [preprint:](https://arxiv.org/abs/2004.01154v4)

```
@misc{schmiester2020petab,
     title={PEtab -- interoperable specification of parameter estimation problems in
˓→systems biology},
     author={Leonard Schmiester and Yannik Schälte and Frank T. Bergmann and Tacio
→Camba and Erika Dudkin and Janine Egert and Fabian Fröhlich and Lara Fuhrmann and
→Adrian L. Hauber and Svenja Kemmer and Polina Lakrisenko and Carolin Loos and Simon,
→Merkt and Wolfgang Müller and Dilan Pathirana and Elba Raimúndez and Lukas Refisch
˓→and Marcus Rosenblatt and Paul L. Stapor and Philipp Städter and Dantong Wang and
→Franz-Georg Wieland and Julio R. Banga and Jens Timmer and Alejandro F. Villaverde
˓→and Sven Sahle and Clemens Kreutz and Jan Hasenauer and Daniel Weindl},
```
(continued from previous page)

```
year={2020},
eprint={2004.01154},
archivePrefix={arXiv},
primaryClass={q-bio.QM}
```
### **8.6 License**

MIT License

}

Copyright (c) 2018 Data-driven Computational Modelling Permission **is** hereby granted, free of charge, to any person obtaining a copy of this software **and** associated documentation files (the "Software"), to deal **in** the Software without restriction, including without limitation the rights to use, copy, modify, merge, publish, distribute, sublicense, **and**/**or** sell copies of the Software, **and** to permit persons to whom the Software **is** furnished to do so, subject to the following conditions:

The above copyright notice **and** this permission notice shall be included **in** all copies **or** substantial portions of the Software.

THE SOFTWARE IS PROVIDED "AS IS", WITHOUT WARRANTY OF ANY KIND, EXPRESS OR IMPLIED, INCLUDING BUT NOT LIMITED TO THE WARRANTIES OF MERCHANTABILITY, FITNESS FOR A PARTICULAR PURPOSE AND NONINFRINGEMENT. IN NO EVENT SHALL THE AUTHORS OR COPYRIGHT HOLDERS BE LIABLE FOR ANY CLAIM, DAMAGES OR OTHER LIABILITY, WHETHER IN AN ACTION OF CONTRACT, TORT OR OTHERWISE, ARISING FROM, OUT OF OR IN CONNECTION WITH THE SOFTWARE OR THE USE OR OTHER DEALINGS IN THE SOFTWARE.

### **8.7 PEtab logo license**

The PEtab logo is free for use under the [CC0](https://creativecommons.org/share-your-work/public-domain/cc0) license.

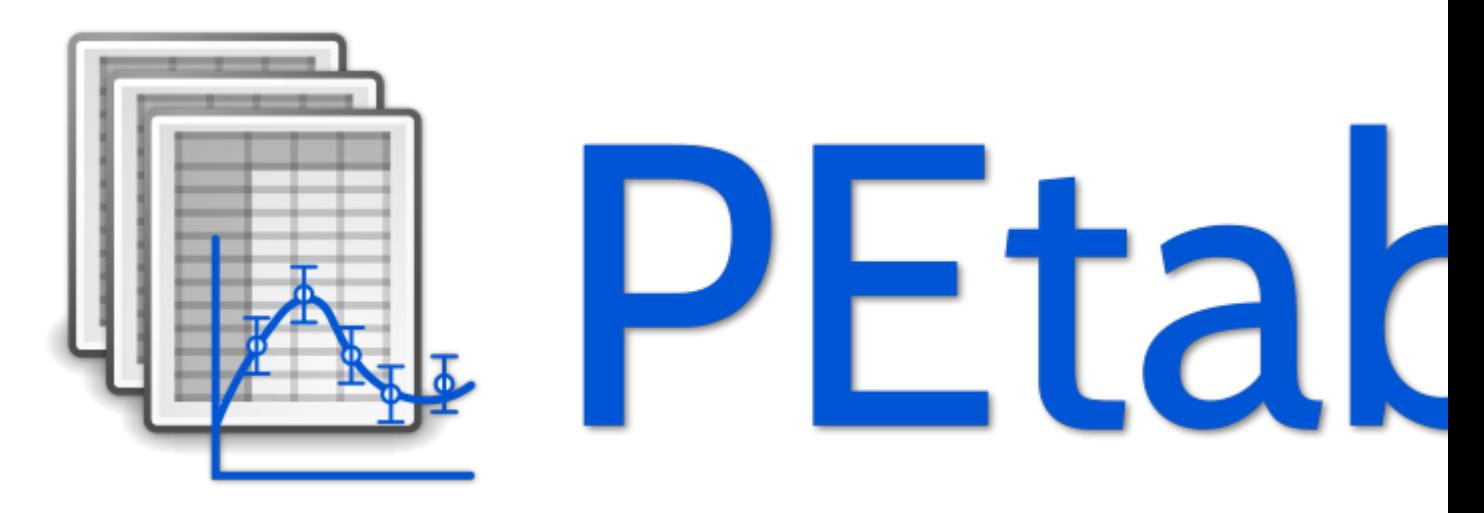

### **8.8 Examples**

The following examples should help to get a better idea of how to use the PEtab library.

#### **8.8.1 Using petablint**

petablint is a tool to validate a model against the PEtab standard. When you have installed PEtab, you can simply call it from the command line. It takes the following arguments:

```
[1]: !petablint -h
```

```
usage: petablint [-h] [-v] [-s SBML_FILE_NAME] [-m MEASUREMENT_FILE_NAME]
                 [-c CONDITION_FILE_NAME] [-p PARAMETER_FILE_NAME]
                [-y YAML_FILE_NAME | -n MODEL_NAME] [-d DIRECTORY]
Check if a set of files adheres to the PEtab format.
optional arguments:
 -h, --help show this help message and exit
 -v, --verbose More verbose output
 -s SBML FILE NAME, --sbml SBML FILE NAME
                       SBML model filename
 -m MEASUREMENT_FILE_NAME, --measurements MEASUREMENT_FILE_NAME
                      Measurement table
 -c CONDITION_FILE_NAME, --conditions CONDITION_FILE_NAME
                       Conditions table
 -p PARAMETER_FILE_NAME, --parameters PARAMETER_FILE_NAME
                       Parameter table
 -y YAML_FILE_NAME, --yaml_YAML_FILE_NAME
                       PEtab YAML problem filename
 -n MODEL_NAME, --model-name MODEL_NAME
                       Model name where all files are in the working
                       directory and follow PEtab naming convention.
                       Specifying -[smcp] will override defaults
 -d DIRECTORY, --directory DIRECTORY
```
Let's look at an example: In the example\_Fujita folder, we have a PEtab configuration file Fujita.yaml telling which files belong to the Fujita model:

```
[2]: !cat example_Fujita/Fujita.yaml
```

```
parameter_file: Fujita_parameters.tsv
petab_version: 0.0.0a17
problems:
- condition_files:
 - Fujita_experimentalCondition.tsv
 measurement_files:
  - Fujita_measurementData.tsv
 sbml_files:
  - Fujita_model.xml
```
To verify everything is ok, we can just call:

[3]: !petablint -y example\_Fujita/Fujita.yaml

If there were some inconsistency or error, we would see that here. petablint can be called in different ways. You can e.g. also pass SBML, measurement, condition, and parameter file directly, or, if the files follow PEtab naming conventions, you can just pass the model name.

#### **8.8.2 Visualization of data and simulations**

In this notebook, we illustrate the visualization functions of petab.

```
[1]: from petab.visualize import plot_data_and_simulation
    import matplotlib.pyplot as plt
```
[2]: folder = "example\_Isensee/"

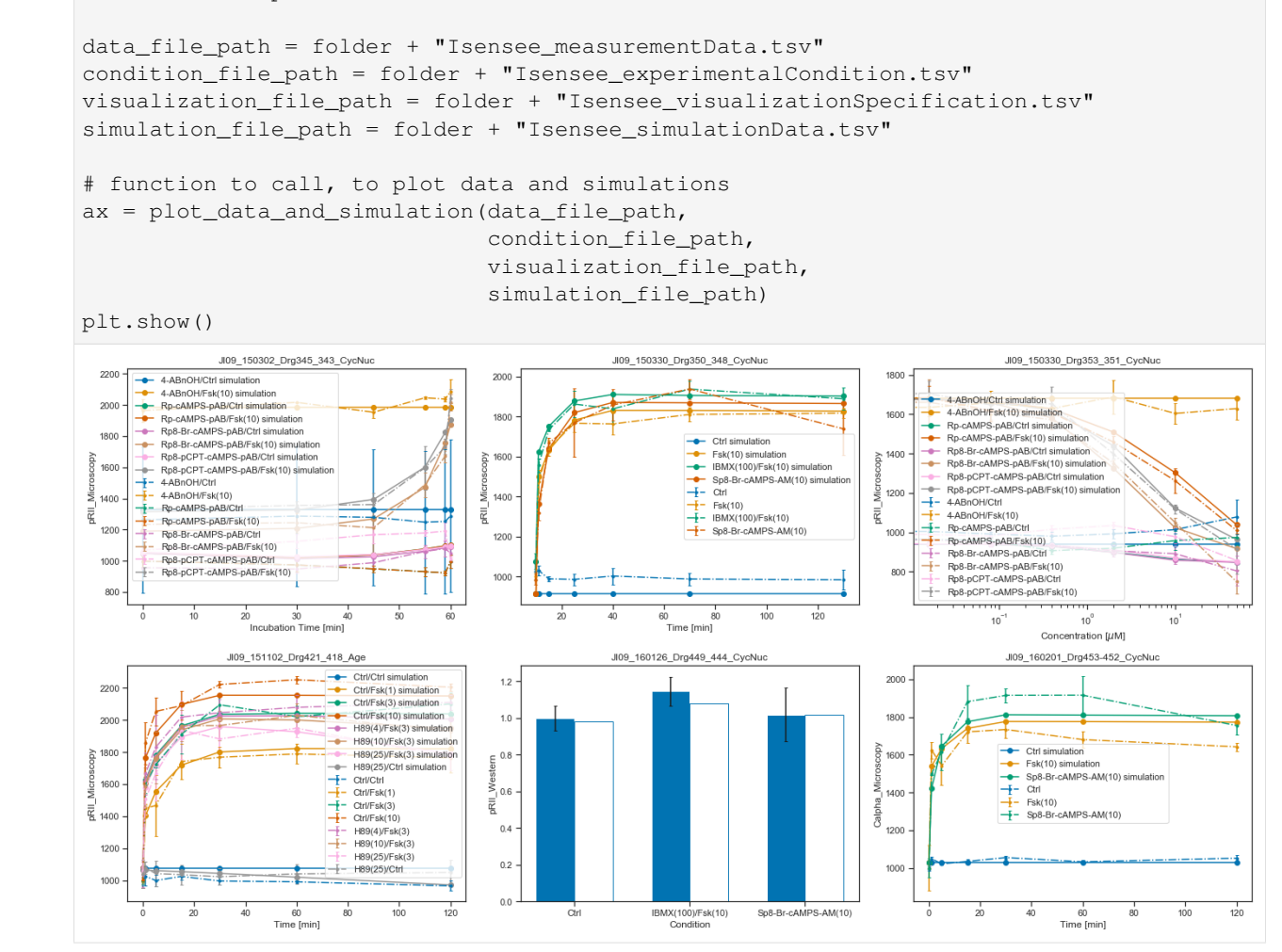

Now, we want to call the plotting routines without using the simulated data, only the visualization specification file.

```
[3]: ax_without_sim = plot_data_and_simulation(
        data_file_path,
        condition_file_path,
        visualization_file_path)
    plt.show()
```
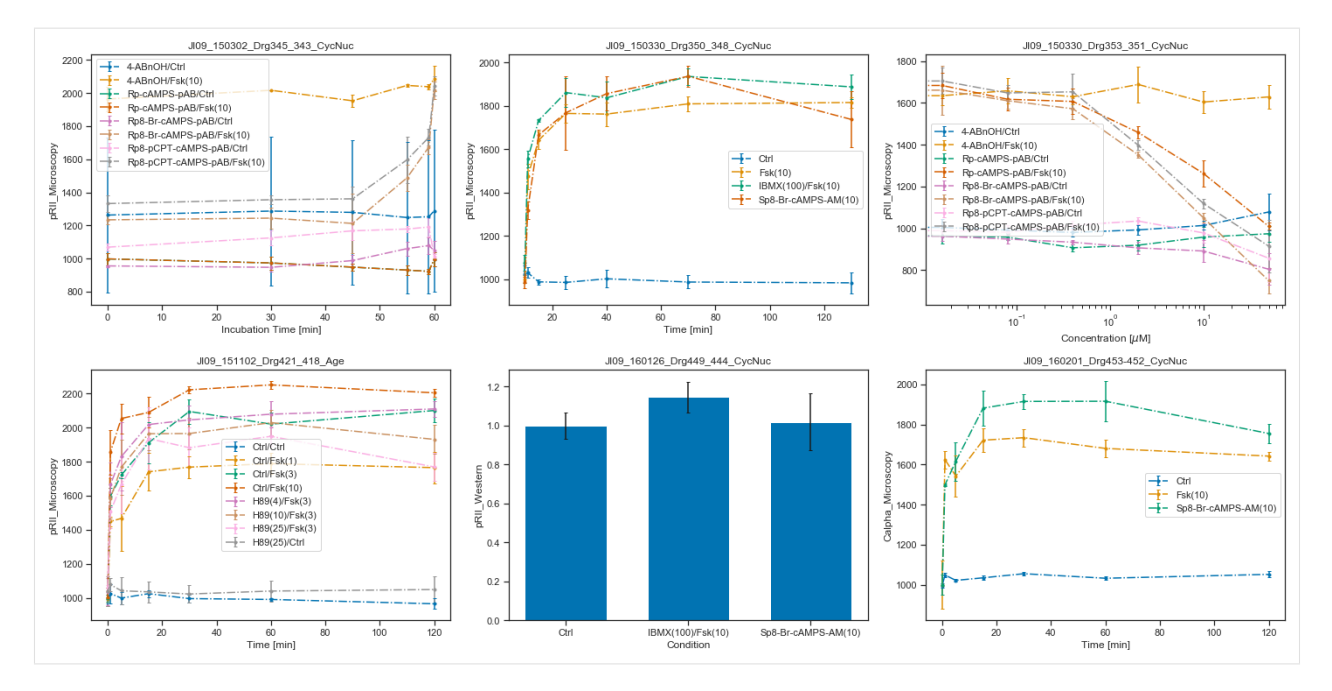

We can also call the plotting routine without the visualization specification file, but by passing a list of lists as dataset\_id\_list. Each sublist corresponds to a plot, and contains the datasetIds which should be plotted. In this simply structured plotting routine, the independent variable will always be time.

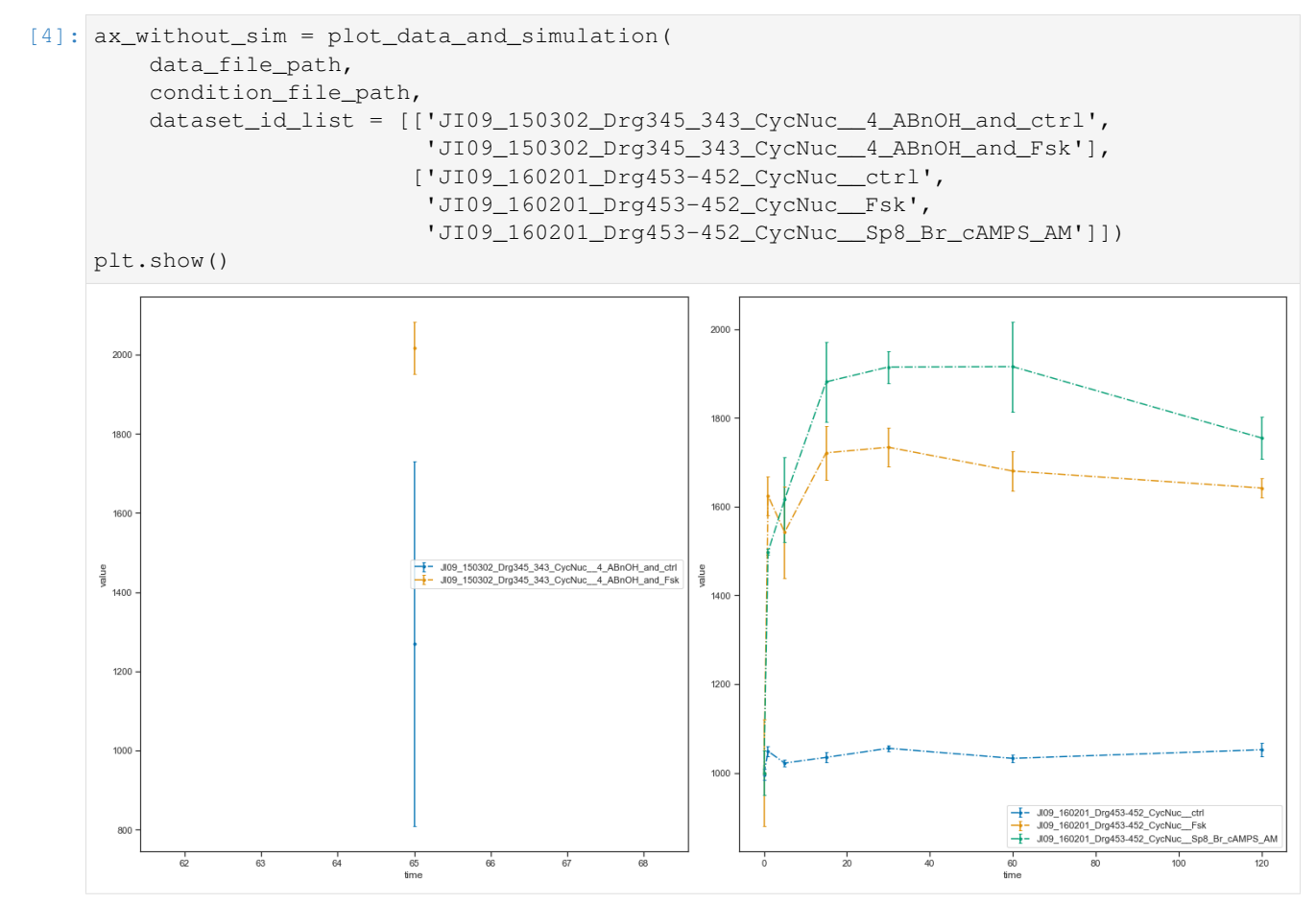

Let's look more closely at the plotting routines, if no visualization specification file is provided. If such a file is missing, PEtab needs to know how to group the data points. For this, five options can be used: \* dataset\_id\_list \* sim\_cond\_id\_lis \* sim\_cond\_num\_list \* observable\_id\_list \* observable\_num\_list

Each of them is a list of lists. Again, each sublist is a plot and its content are either simulation condition IDs or observable IDs (or their corresponding number when being enumerated) or the dataset IDs.

We want to illustrate this functionality by using a simpler example, a model published in 2010 by Fujita et al.

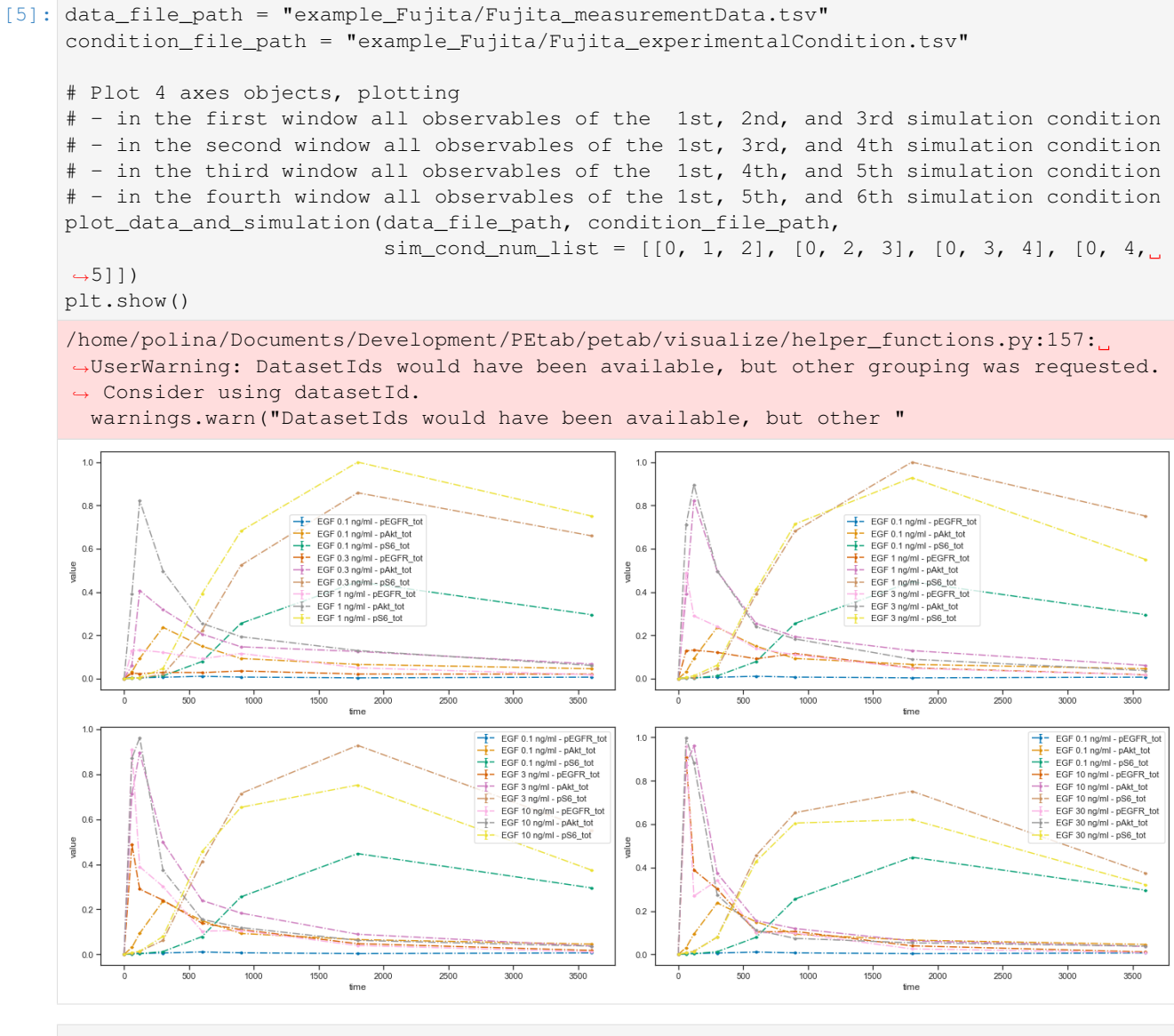

[6]: # Plot 4 axes objects, plotting

# - in the first window all observables of the simulation condition 'model1\_data1' # - in the second window all observables of the simulation conditions 'model1\_data2', ˓<sup>→</sup>'model1\_data3' # - in the third window all observables of the simulation conditions 'model1\_data4', ˓<sup>→</sup>'model1\_data5' # - in the fourth window all observables of the simulation condition 'model1\_data6' plot\_data\_and\_simulation( data\_file\_path, condition\_file\_path, sim\_cond\_id\_list = [['model1\_data1'], ['model1\_data2', 'model1\_data3'],

(continues on next page)

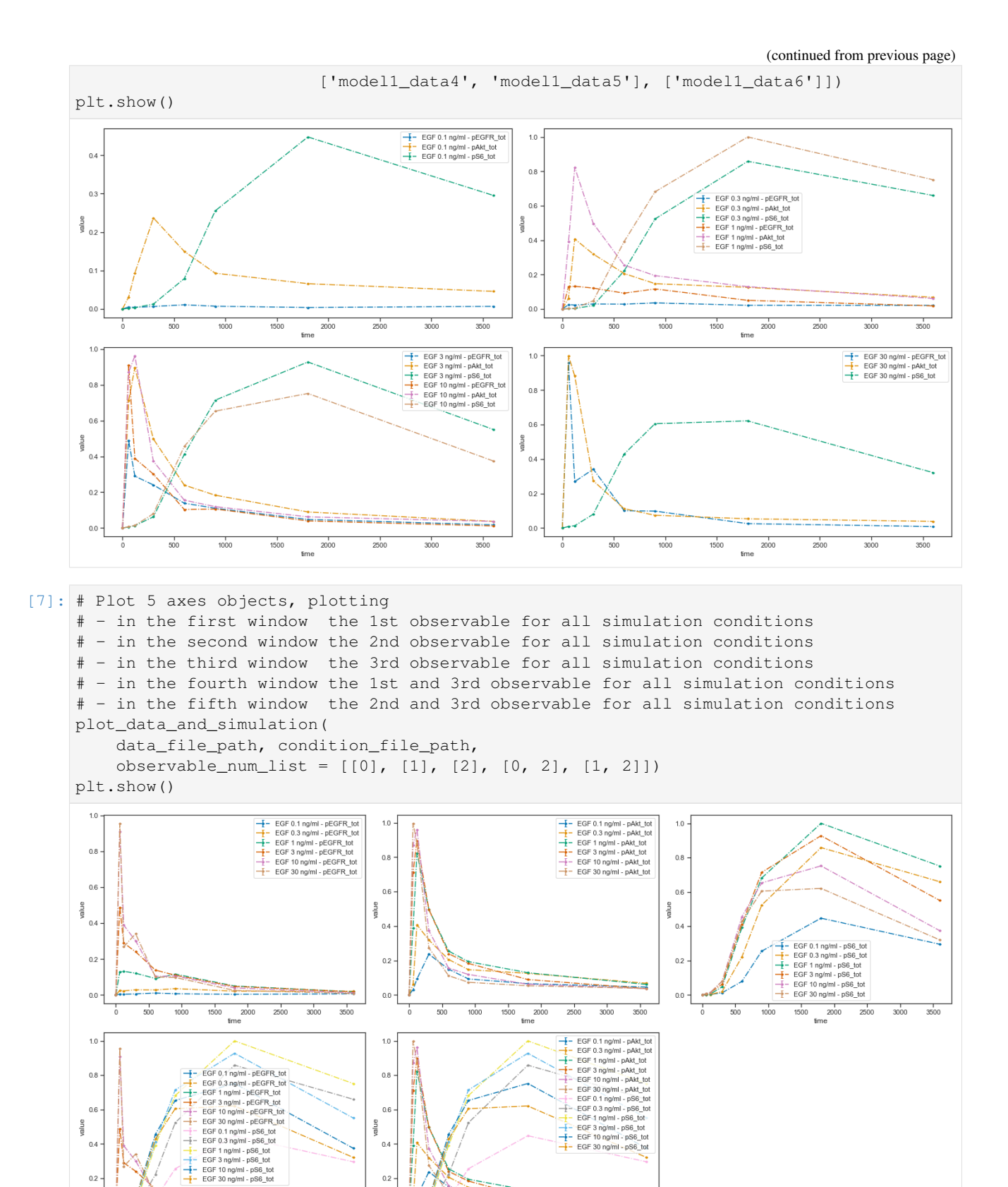

 $\frac{1}{500}$  $1000$ 

 $0<sup>0</sup>$ 

 $2500$  $\frac{1}{3000}$  $rac{1}{3500}$ 

 $\begin{array}{c}\n1 \\
1500 \\
\text{time}\n\end{array}$ 

ë.  $0<sup>0</sup>$ 

 $\frac{2000}{\text{time}}$ 

 $1500$ 

 $\frac{1}{2500}$  $\frac{1}{3000}$  $rac{1}{3500}$  [8]: # Plot 3 axes objects, plotting # - in the first window the observable 'pS6\_tot' for all simulation conditions # - in the second window the observable 'pEGFR\_tot' for all simulation conditions # - in the third window the observable 'pAkt\_tot' for all simulation conditions plot\_data\_and\_simulation( data\_file\_path, condition\_file\_path, observable\_id\_list = [['pS6\_tot'], ['pEGFR\_tot'], ['pAkt\_tot']]) plt.show() - EGF 0.1 ng/ml - pS6\_tot<br>- EGF 0.3 ng/ml - pS6\_tot<br>- EGF 1 ng/ml - pS6\_tot<br>- EGF 3 ng/ml - pS6\_tot<br>- EGF 10 ng/ml - pS6\_tot<br>- EGF 30 ng/ml - pS6\_tot  $\begin{tabular}{l|c|c|c} \hline \textbf{I} & \textbf{EGF 0.1 ng/ml} & \textbf{pEGFR\_tot} \\ \hline \textbf{I} & \textbf{EGF 0.3 ng/ml} & \textbf{pEGFR\_tot} \\ \hline \textbf{I} & \textbf{EGF 1 ng/ml} & \textbf{pEGFR\_tot} \\ \hline \textbf{I} & \textbf{EGF 3 ng/ml} & \textbf{pEGFR\_tot} \\ \hline \textbf{I} & \textbf{EGF 3 ng/ml} & \textbf{pEGFR\_tot} \\ \hline \textbf{I} & \textbf{EGF 30 ng/ml} & \textbf$  $\overline{10}$  $0.8$  $0s$  $0.6$  $0.6$ alue alue  $0.4$  $0.2$  $0.2$ <u>inconstructions</u> فالتوات <u> Manazarta dan bertukan pendagan pendagan dalam dalam dalam dalam dalam dalam dalam dalam dalam dalam dalam da</u>  $0.0$  $0.0$  $500$  $1000$ 2000  $2500$  $3000$  $3500$  $\frac{1}{500}$  $1000$ 1500 2000  $2500$  $3000$ 1500 <sub>fme</sub> fime - EGF 0.1 ng/ml - pAkt\_tot<br>
- EGF 0.3 ng/ml - pAkt\_tot<br>
- EGF 1 ng/ml - pAkt\_tot<br>
- EGF 3 ng/ml - pAkt\_tot<br>
- EGF 10 ng/ml - pAkt\_tot<br>
- EGF 10 ng/ml - pAkt\_tot  $10$ EGF 0.3 ng/mi - pAkt\_to<br>EGF 1 ng/mi - pAkt\_tot<br>EGF 3 ng/mi - pAkt\_tot<br>EGF 10 ng/mi - pAkt\_tot<br>EGF 30 ng/mi - pAkt\_tot  $0.8$  $0.6$  $rac{1}{a}$  $0.2$  $500$ 1000 1500 2000 2500 3000 3500  $time$ 

```
[9]: # Plot 2 axes objects, plotting
    # - in the first window the observable 'pS6_tot' for all simulation conditions
    # - in the second window the observable 'pEGFR_tot' for all simulation conditions
    # - in the third window the observable 'pAkt_tot' for all simulation conditions
    # while using the noise values which are saved in the PEtab files
    plot_data_and_simulation(
        data_file_path, condition_file_path,
        observable_id_list = [['pS6_tot'], ['pEGFR_tot']],
        plotted_noise='provided')
```
plt.show()

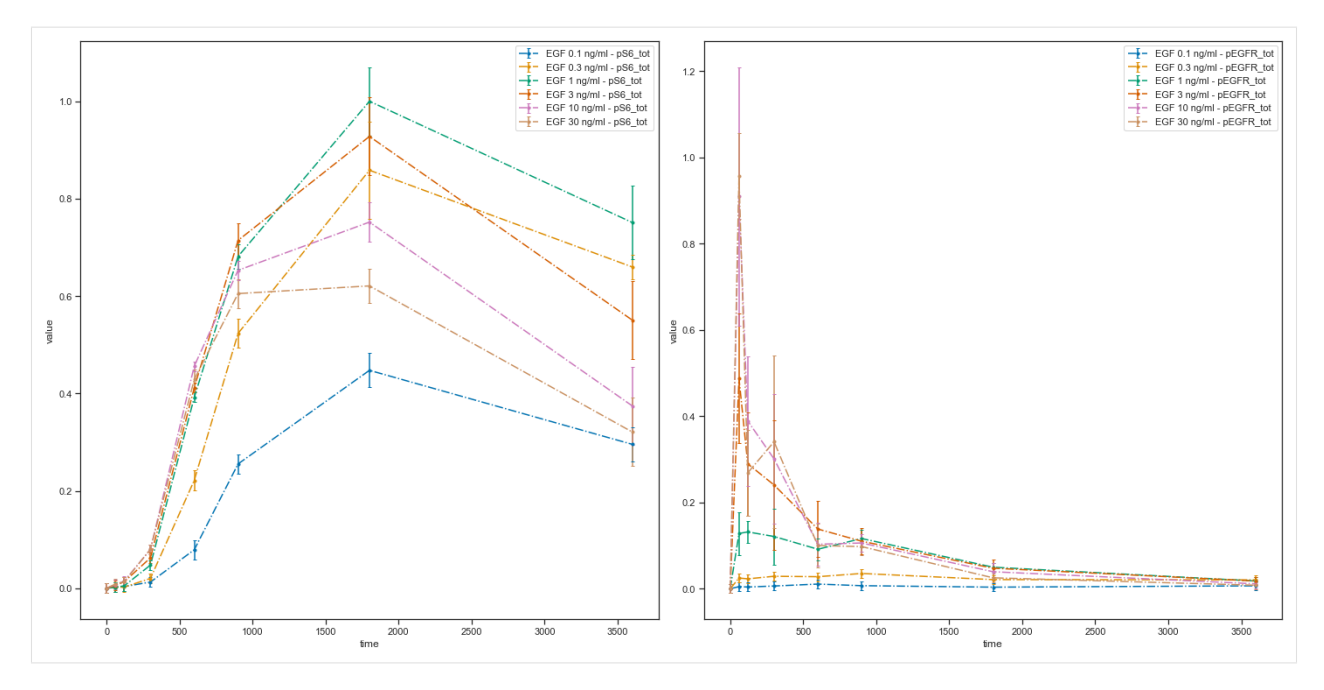

Examples of systems biology parameter estimation problems specified in PEtab can be found in the [systems biology](https://github.com/Benchmarking-Initiative/Benchmark-Models-PEtab) [benchmark model collection.](https://github.com/Benchmarking-Initiative/Benchmark-Models-PEtab)

# CHAPTER<sup>9</sup>

Indices and tables

- genindex
- modindex
- search

### Python Module Index

### p

```
petab, 36
petab.C, 40
petab.composite_problem, 36
petab.conditions, 39
petab.core, 37
petab.lint, 40
petab.measurements, 46
petab.parameter_mapping, 48
petab.parameters, 55
petab.problem, 58
petab.sampling, 63
petab.sbml, 63
petab.visualize.data_overview, 70
petab.visualize.helper_functions, 71
petab.visualize.plotting_config, 79
petab.yaml, 67
```
### Index

*module petab.lint*), [43](#page-46-0)

(*in module petab.lint*), [43](#page-46-0)

(*in module petab.lint*), [43](#page-46-0)

(*in module petab.lint*), [43](#page-46-0)

(*in module petab.lint*), [43](#page-46-0)

(*in module petab.yaml*), [68](#page-71-0)

*module petab.lint*), [44](#page-47-0)

*petab.lint*), [44](#page-47-0)

*petab.lint*), [44](#page-47-0)

*ule petab.lint*), [43](#page-46-0)

assert\_overrides\_match\_parameter\_count() (*in module petab.measurements*), [46](#page-49-1) assert\_parameter\_bounds\_are\_numeric()

assert\_parameter\_estimate\_is\_boolean()

assert\_parameter\_id\_is\_string() (*in mod-*

assert\_parameter\_prior\_type\_is\_valid()

assert\_parameter\_scale\_is\_valid() (*in*

assert\_single\_condition\_and\_sbml\_file()

assert\_unique\_observable\_ids() (*in module*

assert\_unique\_parameter\_ids() (*in module*

assert\_parameter\_prior\_parameters\_are\_valid()

### Symbols

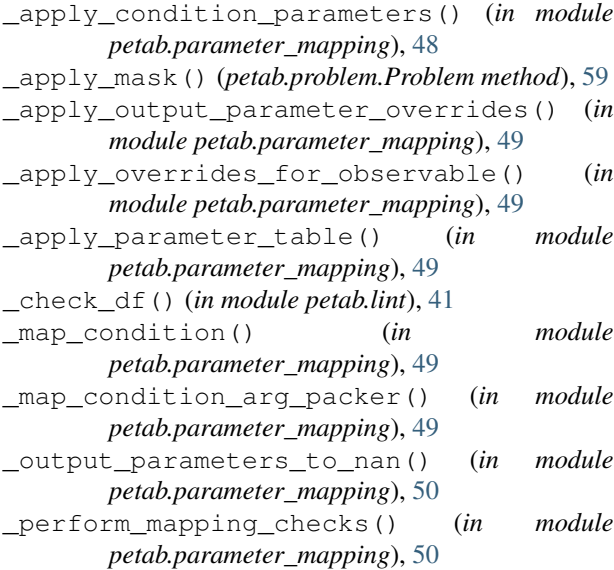

### A

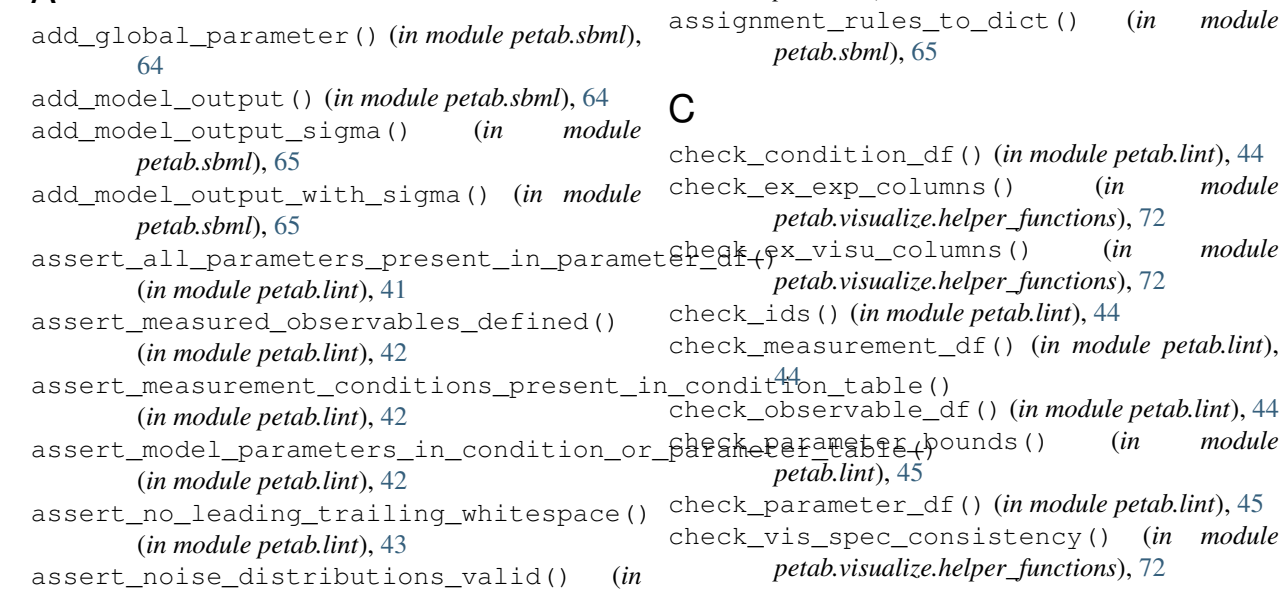

module

module

petab.lint),

module

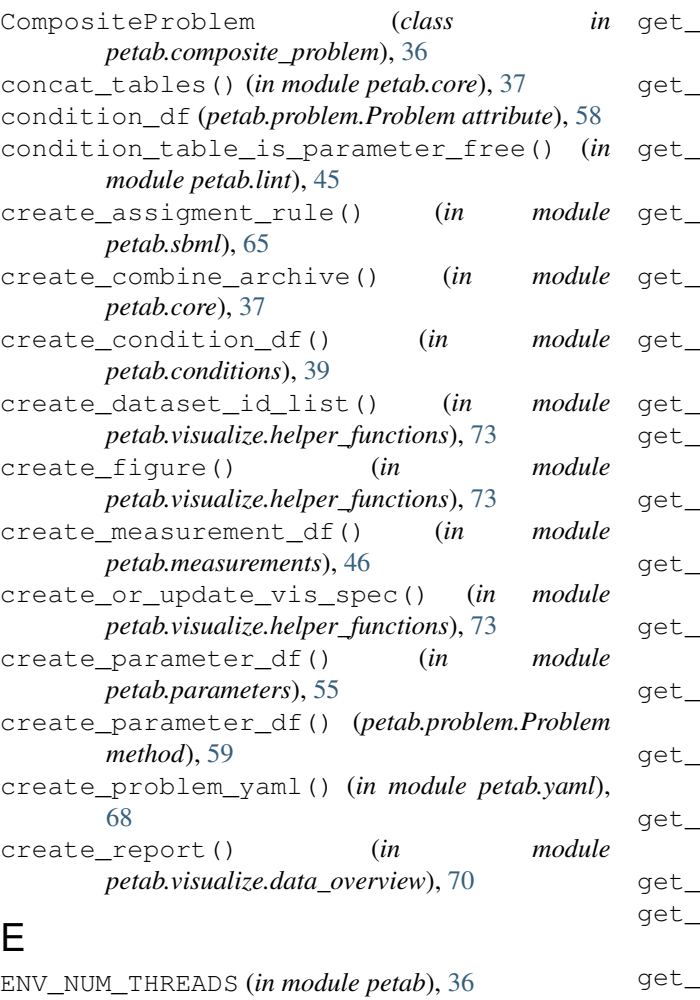

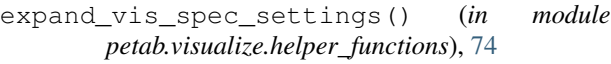

### F

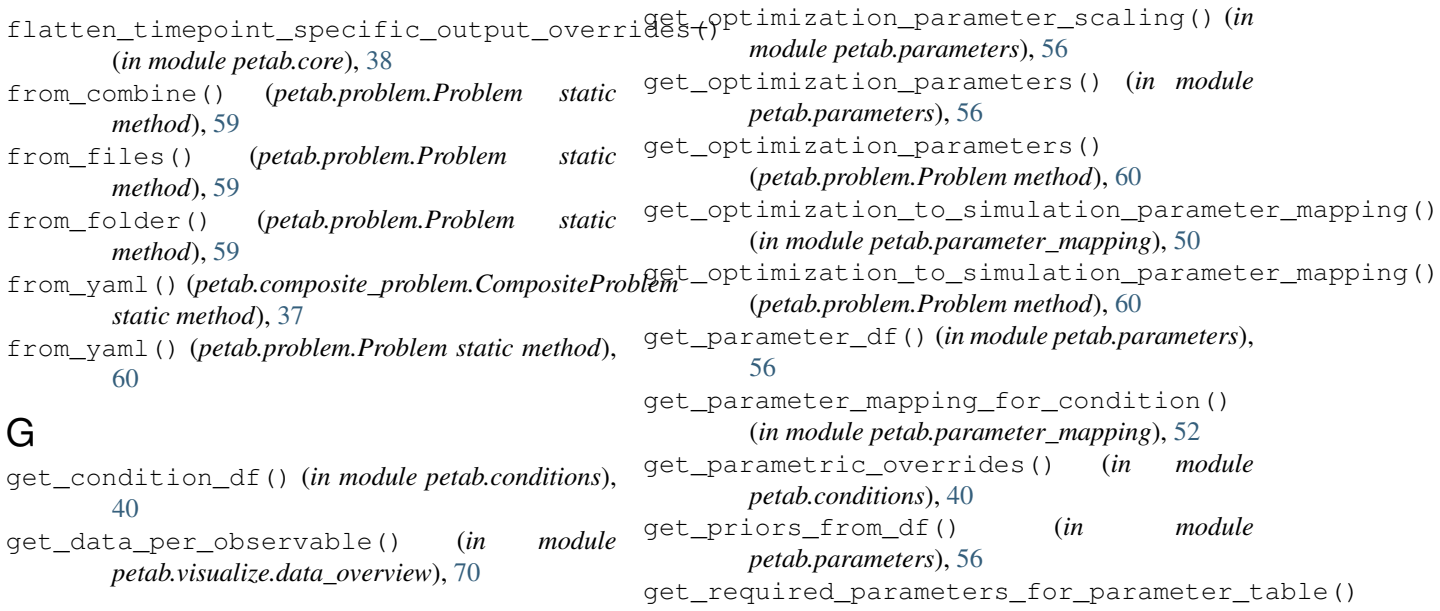

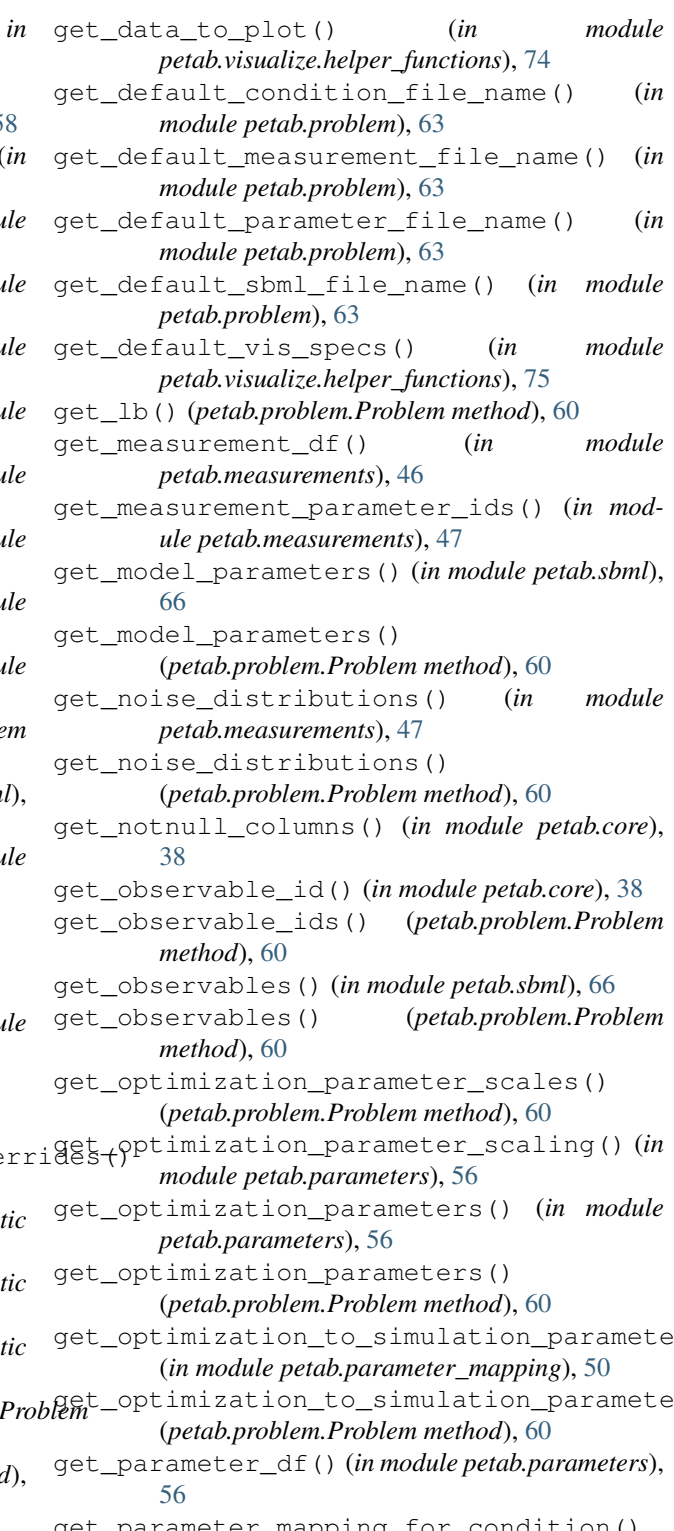

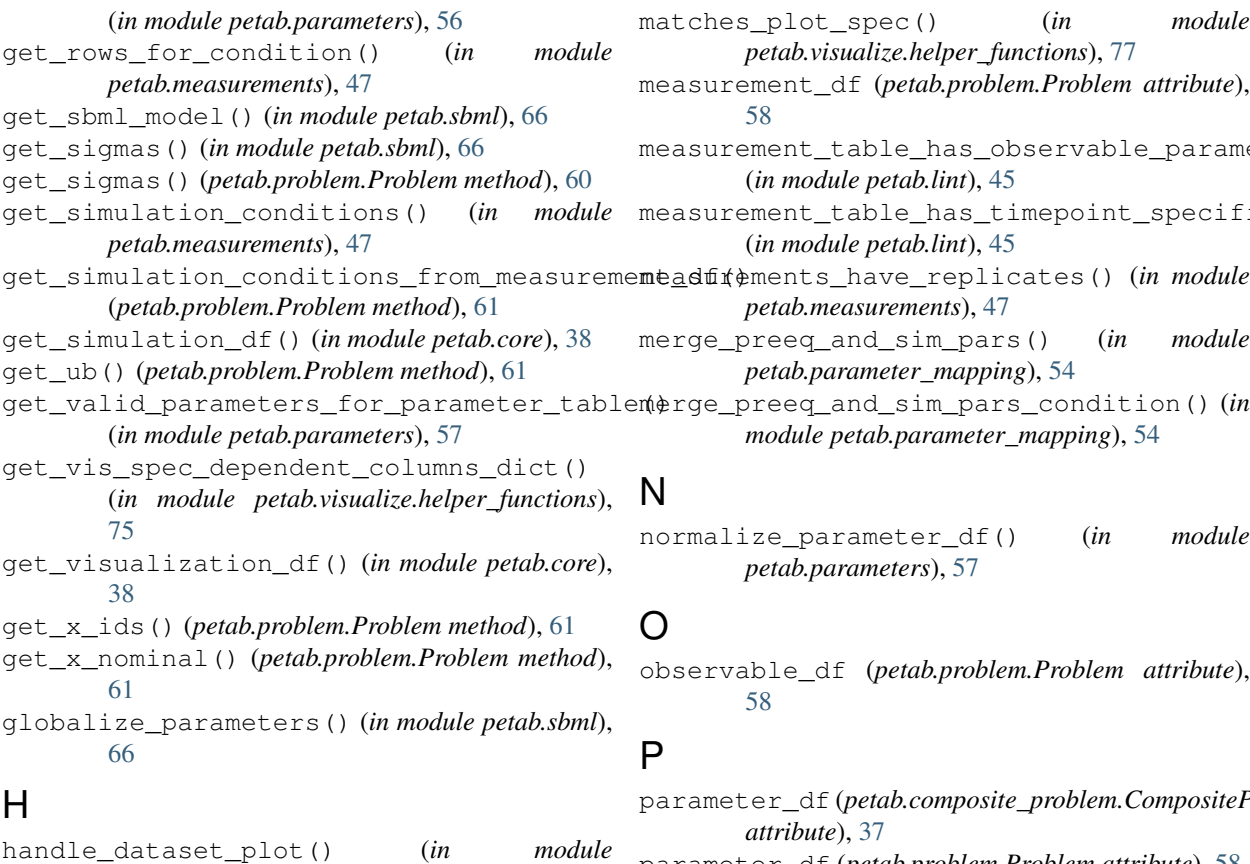

```
petab.visualize.helper_functions), 76
handle_missing_overrides() (in module
        petab.parameter_mapping), 53
```
### I

import\_from\_files() (*in module petab.visualize.helper\_functions*), [76](#page-79-2) is\_composite\_problem() (*in module petab.yaml*), [69](#page-72-0) is\_empty() (*in module petab.core*), [38](#page-41-0)

is\_sbml\_consistent() (*in module petab.sbml*), [67](#page-70-1) is\_valid\_identifier() (*in module petab.lint*), [45](#page-48-0)

### L

lb (*petab.problem.Problem attribute*), [61](#page-64-0) lb\_scaled (*petab.problem.Problem attribute*), [61](#page-64-0) lint\_problem() (*in module petab.lint*), [45](#page-48-0) load\_sbml\_from\_file() (*in module petab.sbml*), [67](#page-70-1) load\_sbml\_from\_string() (*in module petab.sbml*), [67](#page-70-1) load\_yaml() (*in module petab.yaml*), [69](#page-72-0) log\_sbml\_errors() (*in module petab.sbml*), [67](#page-70-1)

### M

main() (*in module petab.visualize.data\_overview*), [70](#page-73-4) map\_scale() (*in module petab.parameters*), [57](#page-60-0)

matches plot spec() (*in module petab.visualize.helper\_functions*), [77](#page-80-1) measurement\_df (*petab.problem.Problem attribute*), [58](#page-61-1) measurement\_table\_has\_observable\_parameter\_numeric (*in module petab.lint*), [45](#page-48-0) measurement\_table\_has\_timepoint\_specific\_mappings() (*in module petab.lint*), [45](#page-48-0) *petab.measurements*), [47](#page-50-0) merge\_preeq\_and\_sim\_pars() (*in module petab.parameter\_mapping*), [54](#page-57-0)

merge\_preeq\_and\_sim\_pars\_condition() (*in module petab.parameter\_mapping*), [54](#page-57-0)

### N

normalize\_parameter\_df() (*in module petab.parameters*), [57](#page-60-0)

### O

observable\_df (*petab.problem.Problem attribute*), [58](#page-61-1)

### P

```
parameter_df (petab.composite_problem.CompositeProblem
        attribute), 37
parameter_df (petab.problem.Problem attribute), 58
petab (module), 36
petab.C (module), 40
petab.composite_problem (module), 36
petab.conditions (module), 39
petab.core (module), 37
petab.lint (module), 40
petab.measurements (module), 46
petab.parameter_mapping (module), 48
petab.parameters (module), 55
petab.problem (module), 58
petab.sampling (module), 63
petab.sbml (module), 63
petab.visualize.data_overview (module), 70
petab.visualize.helper_functions (mod-
        ule), 71
petab.visualize.plotting_config (module),
        79
petab.yaml (module), 67
plot_data_and_simulation() (in module
       petab.visualize), 78
plot_lowlevel() (in module
       petab.visualize.plotting_config), 79
Problem (class in petab.problem), 58
problems (petab.composite_problem.CompositeProblem
        attribute), 37
```
### S

sample\_from\_prior() (*in module petab.sampling*), [63](#page-66-2) sample\_parameter\_startpoints() (*in module petab.sampling*), [63](#page-66-2) sample\_parameter\_startpoints() (*petab.problem.Problem method*), [61](#page-64-0) sbml\_document (*petab.problem.Problem attribute*), [59](#page-62-0) sbml\_model (*petab.problem.Problem attribute*), [59](#page-62-0) sbml\_parameter\_is\_observable() (*in module petab.sbml*), [67](#page-70-1) sbml\_parameter\_is\_sigma() (*in module petab.sbml*), [67](#page-70-1) sbml\_reader (*petab.problem.Problem attribute*), [59](#page-62-0)

scale() (*in module petab.parameters*), [57](#page-60-0) split\_parameter\_replacement\_list() (*in module petab.measurements*), [48](#page-51-1)

square\_plot\_equal\_ranges() (*in module petab.visualize.plotting\_config*), [79](#page-82-3)

### T

to\_files() (*petab.problem.Problem method*), [61](#page-64-0) to\_float\_if\_float() (*in module petab.core*), [39](#page-42-1)

## $\cup$

ub (*petab.problem.Problem attribute*), [62](#page-65-0) ub\_scaled (*petab.problem.Problem attribute*), [62](#page-65-0) unique\_preserve\_order() (*in module petab.core*), [39](#page-42-1) unscale() (*in module petab.parameters*), [57](#page-60-0)

## V

validate() (*in module petab.yaml*), [69](#page-72-0) validate\_yaml\_semantics() (*in module petab.yaml*), [69](#page-72-0) validate\_yaml\_syntax() (*in module petab.yaml*), [69](#page-72-0) visualization\_df (*petab.problem.Problem attribute*), [59](#page-62-0)

### W

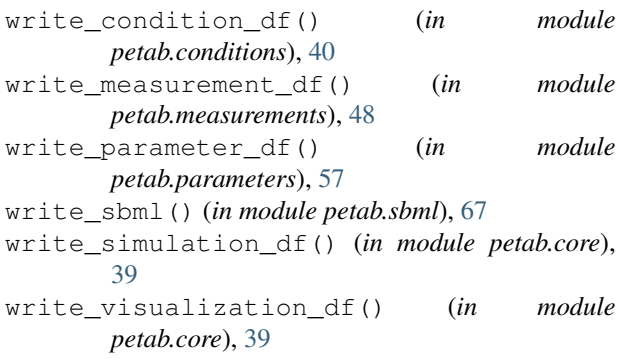

write\_yaml() (*in module petab.yaml*), [70](#page-73-4)

### X

x\_fixed\_ids (*petab.problem.Problem attribute*), [62](#page-65-0) x\_fixed\_indices (*petab.problem.Problem attribute*), [62](#page-65-0) x\_free\_ids (*petab.problem.Problem attribute*), [62](#page-65-0) x\_free\_indices (*petab.problem.Problem attribute*), [62](#page-65-0) x\_ids (*petab.problem.Problem attribute*), [62](#page-65-0) x\_nominal (*petab.problem.Problem attribute*), [62](#page-65-0) x\_nominal\_fixed (*petab.problem.Problem attribute*), [62](#page-65-0) x\_nominal\_fixed\_scaled (*petab.problem.Problem attribute*), [62](#page-65-0) x\_nominal\_free (*petab.problem.Problem attribute*), [62](#page-65-0) x\_nominal\_free\_scaled (*petab.problem.Problem attribute*), [62](#page-65-0)

x\_nominal\_scaled (*petab.problem.Problem attribute*), [63](#page-66-2)